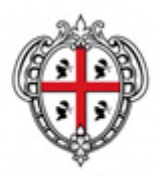

**REGIONE AUTÒNOMA DE SARDIGNA REGIONE AUTONOMA DELLA SARDEGNA** 

ASSESSORADU DE S'ISTRUTZIONE PÙBLICA, BENES CULTURALES, INFORMATZIONE, ISPETÀCULU E ISPORT ASSESSORATO DELLA PUBBLICA ISTRUZIONE, BENI CULTURALI, INFORMAZIONE, SPETTACOLO E SPORT

Direzione Generale della Pubblica Istruzione

Servizio Istruzione

# **FONDO PER LO SVILUPPO E LA COESIONE PER IL FINANZIAMENTO DEL MECCANISMO PREMIALE COLLEGATO AGLI OBIETTIVI DI SERVIZIO**

**PIANO DI AZIONE COESIONE PER IL MIGLIORAMENTO DEI SERVIZI PUBBLICI COLLETTIVI AL SUD**

**POR FSE 2014/2020**

**AZIONE 10.1.1 "INTERVENTI DI SOSTEGNO AGLI STUDENTI CARATTERIZZATI DA PARTICOLARI FRAGILITÀ, TRA CUI ANCHE PERSONE CON DISABILITÀ (AZIONI DI TUTORING E MENTORING, ATTIVITÀ DI SOSTEGNO DIDATTICO E DI COUNSELLING, ATTIVITÀ INTEGRATIVE, INCLUSE QUELLE SPORTIVE, IN ORARIO EXTRA SCOLASTICO, AZIONI RIVOLTE ALLE FAMIGLIE DI APPARTENENZA, ECC**

> **Avviso "Tutti a Iscol@" ANNO SCOLASTICO 2016/2017**

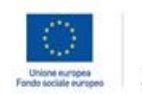

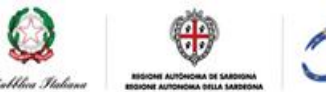

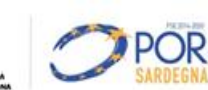

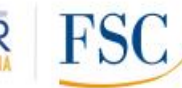

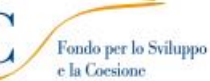

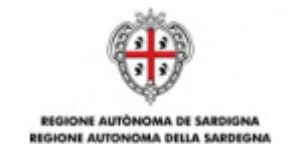

# Sommario

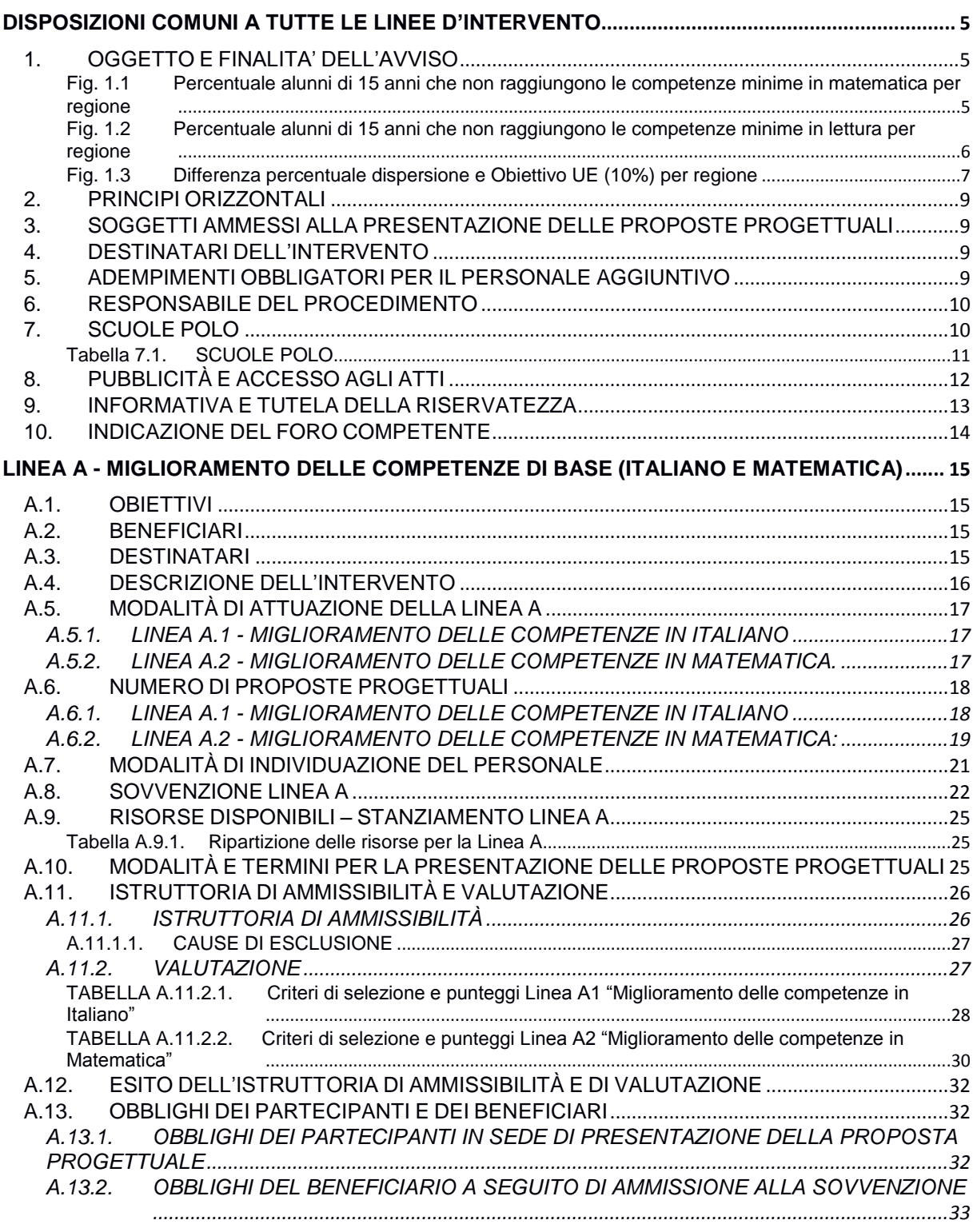

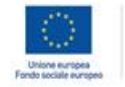

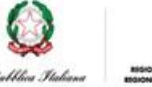

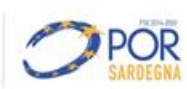

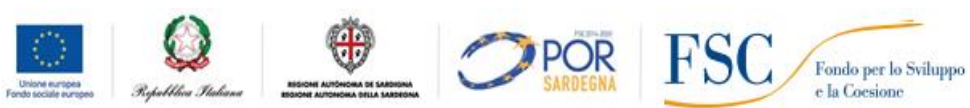

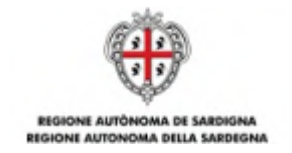

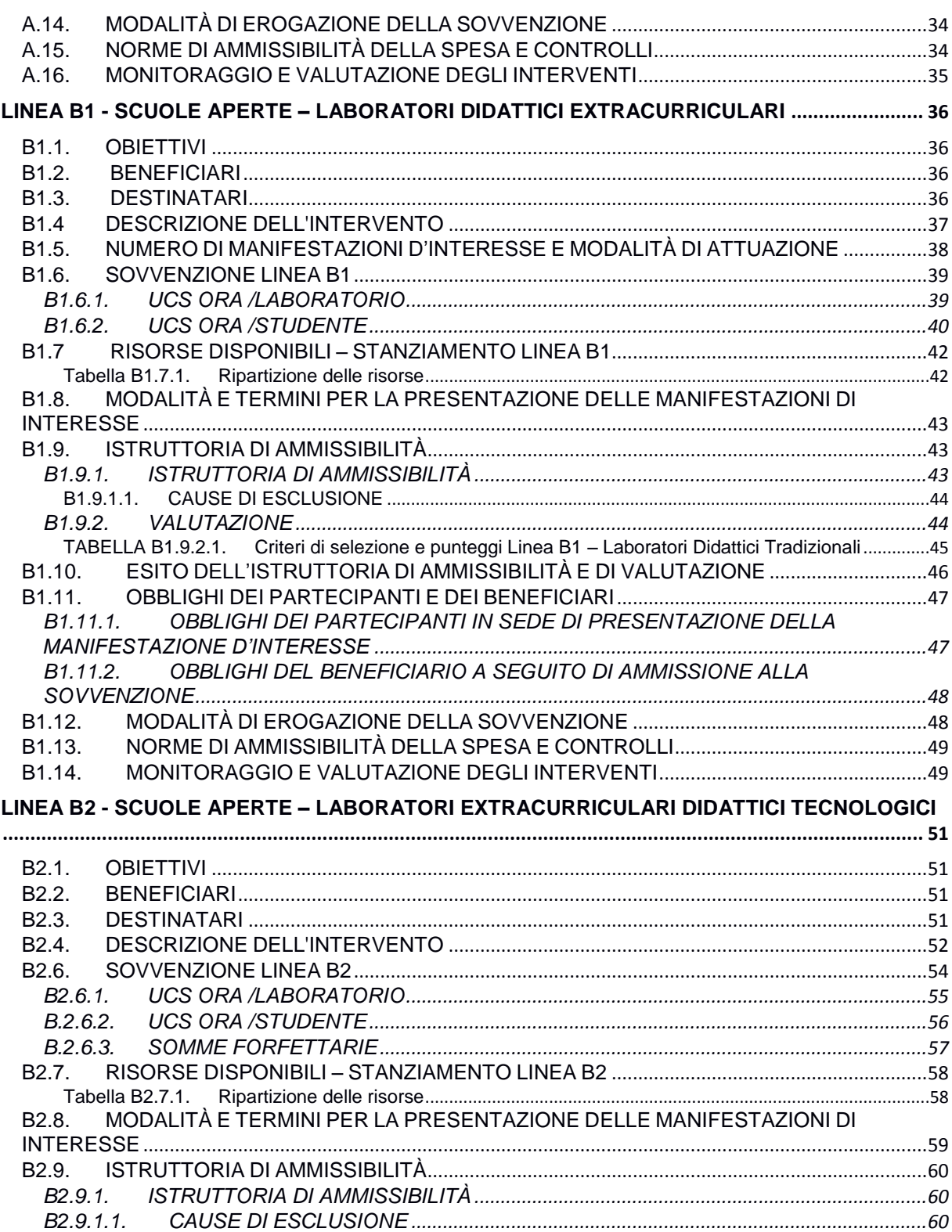

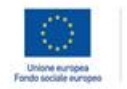

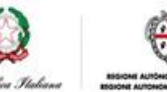

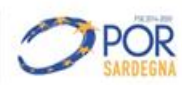

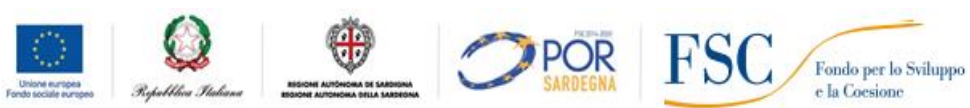

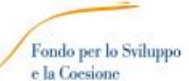

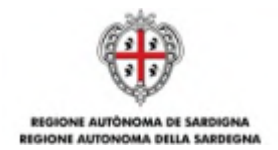

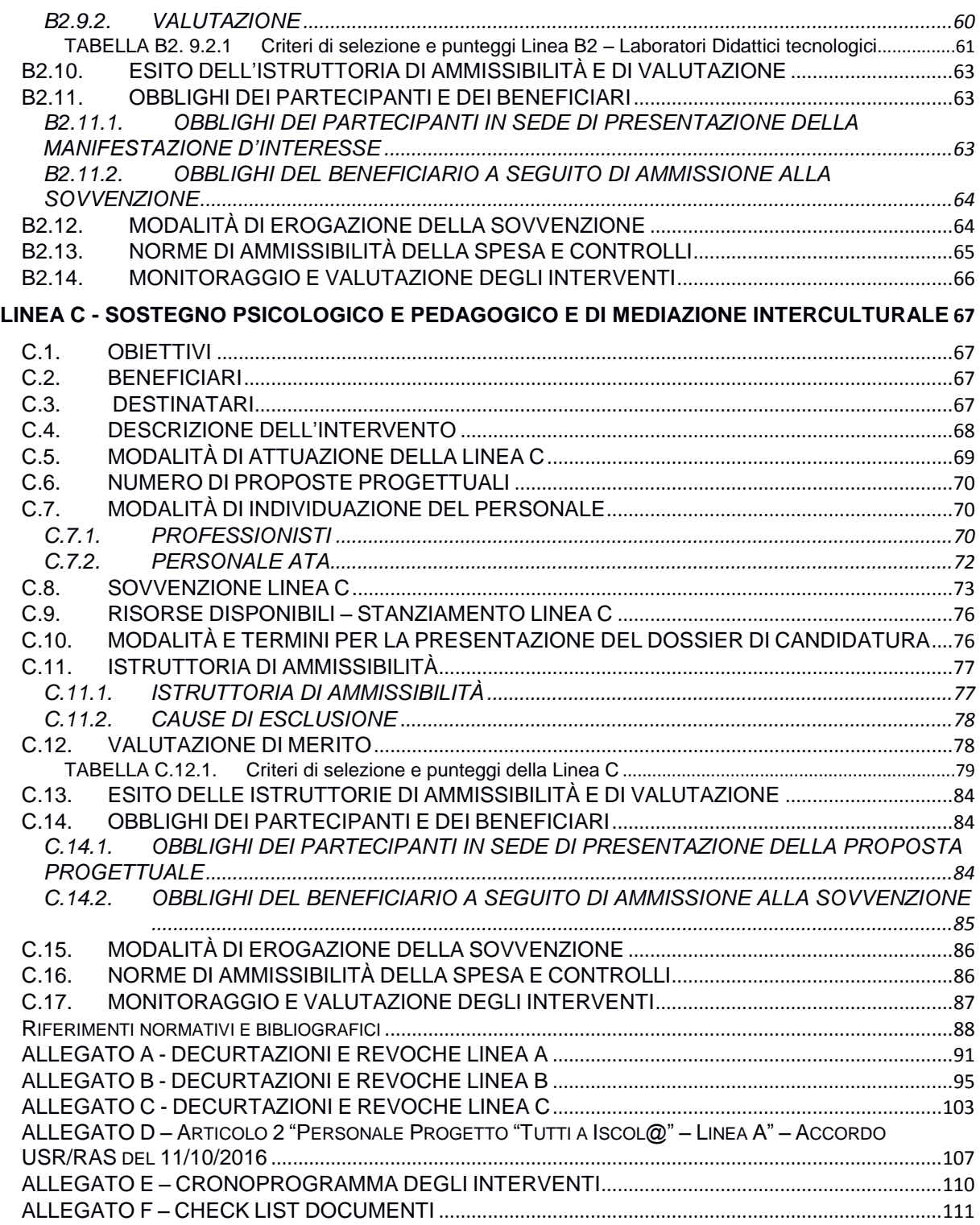

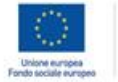

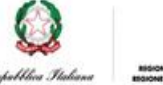

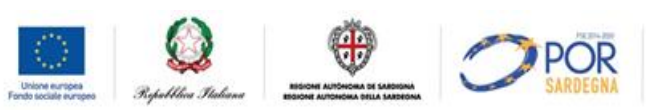

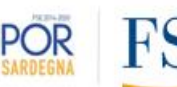

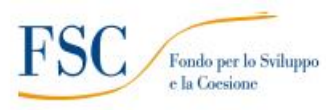

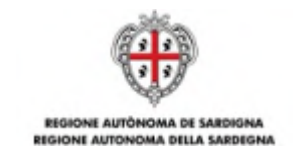

# <span id="page-4-0"></span>**DISPOSIZIONI COMUNI A TUTTE LE LINEE D'INTERVENTO**

# <span id="page-4-1"></span>**1. OGGETTO E FINALITA' DELL'AVVISO**

La Sardegna è tra le regioni italiane con il più alto livello di abbandono scolastico e con una percentuale di studenti con difficoltà di apprendimento che è aumentata negli ultimi anni, sia per la lingua italiana che per la matematica.

Secondo il recente rapporto di Save the Children "Liberare i bambini dalla povertà educativa: a che punto siamo"1, pubblicato a settembre 2015, in Italia circa un quarto dei ragazzi di 15 anni non raggiunge le competenze minime in matematica e lettura, misurate attraverso i test PISA.

Ma le differenze tra le varie regioni sono estremamente rilevanti. Infatti, un ragazzo di 15 anni che vive in Sardegna, ha il triplo di probabilità di non raggiungere le competenze minime in matematica, rispetto al suo coetaneo che vive nella Provincia Autonoma di Trento.

#### <span id="page-4-2"></span>**Fig. 1.1 Percentuale alunni di 15 anni che non raggiungono le competenze minime in matematica per regione**

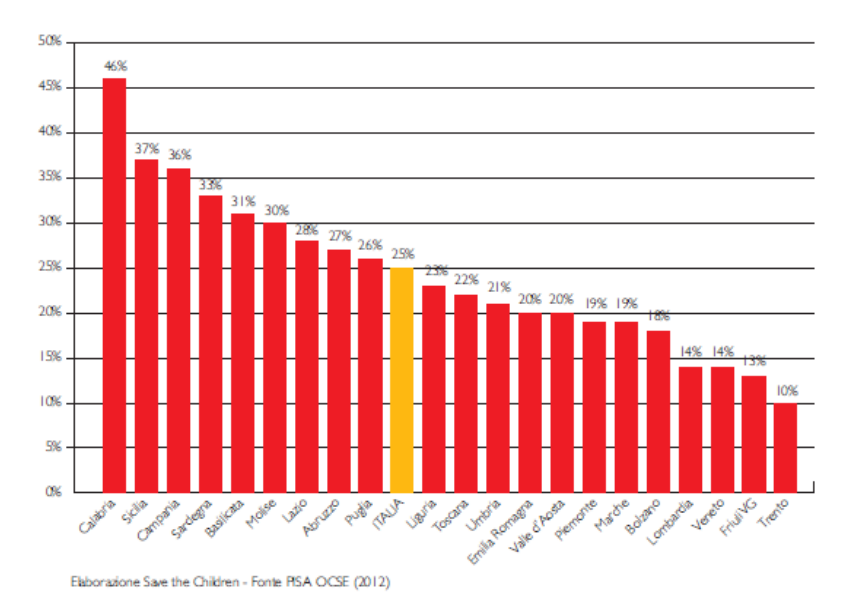

Risultati simili si osservano anche nella misurazione delle competenze in lettura.

 $\overline{a}$ 

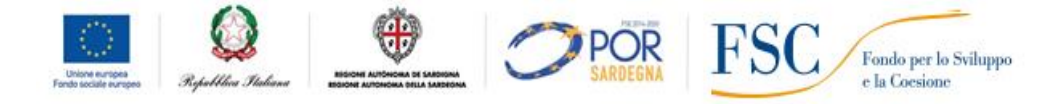

<sup>&</sup>lt;sup>1</sup>Campagna Save the Children "Illuminiamo il futuro".

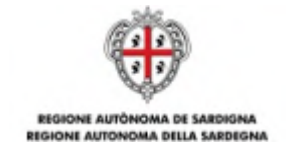

In regioni come la Lombardia, il Veneto, il Friuli Venezia Giulia e la Valle d'Aosta, la percentuale dei minori che non raggiunge i livelli minimi di competenze si attesta sotto il 15%; in Sardegna supera invece il 25%.

<span id="page-5-0"></span>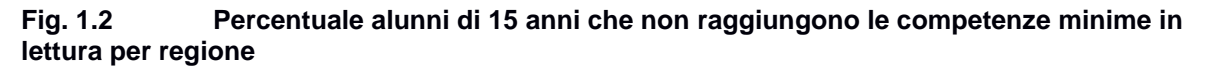

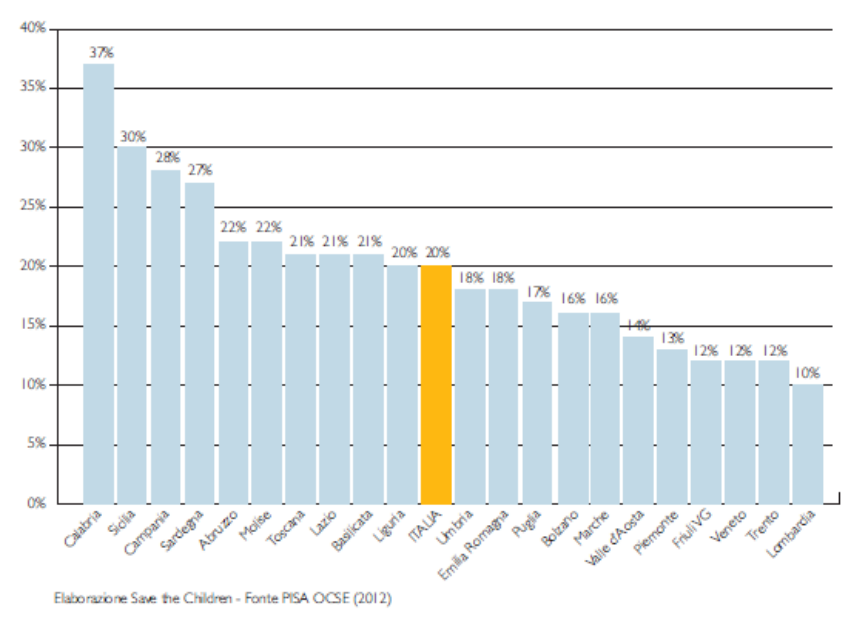

In Italia il 15% dei giovani tra i 18 e i 24 anni non consegue il diploma superiore e abbandona prematuramente ogni percorso di formazione. Il valore è ancora lontano dal target fissato dall'Unione europea per il 2020 del 10%, e ben sopra le media UE dell'11%.

In realtà, alcune regioni virtuose hanno già raggiunto il target fissato dall'Unione europea, mentre altre, tra cui la Sardegna, sono tra le regioni d'Europa con la più alta percentuale di ragazzi che abbandonano gli studi senza conseguire un diploma superiore né concludere un corso di formazione professionale (cosiddetti Early School Leavers).

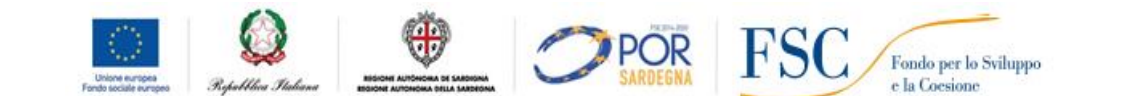

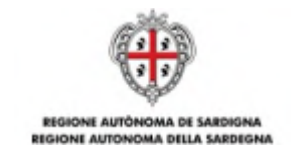

#### <span id="page-6-0"></span>**Fig. 1.3 Differenza percentuale dispersione e Obiettivo UE (10%) per regione**

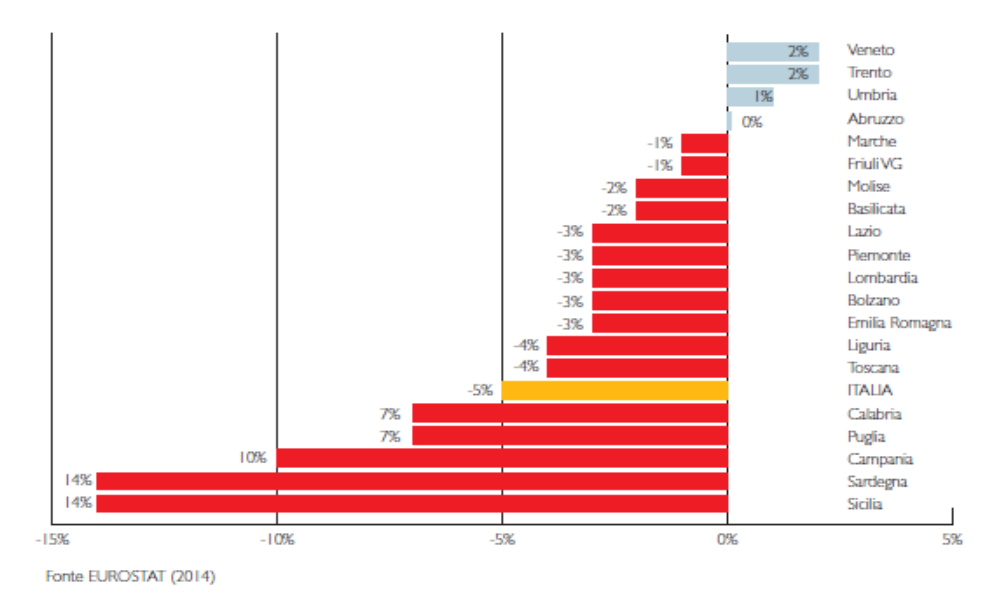

Per tali ragioni la Regione Autonoma della Sardegna (RAS), per contribuire al raggiungimento degli obiettivi target Europa 2020 e degli obiettivi prefissati nell'ambito del Programma Nazionale di Riforma (PNR), ha attivato una strategia appropriata attraverso i seguenti documenti programmatori:

- la Deliberazione della Giunta Regionale (DGR) n. 24/10 del 19 maggio 2015, che approva il quadro programmatico unitario delle risorse finanziarie relative alla Strategia 1- Investire sulle persone (in particolare alla Priorità 1.1 Scuola);
- le DGR nn. 49/8 e 49/9 del 6 ottobre 2015 rispettivamente recanti "Progetto Tutti a Iscol@. Azioni di contrasto alla dispersione scolastica e per il miglioramento delle competenze di base degli studenti. Anno Scolastico 2015/2016" e "Piano di Azione e Coesione - progetto Scuola Digitale. Azioni pilota innovative".

Successivamente, con le determinazioni del Direttore del Servizio Istruzione n. 730 del 22 dicembre 2015 e n. 4 del 21 gennaio 2016, è stato approvato l'Avviso pubblico "Tutti a Iscol@", per l'anno scolastico 2015/2016.

L'Avviso era articolato in tre Linee di intervento:

- a) la Linea A relativa al potenziamento delle competenze di base di italiano e matematica;
- b) la Linea B relativa alla realizzazione di attività extracurriculari di laboratori innovativi;
- c) la Linea C relativa al sostegno psicologico degli studenti a rischio di esclusione sociale.

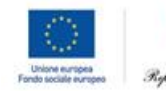

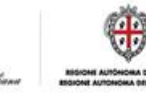

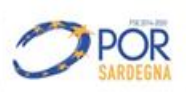

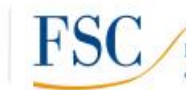

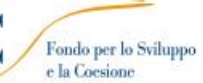

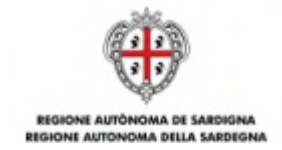

Poiché il contrasto alla dispersione scolastica richiede interventi mirati e continui, il programma "Tutti a Iscol@" è stato organizzato su base pluriennale al fine di incidere in maniera strutturale, e non occasionale, sul grave fenomeno dell'abbandono scolastico.

Pertanto, anche per l'anno scolastico 2016/2017, la RAS intende, attraverso il nuovo Avviso pubblico "Tutti a Iscol@", sostenere misure di contrasto alla dispersione scolastica per contribuire ad aumentare il numero di giovani che raggiungono il diploma.

L'obiettivo dell'intervento è quello di innalzare i livelli di apprendimento degli studenti delle scuole sarde e contrastare il fenomeno dell'abbandono scolastico attraverso azioni che saranno attuate in maniera integrata e correlata, anche con il riscorso a personale aggiuntivo.

Le risorse messe complessivamente a disposizione con l'Avviso "Tutti a Iscol@ 2016/2017" sono pari a **€ 20.125.000,00** e sono suddivise su tre Linee di intervento:

- A. **Linea A - Miglioramento delle competenze di base (€ 7.125.000,00)**: azione finalizzata allo sviluppo delle competenze di base (a valere sul Fondo per lo Sviluppo e la Coesione per il finanziamento del meccanismo premiale collegato agli Obiettivi di Servizio - periodo di programmazione 2007/2013). La Linea A si articola in due sotto linee:
	- i) sotto linea **A1**: sviluppo delle competenze linguistico/espressive (d'ora in poi "**italiano**") degli studenti, nonché al sostegno delle capacità cognitive, comunicative e relazionali;
	- ii) sotto linea **A2**: sviluppo delle competenze logico/matematiche e scientifiche (d'ora in poi "**matematica**") degli studenti, nonché al sostegno delle capacità cognitive, comunicative e relazionali.
- B. **Linea B - Scuole aperte**: azione finalizzata a migliorare la qualità dell'offerta formativa extracurricolare attraverso forme di didattica laboratoriale. La Linea B si articola in due sottolinee:
	- i) sotto linea **B1 (€ 4.500.000,00)**: laboratori didattici extracurriculari (a valere sul Fondo per lo Sviluppo e la Coesione per il finanziamento del meccanismo premiale collegato agli Obiettivi di Servizio - 2007/2013);
	- ii) sotto linea **B2 (€ 3.500.000,00)**: laboratori didattici extracurriculari tecnologici (a valere sulle risorse del "Piano di Azione Coesione per il Miglioramento dei Servizi Pubblici Collettivi al Sud" - PAC).
- C. **Linea C - Sostegno psicologico e pedagogico e di mediazione interculturale (€ 5.000.000,00)**: azioni di tutoraggio, mentoring e di accompagnamento personalizzato, di counselling psicologico, educativo e familiare (a valere sul POR FSE 2014/2020 - Azione 10.1.1

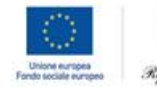

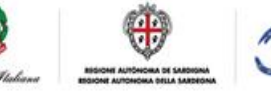

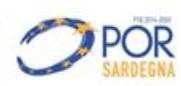

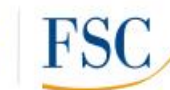

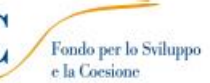

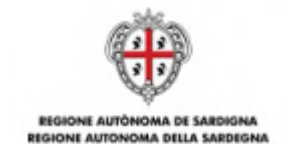

"Interventi di sostegno agli studenti caratterizzati da particolari fragilità, tra cui anche persone con disabilità (azioni di tutoring e mentoring, attività di sostegno didattico e di counselling, attività integrative, incluse quelle sportive, in orario extra scolastico, azioni rivolte alle famiglie di appartenenza, ecc.)".

# <span id="page-8-0"></span>**2. PRINCIPI ORIZZONTALI**

L'Avviso, nel rispetto dell'articolo 7 del Reg. (UE) n. 1303/2013, sostiene il principio di promozione della parità fra uomini e donne e di non discriminazione, provvedendo affinché la parità tra uomini e donne e l'integrazione della prospettiva di genere siano tenute in considerazione e promosse in tutte le fasi della preparazione e della gestione dello stesso Avviso.

A tal fine l'Avviso promuove le misure necessarie per prevenire qualsiasi discriminazione fondata su sesso, razza o origine etnica, religione o convinzioni personali, disabilità, età o orientamento sessuale durante la sua preparazione ed esecuzione.

# <span id="page-8-1"></span>**3. SOGGETTI AMMESSI ALLA PRESENTAZIONE DELLE PROPOSTE PROGETTUALI**

Possono presentare le proposte progettuali le Autonomie scolastiche statali della Sardegna, secondo le modalità previste, per ogni Linea di intervento, nei successivi articoli dell'Avviso.

# <span id="page-8-2"></span>**4. DESTINATARI DELL'INTERVENTO**

Studenti delle scuole primarie e delle scuole secondarie di primo grado e di secondo grado secondo le modalità previste per ogni Linea di intervento nei successivi articoli dell'Avviso.

# <span id="page-8-3"></span>**5. ADEMPIMENTI OBBLIGATORI PER IL PERSONALE AGGIUNTIVO**

In applicazione del decreto legislativo n. 39, del 4 marzo 2014, emanato in attuazione della direttiva 2011/93/UE<sup>2</sup> , nel caso di impiego di personale aggiuntivo - indipendentemente dalla tipologia di rapporto di lavoro applicato - per lo svolgimento di attività professionali o attività volontarie organizzate che comportino contatti diretti e regolari con minori, è necessario richiedere il certificato penale del casellario giudiziale al fine di verificare l'esistenza di condanne per taluno dei reati di: prostituzione minorile (600 bis c.p.); pornografia minorile (600-ter c.p.); detenzione di materiale pedopornografico (600-quater c.p.); iniziative turistiche volte allo sfruttamento della prostituzione minorile (600-quinquies c.p.); adescamento minorenni (609 c.p.) ovvero l'irrogazione di sanzioni interdittive all'esercizio di attività che comportino contatti diretti e regolari con minori.

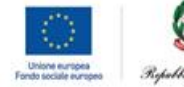

 $\overline{a}$ 

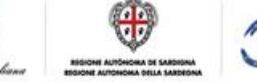

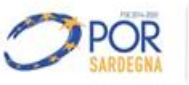

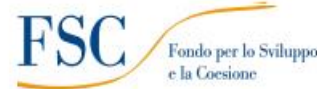

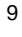

 ${}^{2}$ Relativa alla lotta contro l'abuso e lo sfruttamento sessuale dei minori e la pornografia minorile.

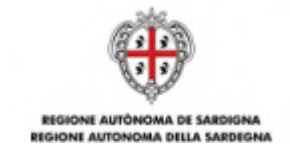

La disposizione riguarda non solo le figure dei docenti ma anche quelle dei tutor, dei liberi professionisti, dei collaboratori scolastici e del personale amministrativo che abbia contatti diretti e regolari con i minori. Come chiarito dalle Circolari interpretativi del Ministero della Giustizia sul Decreto Legislativo 39/2014, n.1 e n. 2, onde evitare che nella fase di selezione del personale necessario per l'attuazione delle attività progettuali, possano verificarsi problemi organizzativi dovuti al ritardo dell'emanazione del certificato al Casellario, si precisa che, una volta fatta la richiesta di certificato al Casellario, l'Autonomia scolastica può procedere all'impiego del lavoratore anche soltanto mediante l'acquisizione di una dichiarazione sostitutiva di certificazione del lavoratore, circa l'assenza a suo carico di condanne per taluno dei reati di cui agli articoli 600-bis, 600-ter, 600-quater, 600quinquies e 609-undecies del codice penale, ovvero dell'irrogazione di sanzioni interdittive all'esercizio di attività che comportino contatti diretti e regolari con minori.

#### <span id="page-9-0"></span>**6. RESPONSABILE DEL PROCEDIMENTO**

Il Responsabile del Procedimento è il Direttore del Servizio Istruzione, incardinato nella Direzione Generale della Pubblica Istruzione, Assessorato della Pubblica Istruzione, Beni Culturali, Informazione, Spettacolo e Sport della RAS.

Le determinazioni adottate dal Responsabile del Procedimento potranno essere oggetto di impugnazione mediante ricorso gerarchico al Direttore Generale o mediante ricorso al TAR, entro i termini di legge.

#### <span id="page-9-1"></span>**7. SCUOLE POLO**

Con la pubblicazione dell'Avviso pubblico "Scuole Polo Tutti a Iscol@" la RAS ha attuato una revisione della governance dell'intervento "Tutti a Iscol@", attraverso il coinvolgimento diretto delle Autonomie scolastiche in possesso di maggiore esperienza e competenza e la creazione di un sistema di Scuole Polo.

La loro istituzione è principalmente volta alla semplificazione dell'intervento sul piano gestionale. A seguito delle procedure di valutazione sono state individuate cinque Scuole Polo che svolgeranno attività di assistenza e supporto alle altre Autonomie scolastiche in fase di programmazione, gestione e monitoraggio dell'intervento, in stretto raccordo con la RAS.

Le cinque Scuole Polo, individuate con determinazione del Direttore del Servizio Istruzione n. 279/11261 del 29 settembre 2016, sono le seguenti:

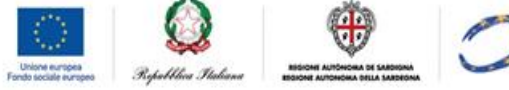

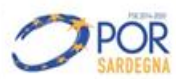

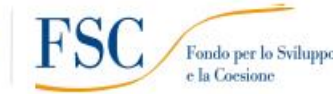

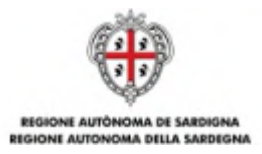

# **Tabella 7.1. SCUOLE POLO**

<span id="page-10-0"></span>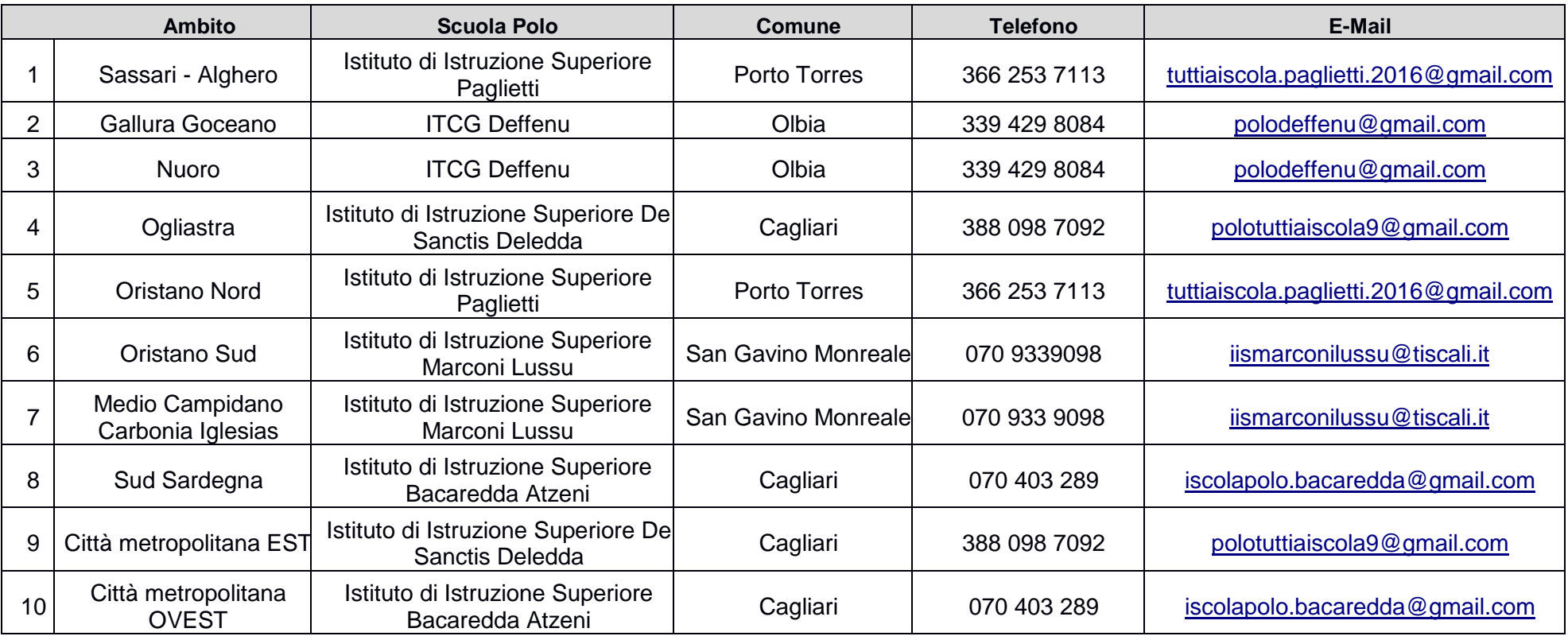

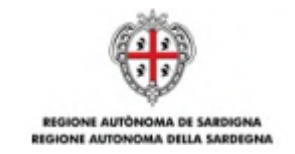

Più in particolare le Scuole Polo saranno a disposizione delle Autonomie scolastiche per le seguenti attività:

a) dalla pubblicazione del presente Avviso e fino alla data di scadenza della presentazione delle domande:

> i) animazione territoriale specifica sugli obiettivi e i contenuti degli interventi e sulle modalità di partecipazione;

> ii) supporto telefonico/telematico alle Autonomie scolastiche per la presentazione delle domande;

> iii) risposta ai quesiti di carattere generale attinenti alle disposizioni dell'Avviso (alle richieste di chiarimento potrà essere data risposta in forma privata o in forma pubblica anonima);

> iv) attività di coordinamento fra le Autonomie scolastiche e la RAS per la risoluzione di problemi di natura generale o specifica;

- b) dall'approvazione delle graduatorie previste dal presente Avviso e fino alla rendicontazione degli interventi (comunque non oltre il 30 settembre 2017):
	- i) supporto telefonico/telematico alle Autonomie scolastiche per la gestione dell'intervento<sup>3</sup>;

ii) attività di coordinamento fra le Autonomie scolastiche e la RAS per la risoluzione di problemi di natura generale o specifica;

iii) realizzazione di incontri formativi e informativi al fine di garantire il rispetto della uniformità, della qualità e del rispetto della tempistica prevista dal presente Avviso.

Per l'attuazione delle attività la RAS si riserva la possibilità di avvalersi anche della collaborazione di altri soggetti di supporto.

# <span id="page-11-0"></span>**8. PUBBLICITÀ E ACCESSO AGLI ATTI**

 $\overline{a}$ 

Il presente Avviso pubblico è pubblicato sul sito della RAS - http://www.regione.sardegna.it/ nell'apposita sezione "Bandi e gare" riservata all'Assessorato della Pubblica Istruzione, Beni Culturali, Informazione, Spettacolo e Sport della RAS e, per estratto, sul BURAS.

Sarà data ampia diffusione all'Avviso, sia attraverso gli organi di stampa, sia attraverso interventi di animazione sul territorio.

Ogni eventuale modifica all'Avviso sarà pubblicizzata sul sito della RAS.

 $\frac{1}{2}$ 

POR

Fondo per lo Sviluppo e la Coesione

 $3A$  titolo esemplificativo e non esaustivo, la Scuola Polo assumerà un ruolo di supporto e consulenza in materia di contrattualistica del personale da selezionare, di gestione contabile, di rendicontazione e monitoraggio delle attività progettuali.

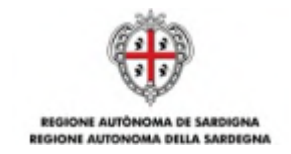

Gli atti del presente procedimento potranno essere oggetto di accesso presso il Servizio Istruzione dell'Assessorato della Pubblica Istruzione, Beni Culturali, Informazione, Spettacolo e Sport della RAS.

# <span id="page-12-0"></span>**9. INFORMATIVA E TUTELA DELLA RISERVATEZZA**

Ai sensi dell'articolo 13 del D. Lgs. 196/2003 "Codice in materia di protezione dei dati personali" si informa che:

- il trattamento dei dati forniti dai soggetti coinvolti nel presente procedimento è finalizzato unicamente alla corretta e completa esecuzione dei procedimenti amministrativi ad esso inerenti. In particolare essi non saranno soggetti a diffusione né ceduti a terzi ed il loro trattamento è destinato esclusivamente all'espletamento delle attività istituzionali ed a comunicazioni e notizie inerenti il procedimento in questione, nei limiti di cui agli articoli 18- 19 del D.Lgs. 196/2003;
- il trattamento sarà svolto, prevalentemente con l'ausilio di strumenti elettronici o comunque automatizzati, da parte della Direzione Generale della Pubblica Istruzione dell'Assessorato della Pubblica Istruzione, Beni Culturali, Informazione, Spettacolo e Sport e dei propri dipendenti, collaboratori e società o enti appositamente incaricati;
- la RAS garantisce che il trattamento dei dati personali che pervengono tramite i moduli elettronici del Sistema Informativo Lavoro (SIL), anche in sede di registrazione, è conforme a quanto previsto dalla vigente normativa sulla privacy;
- i dati raccolti saranno archiviati presso l'archivio cartaceo della Direzione Generale della Pubblica Istruzione dell'Assessorato della Pubblica Istruzione, Beni Culturali, Informazione, Spettacolo e Sport oltre che inseriti in banche dati elettroniche detenute dalla RAS, eventualmente anche per il tramite di SardegnaIT;
- il conferimento di dati personali è strettamente necessario ai fini dello svolgimento delle attività connesse al procedimento e l'eventuale opposizione o richiesta di cancellazione da parte dell'interessato in relazione al conferimento dei dati personali comporta l'impossibilità di partecipare o portare avanti la procedura;
- l'articolo 7 del Codice in materia di protezione dei dati personali conferisce all'interessato l'esercizio di specifici diritti, tra cui quello di ottenere dal titolare la conferma dell'esistenza o meno di propri dati personali e la loro messa a disposizione in forma intelligibile; l'interessato ha diritto di avere conoscenza dell'origine dei dati, della finalità e delle modalità del trattamento, della logica applicata al trattamento, degli estremi identificativi del titolare e dei soggetti cui i dati possono essere comunicati; l'interessato ha inoltre diritto di ottenere l'aggiornamento, la rettifica e l'integrazione dei dati, la cancellazione, la trasformazione in forma anonima o il blocco dei dati trattati in violazione della legge; l'interessato ha il diritto di opporsi, per motivi legittimi, al trattamento dei dati. L'esercizio dei diritti di cui al presente

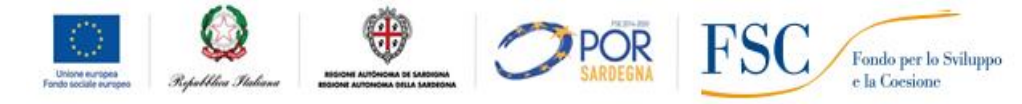

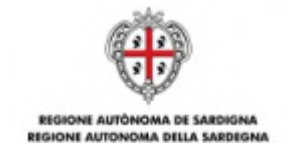

capo può essere esercitato facendo apposita richiesta al seguente indirizzo di posta elettronica: pi.istruzione@regione.sardegna.it;

 in caso di dati sensibili e semi-sensibili, ai sensi del comma 4 dell'articolo 23 e articolo 26 del Codice in materia di protezione dei dati personali le Autonomie dovranno richiedere agli interessati il consenso scritto al trattamento da trasmettere al Servizio Istruzione.

A tal fine si comunica che titolare del trattamento è il Presidente della Regione Autonoma della Sardegna e il Responsabile è il Direttore Generale della Pubblica Istruzione.

# <span id="page-13-0"></span>**10. INDICAZIONE DEL FORO COMPETENTE**

Per tutte le controversie si elegge quale foro competente il Foro di Cagliari.

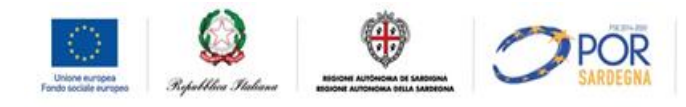

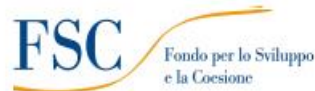

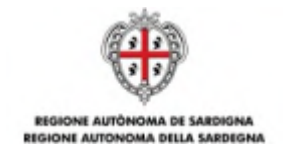

# <span id="page-14-0"></span>**LINEA A - MIGLIORAMENTO DELLE COMPETENZE DI BASE (ITALIANO E MATEMATICA)**

# <span id="page-14-1"></span>**A.1. OBIETTIVI**

Migliorare le competenze di base degli studenti e ridurre la dispersione scolastica.

#### <span id="page-14-2"></span>**A.2. BENEFICIARI**

Sono beneficiari dell'intervento le Autonomie scolastiche statali della Sardegna, con riferimento alle scuole **secondarie di primo grado** e al **primo biennio** delle scuole **secondarie di secondo grado**.

#### <span id="page-14-3"></span>**A.3. DESTINATARI**

Sono destinatari dell'intervento gli studenti delle scuole secondarie di primo grado e gli studenti del primo biennio delle scuole secondarie di secondo grado della Sardegna.

Gli studenti destinatari saranno individuati dall'Autonomia scolastica rispettando i seguenti criteri di selezione:

- a) studenti che presentano lacune diffuse di conoscenze nelle diverse discipline, necessarie per proseguire con profitto il percorso di studi;
- b) studenti con difficoltà di inserimento e di integrazione con gli altri studenti.

In particolare, si dovrà dare priorità alle seguenti situazioni di svantaggio:

- a) studenti provenienti da famiglie con problematiche di natura sociale e/o economica;
- b) studenti con disabilità o con disturbi specifici di apprendimento.

Al fine di favorire la possibilità di conseguire il successo scolastico, l'Autonomia scolastica dovrà garantire la presenza di un **numero minimo di 10 studenti** nell'ambito di **ogni singola giornata** nella quale si articola l'attività progettuale.

La riduzione del numero degli studenti al di sotto del numero minimo comporterà la decurtazione proporzionale della sovvenzione.

Ai fini dell'erogazione della sovvenzione, gli studenti coinvolti nel progetto dovranno, al termine dell'intervento, aver partecipato a **non meno di 10 ore di attività progettuali**. In caso di frequenza di un numero di ore inferiore a 10 ore, lo studente **non** potrà essere conteggiato tra coloro che hanno partecipato all'intervento.

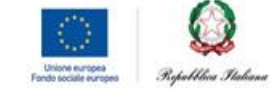

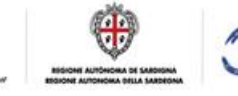

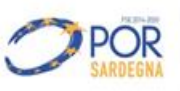

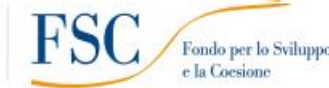

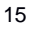

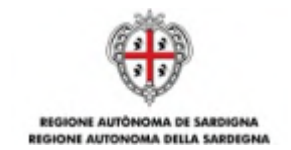

# <span id="page-15-0"></span>**A.4. DESCRIZIONE DELL'INTERVENTO**

La Linea A è finalizzata a rafforzare i processi di apprendimento e lo sviluppo delle competenze di base degli studenti degli ordini di scuola dove maggiormente si evidenziano problemi di deficit di competenze che danno spesso luogo a conseguenti fenomeni di abbandono scolastico: le scuole secondarie di primo grado e il primo biennio delle scuole secondarie di secondo grado.

I criteri di selezione delle proposte progettuali terranno quindi conto dei livelli di abbandono scolastico e delle particolari situazioni di svantaggio e di difficoltà nell'apprendimento degli studenti.

Per la realizzazione della Linea A sono previste azioni strutturate di rafforzamento delle competenze di base (italiano e matematica), attraverso l'inserimento di docenti aggiuntivi a supporto dei docenti ordinari. Le attività didattiche potranno essere caratterizzate da metodi e approcci innovativi che prevedano la sperimentazione di nuove strategie di apprendimento e di insegnamento, in modo da favorire il successo scolastico degli studenti.

Le attività progettuali dovranno essere **integrative** rispetto all'attività didattica ordinaria e dovranno favorire la piena inclusione degli studenti nell'ambiente scolastico. Condizione fondamentale per il successo dell'intervento sarà l'integrazione e la condivisione delle azioni tra i docenti impegnati nelle attività progettuali e quelli in organico.

Ciascuna proposta progettuale dovrà obbligatoriamente terminare entro il **31 agosto 2017** e avere una durata complessiva di **360 ore** di cui:

- a) **324 ore di attività didattica** relative alle competenze di base (italiano e matematica);
- b) **36 ore di attività funzionali** al progetto. Per attività funzionali si intendono tutte quelle attività volte a garantire il necessario coordinamento e l'integrazione delle stesse con la normale attività didattica.

A mero titolo di esempio per attività funzionali si intende la partecipazione del docente aggiuntivo agli Organo collegiali (Consigli di classe, riunioni col Collegio dei Docenti, etc.), le attività di compilazione della documentazione progettuale obbligatoria, le attività di formazione dei docenti.

In particolare, relativamente all'attività di formazione dei docenti, sarà prevista la realizzazione di un modulo di formazione<sup>4</sup> , dedicato al personale docente selezionato dalle Autonomie scolastiche finalizzato all'allineamento delle competenze.

POR

 $\frac{1}{2}$ 

 $\overline{a}$ 

Fondo per lo Sviluppo · la Coesione

<sup>4</sup> La formazione potrà essere erogata anche attraverso moduli seminariali e/o FAD (formazione a distanza).

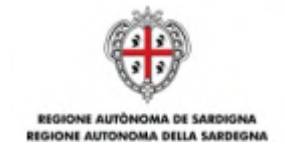

Per realizzare in maniera più efficiente le attività, **dovrà essere garantita** una struttura costituita da personale ATA che operi in supporto alla dotazione organica ordinaria. Il personale aggiuntivo ATA, per il quale verranno riconosciute le spese, sarà a disposizione di ciascuna Autonomia scolastica per **200 ore** e sarà impiegato, in via esclusiva, a supporto della realizzazione delle attività progettuali.

Le attività potranno svolgersi in orario antimeridiano e pomeridiano.

Tutte le attività saranno libere, gratuite e aperte agli studenti individuati dall'Autonomia scolastica sulla base dei criteri stabiliti dall'Avviso.

#### <span id="page-16-0"></span>**A.5. MODALITÀ DI ATTUAZIONE DELLA LINEA A**

Come anticipato nelle disposizioni comuni dell'Avviso, le proposte progettuali della Linea A potranno essere di due tipi:

#### <span id="page-16-1"></span>**A.5.1. LINEA A.1 - MIGLIORAMENTO DELLE COMPETENZE IN ITALIANO**

Per lo sviluppo delle competenze nella lingua italiana verrà posta attenzione alla capacità di:

- a) comprendere e utilizzare le principali strutture grammaticali;
- b) ampliare il lessico attraverso lo studio di contesti diversi;
- c) comprendere testi orali e scritti di uso quotidiano e riorganizzare le informazioni;
- d) comunicare correttamente nella lingua orale;
- e) produrre testi scritti a seconda degli obiettivi e dei destinatari;
- f) comprendere i testi a livello di struttura logico-concettuale;
- g) conoscere gli eventi storici e saperli collocare nello spazio e nel tempo;
- h) saper comprendere il rapporto causa-effetto di un evento;
- i) sviluppare competenze linguistiche, anche attraverso progetti di scrittura collettiva;
- j) interpretare la lettura come momento di scambio di esperienze e di emozioni e come stimolo alla fantasia e alla creatività;
- k) sviluppare la competenza tecnica della lettura analitica e la capacità di interpretare testi complessi.

#### <span id="page-16-2"></span>**A.5.2. LINEA A.2 - MIGLIORAMENTO DELLE COMPETENZE IN MATEMATICA.**

Per lo sviluppo delle competenze matematiche verrà posta attenzione alla capacità di:

- a) conoscere gli elementi specifici della matematica;
- b) avere padronanza del calcolo mentale e scritto e saper affrontare problemi in ogni contesto;
- c) identificare e comprendere problemi, formulare ipotesi, soluzioni e loro verifica;
- d) rappresentare problemi e fenomeni, schematizzare situazioni problematiche;
- e) imparare a farsi domande e a discutere per capire;
- f) conoscere e usare i diversi procedimenti logici e statistici;

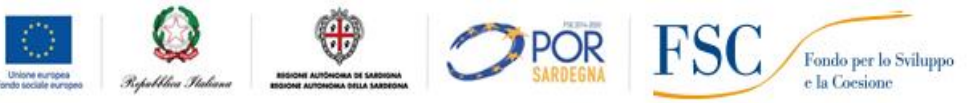

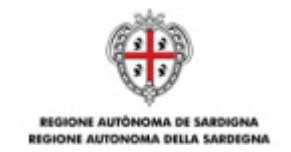

- g) saper applicare la logica in ogni contesto e saperla utilizzare per ipotizzare e verificare soluzioni;
- h) saper ricorrere a strumenti diversi per operare nella realtà.

# <span id="page-17-0"></span>**A.6. NUMERO DI PROPOSTE PROGETTUALI**

Con riferimento all'**Organico di fatto** relativo all'anno scolastico **2016/2017**, ciascuna Autonomia scolastica potrà presentare, per ciascun **gruppo target di riferimento<sup>5</sup>** , un numero di proposte in conformità a quanto stabilito nei successivi paragrafi.

# <span id="page-17-1"></span>**A.6.1. LINEA A.1 - MIGLIORAMENTO DELLE COMPETENZE IN ITALIANO**

- a) Autonomia scolastica con un numero di studenti target inferiore o uguale a 150 e uno o più PES: può presentare **una proposta progettuale**.
- b) Autonomia scolastica con un numero di studenti target maggiore di 150 e un unico PES: può presentare **una proposta progettuale ogni 150 studenti, fino ad un massimo di 4 proposte progettuali**;
- c) Autonomia scolastica con un numero di studenti target maggiore di 150 e più PES: può presentare **una proposta progettuale ogni 150 studenti, fino ad un massimo di 4 proposte progettuali**. In questo caso l'Autonomia scolastica può scegliere se presentare le proposte progettuali:
	- i) per singolo PES: l'Autonomia scolastica potrà scegliere di presentare le proposte progettuali per singolo PES. Se si opta per questa modalità dovranno obbligatoriamente essere scelti i PES con i maggiori problemi di disagio e abbandono scolastico;
	- ii) per gruppi aggregati di PES: l'Autonomia scolastica potrà scegliere di presentare le proposte progettuali aggregando alcuni PES ed escludendo gli altri. Se si opta per questa modalità dovranno obbligatoriamente essere aggregati i PES con i maggiori problemi di disagio e abbandono scolastico;
	- iii) trasversalmente a tutti PES: l'Autonomia scolastica potrà scegliere di presentare le proposte progettuali trasversalmente per tutti i PES.

- per le scuole secondarie di primo grado: numero di studenti delle scuole secondarie di primo grado, inclusi nell'Organico di fatto relativo all'anno scolastico 2016/2017**;**
- per le scuole secondarie di secondo grado: numero di studenti frequentanti il primo **biennio** delle scuole secondarie di secondo grado, inclusi nell'Organico di fatto relativo all'anno scolastico 2016/2017**.**

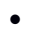

 $\overline{\phantom{a}}$ 

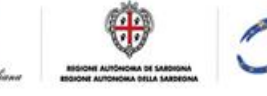

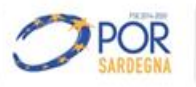

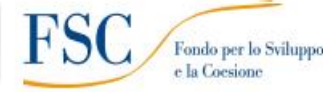

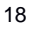

 $5$ Per gruppo target di riferimento si intende rispettivamente:

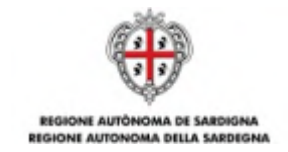

Le Autonomie scolastiche comprendenti tutti i gradi di scuola previsti dall'Avviso (**Istituiti Comprensivi Globali e Convitti**) possono presentare le proposte progettuali con riferimento a ciascun grado.

Ciò significa che gli Istituti Comprensivi Globali e i Convitti possono presentare:

- a) Istituiti Comprensivi Globali e Convitti con un numero di studenti target per ciascun grado di scuola -inferiore o uguale a 150 e uno o più PES: possono presentare **una proposta progettuale per grado di scuola**(una per le scuole secondarie di primo grado e una per il biennio delle scuole secondarie di secondo grado);
- b) Istituiti Comprensivi Globali e Convitti con un numero di studenti target per ciascun grado di scuola -maggiore di 150 e un unico PES: possono presentare **una proposta progettuale ogni 150 studenti, fino ad un massimo di 4 proposte progettuali per ciascun grado di scuola**;
- c) Istituiti Comprensivi Globali e Convitti con un numero di studenti target maggiore di 150 e più PES: possono presentare **una proposta progettuale ogni 150 studenti, fino ad un massimo di 4 proposte progettuali per ciascun grado di scuola**. In questo caso l'Autonomia scolastica può scegliere se presentare le proposte progettuali:
	- i) per singolo PES: l'Autonomia scolastica potrà scegliere di presentare le proposte progettuali per singolo PES. Se si opta per questa modalità dovranno obbligatoriamente essere scelti i PES con i maggiori problemi di disagio e abbandono scolastico;
	- ii) per gruppi aggregati di PES: l'Autonomia scolastica potrà scegliere di presentare le proposte progettuali aggregando alcuni PES ed escludendo gli altri. Se si opta per questa modalità dovranno obbligatoriamente essere aggregati i PES con i maggiori problemi di disagio e abbandono scolastico;
	- iii) trasversalmente a tutti PES: l'Autonomia scolastica potrà scegliere di presentare le proposte progettuali trasversalmente per tutti i PES.

#### <span id="page-18-0"></span>**A.6.2. LINEA A.2 - MIGLIORAMENTO DELLE COMPETENZE IN MATEMATICA:**

- a) Autonomia scolastica con un numero di studenti target inferiore o uguale a 150 e uno o più PES: può presentare **una proposta progettuale**;
- b) Autonomia scolastica con un numero di studenti target maggiore di 150 e un unico PES: può presentare **una proposta progettuale ogni 150 studenti fino ad un massimo di 4 proposte progettuali**;
- c) Autonomia scolastica con un numero di studenti target maggiore di 150 e più PES: può presentare **una proposta progettuale ogni 150 studenti fino ad un massimo di 4 proposte**

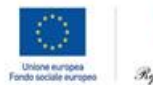

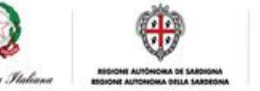

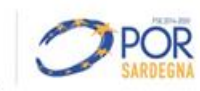

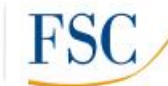

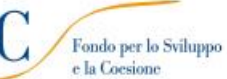

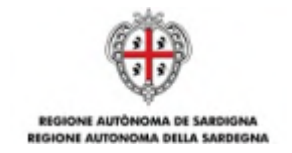

**progettuali**. In questo caso l'Autonomia scolastica può scegliere se presentare le proposte progettuali:

- i) per singolo PES: l'Autonomia scolastica potrà scegliere di presentare le proposte progettuali per singolo PES. Se si opta per questa modalità dovranno obbligatoriamente essere scelti i PES con i maggiori problemi di disagio e abbandono scolastico;
- ii) per gruppi aggregati di PES: l'Autonomia scolastica potrà scegliere di presentare le proposte progettuali aggregando alcuni PES ed escludendo gli altri. Se si opta per questa modalità dovranno obbligatoriamente essere aggregati i PES con i maggiori problemi di disagio e abbandono scolastico;
- iii) trasversalmente a tutti PES: l'Autonomia scolastica potrà scegliere di presentare le proposte progettuali trasversalmente per tutti i PES.

Le Autonomie scolastiche articolate in tutti i gradi di scuola previsti dall'Avviso (**Istituiti Comprensivi Globali e Convitti**) possono presentare le proposte progettuali con riferimento a ciascun grado.

Ciò significa che gli Istituti Comprensivi Globali e i Convitti possono presentare:

- a) Istituiti Comprensivi Globali e Convitti con un numero di studenti target per ciascun grado di scuola -inferiore o uguale a 150 e uno o più PES: possono presentare **una proposta progettuale per grado di scuola** (una per le scuole secondarie di primo grado e una per il biennio delle scuole secondarie di secondo grado);
- b) Istituiti Comprensivi Globali e Convitti con un numero di studenti target per ciascun grado di scuola -maggiore di 150 e un unico PES: possono presentare **una proposta progettuale ogni 150 studenti fino ad un massimo di 4 proposte progettuali per ciascun grado di scuola**;
- c) Istituiti Comprensivi Globali e Convitti con un numero di studenti target maggiore di 150 e più PES: possono presentare **una proposta progettuale ogni 150 studenti fino ad un massimo di 4 proposte progettuali per ciascun grado di scuola**. In questo caso l'Autonomia scolastica può scegliere se presentare le proposte progettuali:
	- i) per singolo PES: l'Autonomia scolastica potrà scegliere di presentare le proposte progettuali per singolo PES. Se si opta per questa modalità dovranno obbligatoriamente essere scelti i PES con i maggiori problemi di disagio e abbandono scolastico;
	- ii) per gruppi aggregati di PES: l'Autonomia scolastica potrà scegliere di presentare le proposte progettuali aggregando alcuni PES ed escludendo gli altri. Se si opta per questa modalità dovranno obbligatoriamente essere aggregati i PES con i maggiori problemi di disagio e abbandono scolastico;

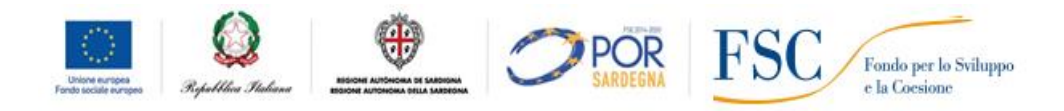

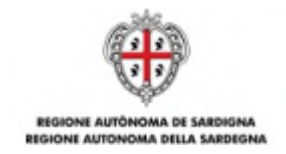

iii) trasversalmente a tutti PES: l'Autonomia scolastica potrà scegliere di presentare le proposte progettuali trasversalmente per tutti i PES.

# <span id="page-20-0"></span>**A.7. MODALITÀ DI INDIVIDUAZIONE DEL PERSONALE**

Il personale, docente e ATA, necessario per l'attuazione delle attività progettuali è individuato dalle Autonomie scolastiche beneficiarie della sovvenzione.

Per la selezione del personale, docente e ATA, si applicano le disposizioni indicate all'articolo 2 – Personale Progetto "Tutti a Iscol@" – Linea A – dell'Accordo dell'11 ottobre 2016 tra l'Assessorato della Pubblica Istruzione, Informazione, Spettacolo e Sport della Regione Autonoma della Sardegna e l'Ufficio Scolastico Regionale per la Sardegna del Ministero dell'istruzione, Università e Ricerca.

La versione integrale dell'articolo 2 del citato accordo è riportata nell'**Allegato D** al presente Avviso.

Con riferimento ai casi di selezione del personale docente attraverso Avvisi ad evidenza pubblica, e alla suddivisione del monte ore complessivo tra più docenti, si specifica quanto segue:

a) nel caso di docenti laureati, il monte ore complessivo dovrà essere ripartito proporzionalmente secondo il seguente schema:

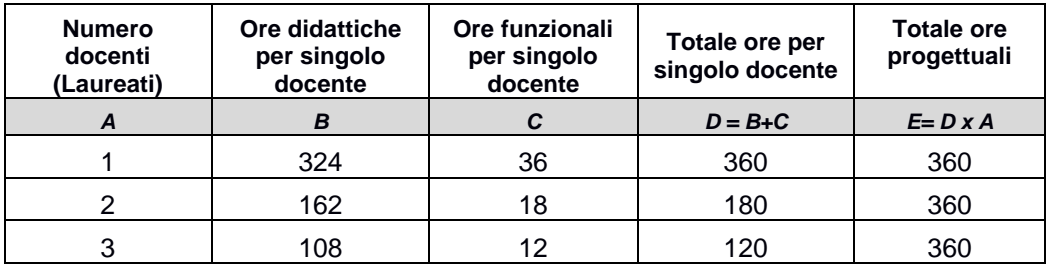

b) nel caso di docenti interni di ruolo, il monte ore complessivo dovrà essere ripartito proporzionalmente secondo il seguente schema:

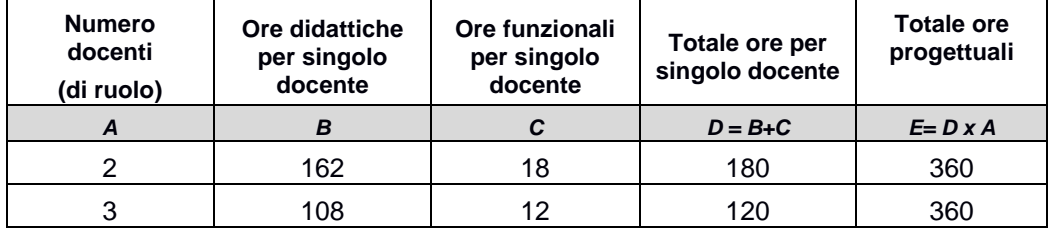

Con riferimento a ciascuna proposta progettuale, il personale ATA aggiuntivo sarà a disposizione di ciascuna Autonomia scolastica per **200 ore** e sarà impiegato in via esclusiva nella realizzazione delle attività progettuali.

L'Autonomia scolastica, per ciascuna proposta progettuale, dovrà scegliere se ricorrere al supporto:

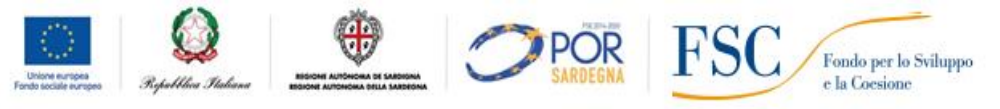

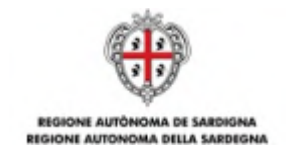

- a) di uno o due assistenti amministrativi, per un monte ore complessivo di 200 ore<sup>6</sup>;
- b) di uno o due collaboratori scolastici, per un monte ore complessivo di 200 ore<sup>7</sup>;
- c) di un assistente amministrativo e di un collaboratore scolastico, per un impegno che comunque non deve superare il monte orario complessivo di 200 ore<sup>8</sup>.

# <span id="page-21-0"></span>**A.8. SOVVENZIONE LINEA A**

La RAS intende avvalersi delle opzioni di semplificazione previste dall'articolo 78, paragrafo 1, del Regolamento (CE) n. 1083/2006 e dall'articolo 11, paragrafo 3, del Regolamento (CE) 1081/2006 per la rendicontazione degli interventi sovvenzionati nell'ambito della Linea A, con particolare riferimento all'applicazione di tabelle standard di costi unitari (UCS).

L'adozione delle UCS ai fini della quantificazione della sovvenzione pubblica permette la semplificazione delle procedure di gestione e controllo, in quanto le spese sostenute dai beneficiari non devono essere comprovate da documenti giustificativi; sarà sufficiente dare prova del corretto svolgimento dell'intervento e del raggiungimento dei risultati, secondo quanto stabilito nell'Avviso.

Le UCS vengono impiegate sia per la determinazione della sovvenzione a preventivo, in relazione all'attività progettata, sia per la definizione della sovvenzione a consuntivo, in relazione all'attività effettivamente realizzata. Infatti, in caso di anomalie nella realizzazione dell'intervento sono previste decurtazioni della sovvenzione o, nei casi di gravi irregolarità, la revoca totale della sovvenzione.

La sovvenzione verrà pertanto calcolata sulla base dell'attività effettivamente realizzata e non sulla base dei costi concretamente sostenuti.

Le UCS individuate per la sovvenzione **di ciascuna proposta progettuale** sono pari a

$$
(A \times B) + (C \times D) = E
$$

Dove:

 $\overline{a}$ 

A= UCS ora/corso (pari a **€ 55,00** ora/corso)

B= numero di ore effettivamente realizzate (pari a **360 ore**, di cui 324 di attività didattiche e 36 di attività funzionali)

C= UCS ora/personale ATA (pari a **€ 22,00** ora/personale ATA)

D= numero di ore effettivamente svolte (pari a **200** ore)

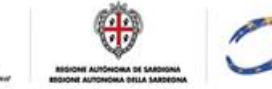

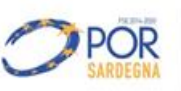

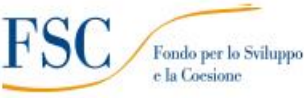

<sup>6</sup>A titolo di esempio: un assistente amministrativo per 150 ore e un altro assistente amministrativo per 50 ore.

 $7A$  titolo di esempio: un collaboratore scolastico per 80 ore e un altro collaboratore scolastico per 120 ore.

<sup>8</sup>A titolo di esempio: un assistente amministrativo per 140 ore e un collaboratore scolastico per 60 ore.

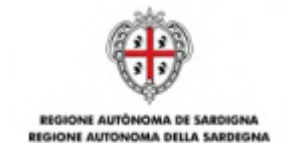

E= Sovvenzione complessiva per il rimborso di ciascuna proposta progettuale regolarmente realizzata (pari a **€ 24.200,00**) 9

Per numero di ore effettivamente realizzate si intendono le ore conteggiate ai fini del conseguimento dell'obiettivo formativo da parte degli studenti, secondo quanto precedentemente definito che si riporta di seguito:

"*Al fine di favorire la possibilità di conseguire il successo scolastico, l'Autonomia scolastica dovrà*  garantire la presenza di un *numero minimo di 10 studenti nell'amb***ito di ogni singola giornata** nella *quale si articola l'attività progettuale.*

La riduzione del numero degli studenti al di sotto del numero minimo iniziale comporterà la decurtazione proporzionale della sovvenzione (Allegato A).

*Ai fini dell'erogazione della sovvenzione, per poter usufruire dell'intera sovvenzione,* **ciascuno studente coinvolto nel progetto dovrà partecipare a non meno di 10 ore di attività progettuali**. In caso di frequenza inferiore, lo studente non potrà essere conteggiato tra coloro che hanno partecipato *all'intervento*."

La frequenza degli studenti dovrà essere rilevata attraverso il **Registro delle Attività Progettuali**.

La RAS si riserva di adottare il Registro delle Attività Progettuali in formato cartaceo o elettronico. In quest'ultimo caso, esso sarà reso disponibile su una piattaforma online il cui indirizzo sarà reso noto con successiva comunicazione.

Il Registro delle Attività Progettuali deve essere inteso come un documento, da compilare con regolarità e continuità da parte del docente, finalizzato a rilevare le attività progettuali sovvenzionate dal FSC 2007/13 - premialità degli Obiettivi di Servizio. In particolare il Registro delle Attività Progettuali è necessario per:

- a) verificare il numero e il nominativo dei destinatari presenti quotidianamente;
- b) verificare le ore di frequenza di ciascun destinatario;
- c) verificare la realizzazione delle attività svolte secondo quanto previsto dal calendario (orario, sede di svolgimento delle lezioni, presenza dei docenti);
- d) descrivere le attività svolte;
- e) rilevare eventuali annotazioni.

 $\overline{a}$ 

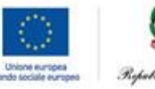

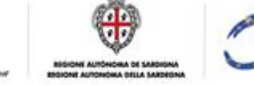

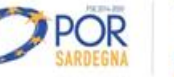

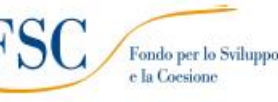

<sup>9</sup>La sovvenzione complessiva per il rimborso di ciascuna proposta progettuale regolarmente realizzata è data da: (€ 55,00 x 360 ore) + (€ 22,00 x 200 ore) =

 $(€ 19.800.00 + € 4.400.00) =$ 

<sup>€ 2</sup>4.200,00

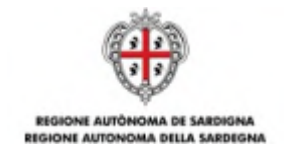

Si raccomanda, pertanto, di prestare la massima cura alla compilazione del Registro delle Attività Progettuali in tutti i suoi campi, in quanto esso rappresenta l'elemento più rilevante a supporto della sovvenzione erogata.

Il documento sarà oggetto di particolare attenzione in occasione dei controlli effettuati dalle preposte Autorità regionali, nazionali e comunitarie.

L'attività del personale ATA dovrà essere dimostrata da appositi timesheet individuali<sup>10</sup>. I modelli di timesheet saranno trasmessi alle Autonomie scolastiche beneficiarie della sovvenzione a seguito dell'approvazione della graduatoria.

Il timesheet deve essere inteso come un documento da compilare con regolarità e continuità da parte del personale ATA. In particolare il timesheet è necessario per:

- a) verificare le ore di impiego di ciascuna unità di personale ATA (giorno, ora, sede);
- b) descrivere le attività svolte;

 $\overline{a}$ 

c) rilevare eventuali annotazioni.

Il timesheet dovrà essere firmato dal personale ATA e controfirmato dal Dirigente scolastico.

Non saranno ammessi documenti diversi dai modelli predisposti dalla RAS.

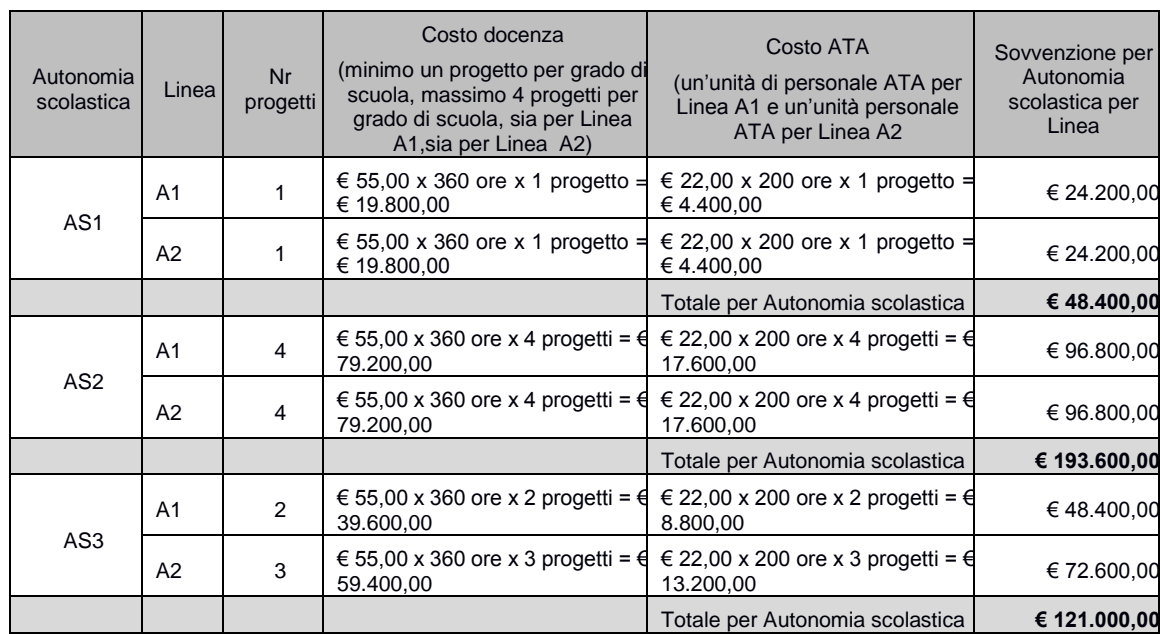

Si elencano di seguito alcuni esempi di calcolo della sovvenzione della Linea A.

 $10$ II timesheet deve essere compilato solo per il personale ATA appositamente contrattualizzato per il progetto. Non va compilato per il personale ATA interno.

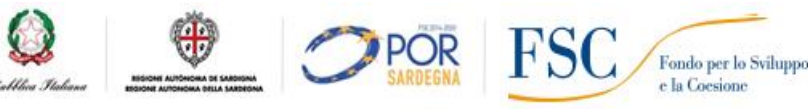

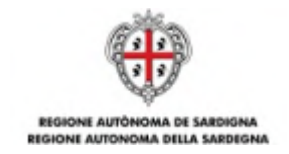

Qualora, a seguito di verifiche documentali o in loco, gli obiettivi e le attività indicati nella proposta progettuale risultassero non conseguiti o parzialmente conseguiti oppure venissero rilevate anomalie o irregolarità nella realizzazione e/o gestione dell'intervento, la RAS provvederà ad applicare le decurtazioni previste dall'Avviso (Allegato A).

Nei casi più gravi di violazione degli obblighi previsti nell'Avviso verrà disposta la revoca della sovvenzione.

#### <span id="page-24-0"></span>**A.9. RISORSE DISPONIBILI – STANZIAMENTO LINEA A**

Le risorse complessivamente disponibili per la sovvenzione delle attività progettuali della Linea A sono pari a **€ 7.125.000,00** a valere sul Fondo per lo Sviluppo e la Coesione per il finanziamento del meccanismo premiale collegato agli «Obiettivi di Servizio» per il periodo di programmazione 2007- 2013.

In particolare, per la copertura dei fabbisogni finanziari delle singole articolazioni della Linea A, è prevista la ripartizione proporzionale delle risorse in base alla numerosità della popolazione scolastica secondo la seguente tabella:

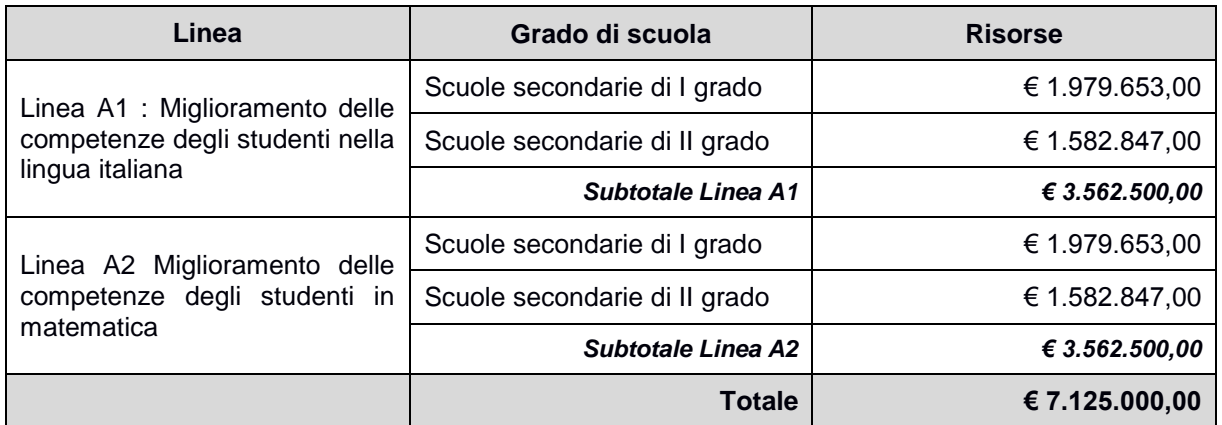

#### <span id="page-24-1"></span>**Tabella A.9.1. Ripartizione delle risorse per la Linea A**

La RAS si riserva di modificare la distribuzione delle risorse disponibili in base al numero delle proposte progettuali pervenute e di aumentare lo stanziamento qualora dovessero rendersi disponibili ulteriori risorse, anche di fonti diverse.

# <span id="page-24-2"></span>**A.10. MODALITÀ E TERMINI PER LA PRESENTAZIONE DELLE PROPOSTE PROGETTUALI**

Le proposte progettuali dovranno essere inoltrate, a pena di esclusione, unicamente per via telematica attraverso la procedura onl*ine "*Tutti a Iscol@ 2016/2017" messa a disposizione all'indirizzo **http://bandi.regione.sardegna.it/sipes**.

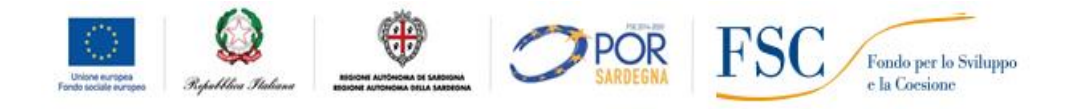

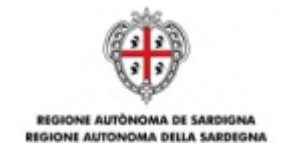

La procedura sarà disponibile a partire **dalle ore 12.00 del 10 novembre 2016** e sino **alle ore 13.00 del** 

**21 novembre 2016**. Oltre tale termine, non sarà più possibile trasmettere le proposte progettuali.

Il dossier di candidatura sarà costituito:

a) dalla domanda di partecipazione, che include anche la dichiarazione di impegno e una breve sintesi della proposta progettuale da compilare online (vedi facsimile all'Allegato 1).

A seguito della completa e corretta compilazione delle maschere della procedura telematica, verrà generato il modulo di domanda che dovrà essere firmato digitalmente dal Dirigente scolastico.

Una volta apposta la firma digitale, il documento dovrà essere caricato sul sistema.

A conclusione della procedura, il sistema indicherà che il processo è terminato con successo e trasmetterà un messaggio di posta elettronica alla casella PEC dell'Autonomia scolastica.

La PEC andrà conservata ai fini di qualsiasi verifica successiva**.**

Per ricevere assistenza sulla procedura online è possibile rivolgersi a:

- a) Supporto Tecnico di Sardegna IT per informazioni e quesiti relativi all'utilizzo della procedura online. L'indirizzo email dell'helpdesk sarà comunicato prima dell'apertura della procedura online, nel sito web della RAS;
- b) Scuole Polo, ai recapiti indicati all'articolo 6 dell'Avviso.

# <span id="page-25-1"></span><span id="page-25-0"></span>**A.11. ISTRUTTORIA DI AMMISSIBILITÀ E VALUTAZIONE**

#### **A.11.1. ISTRUTTORIA DI AMMISSIBILITÀ**

Le attività amministrative per la verifica di ammissibilità di ciascuna proposta progettuale pervenuta saranno svolte dal Servizio Istruzione, anche tramite l'ausilio di supporti informatici.

A seguito del ricevimento delle proposte progettuali, il Servizio Istruzione procede alla verifica di ammissibilità e alle eventuali richieste di chiarimenti/integrazioni.

Le proposte progettuali saranno considerate ammissibili – e quindi potranno passare alla successiva fase di valutazione – se:

- a) presentate attraverso l'apposita procedura online;
- b) pervenute entro la data e l'ora di scadenza;
- c) presentate dai beneficiari in possesso dei requisiti e delle caratteristiche previsti dell'Avviso;
- d) sottoscritte con le modalità previste dall'Avviso;
- e) corredate da tutta la documentazione prevista dall'Avviso.

Qualora l'Autonomia scolastica inviasse un numero di proposte progettuali superiore a quanto previsto nei precedenti articoli A.6.1 e A.6.2, esse, ai fini dell'ammissibilità, verranno prese in considerazione in

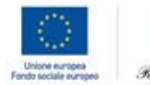

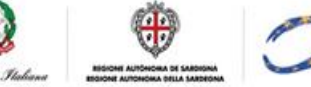

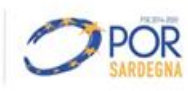

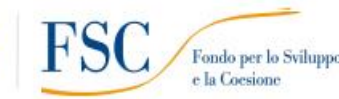

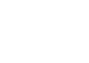

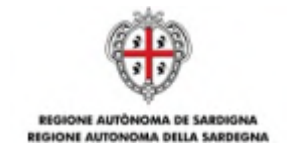

ordine inversamente cronologico (dalla più recente alla più vecchia). Farà fede la data riportata dalla piattaforma informatica.

# **A.11.1.1. CAUSE DI ESCLUSIONE**

<span id="page-26-0"></span>Saranno dichiarate inammissibili e, pertanto, saranno immediatamente escluse le proposte progettuali:

- a) presentate attraverso modalità diverse da quelle previste dal presente Avviso;
- b) pervenute oltre la data e l'ora di scadenza specificate dall'Avviso;
- c) presentate da un soggetto diverso da quelli in possesso dei requisiti e delle caratteristiche previsti dell'Avviso;
- d) prive della firma digitale o firmate digitalmente da un soggetto non autorizzato alla sottoscrizione dei documenti.

#### <span id="page-26-1"></span>**A.11.2. VALUTAZIONE**

Le proposte progettuali che avranno superato positivamente la fase di ammissibilità verranno ammesse alla fase di valutazione.

Le attività amministrative per la valutazione di ciascuna proposta progettuale saranno svolte dal Servizio Istruzione, anche tramite l'ausilio di supporti informatici.

Il Servizio si riserva la facoltà di richiedere chiarimenti/integrazioni alla documentazione presentata dalle Autonomie scolastiche, le quali avranno l'obbligo di fornire le stesse nei tempi stabiliti. Decorso tale termine senza che le integrazioni, i chiarimenti o le modifiche vengano esaurientemente forniti, la proposta progettuale sarà esclusa.

La valutazione sarà determinata attribuendo un punteggio massimo di 100 punti per proposta progettuale attraverso quattro distinte graduatorie:

- 1. graduatoria delle proposte progettuali per la **Linea A1** Miglioramento delle competenze degli studenti in Italiano - per le **scuole secondarie di primo grado;**
- 2. graduatoria delle proposte progettuali per la **Linea A1** Miglioramento delle competenze degli studenti in Italiano - per le **scuole secondarie di secondo grado;**
- 3. graduatoria delle proposte progettuali per la **Linea A2** Miglioramento delle competenze degli studenti in Matematica - per le **scuole secondarie di primo grado;**
- 4. graduatoria delle proposte progettuali per **la Linea A2** Miglioramento delle competenze degli studenti in Matematica - per le **scuole secondarie di secondo grado.**

Gli indicatori di valutazione e i punteggi massimi nell'ambito dei progetti della Linea A sono i seguenti:

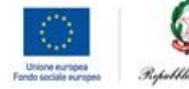

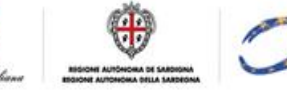

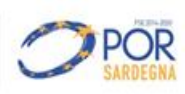

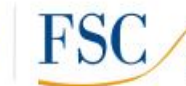

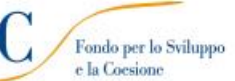

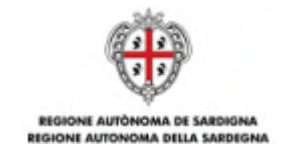

#### <span id="page-27-0"></span>**TABELLA A.11.2.1. Criteri di selezione e punteggi Linea A1 "Miglioramento delle competenze in Italiano"**

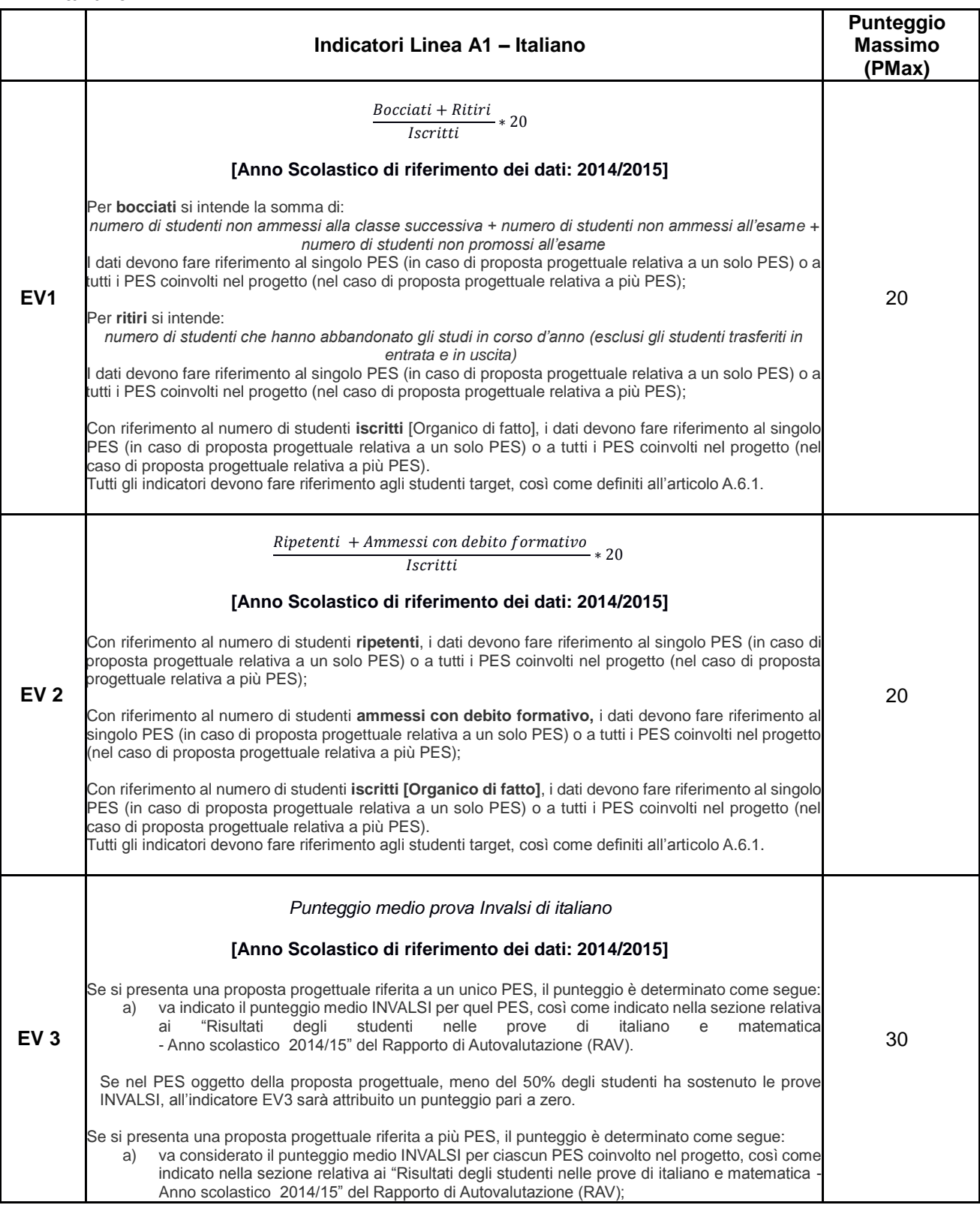

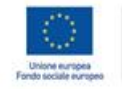

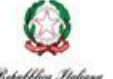

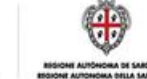

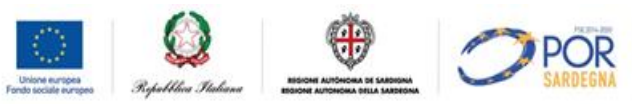

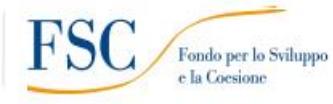

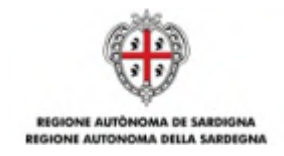

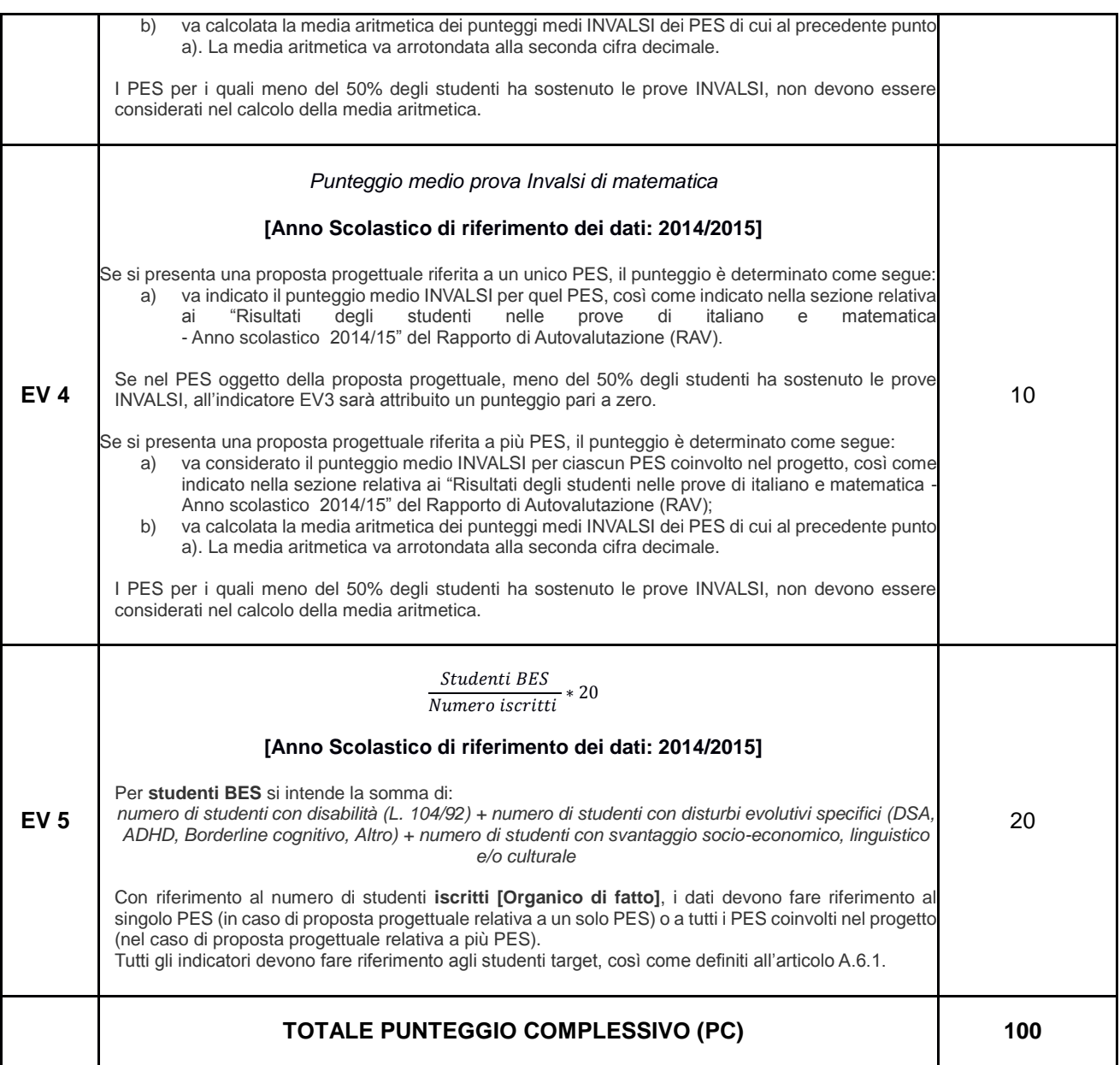

Il punteggio complessivo di ciascuna proposta progettuale è dato dalla seguente formula:

$$
PC_{i} = \frac{(EV_{1} * PMax_{1})}{EV_{i1Max}} + \frac{(EV_{2} * PMax_{2})}{EV_{i2Max}} + \frac{EV_{i3Min}}{(EV_{3} * P_{Min3})} + \frac{EV_{i4Min}}{(EV_{4} * P_{Min4})} + \frac{(EV_{5} * PMax_{5})}{EV_{i5Max}}
$$

Dove:

 $PC<sub>i</sub> =$  punteggio totale valutazione della proposta progettuale i-esima i =numero delle proposte progettuali EVj= indicatore j-esimo di valutazione  $j$  = numero dei criteri di valutazione (da 1 a 5) PMax<sup>j</sup> = punteggio massimo previsto per ogni indicatore di valutazione EV

PMin<sup>j</sup> = punteggio minimo previsto per ogni indicatore di valutazione EV

 $EV_{ijMax}$  = indicatore di valutazione EV<sub>j</sub> che, tra tutte le proposte progettuali i, ha ottenuto il valore più alto

 $EV_{ijMin}$  = indicatore di valutazione EV<sub>j</sub> che, tra tutte le proposte progettuali i, ha ottenuto il valore più basso

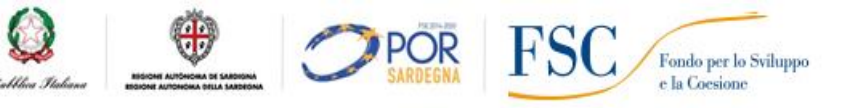

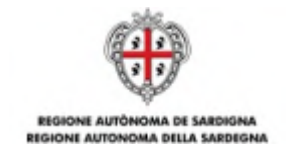

#### <span id="page-29-0"></span>**TABELLA A.11.2.2. Criteri di selezione e punteggi Linea A2 "Miglioramento delle competenze in Matematica"**

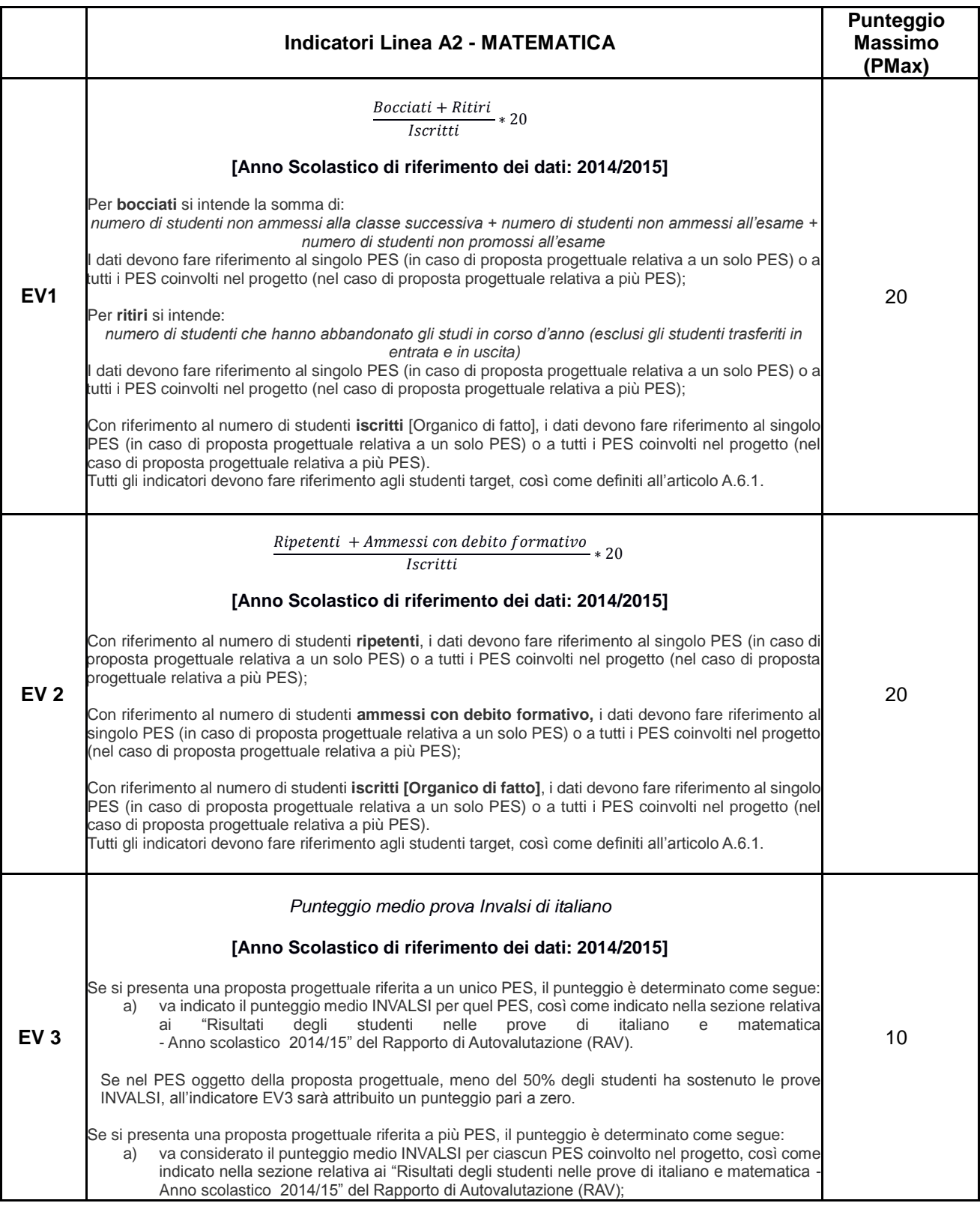

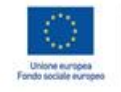

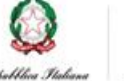

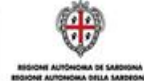

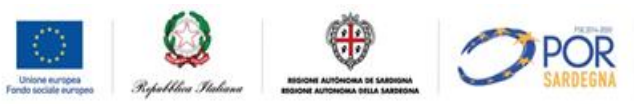

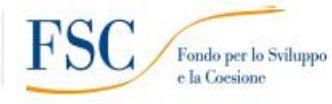

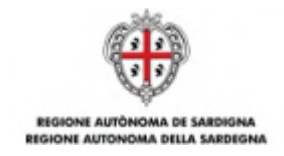

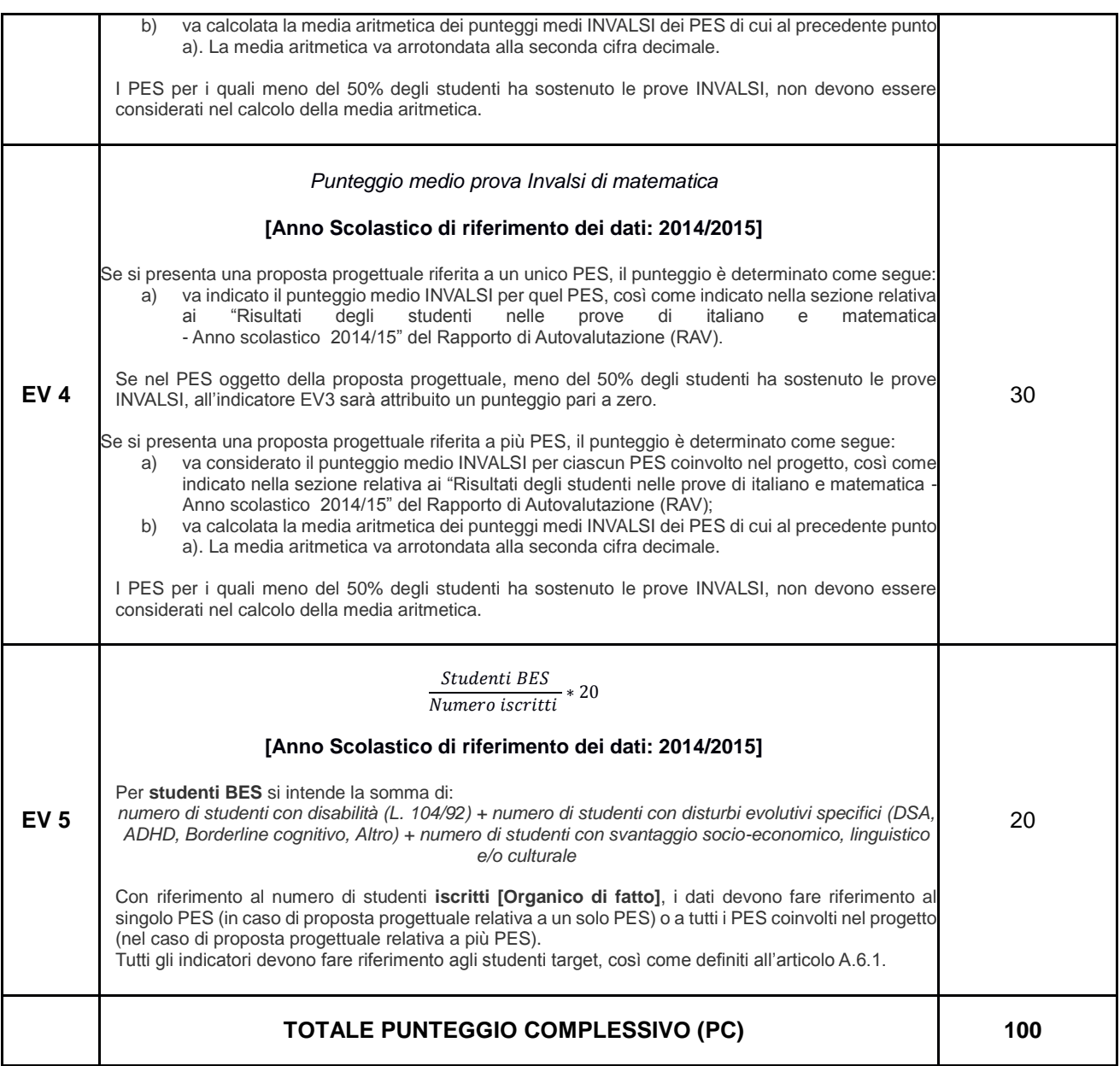

Il punteggio complessivo di ciascuna proposta progettuale è dato dalla seguente formula:

$$
PC_{i} = \frac{(EV_{1} * PMax_{1})}{EV_{i1Max}} + \frac{(EV_{2} * PMax_{2})}{EV_{i2Max}} + \frac{EV_{i3Min}}{(EV_{3} * P_{Min3})} + \frac{EV_{i4Min}}{(EV_{4} * P_{Min4})} + \frac{(EV_{5} * PMax_{5})}{EV_{i5Max}}
$$

Dove:

 $PC<sub>i</sub> =$  punteggio totale valutazione della proposta progettuale i-esima i =numero delle proposte progettuali EVj= indicatore j-esimo di valutazione  $j$  = numero dei criteri di valutazione (da 1 a 5)

PMax<sup>j</sup> = punteggio massimo previsto per ogni indicatore di valutazione EV

 $EV_{ijMax}$  = indicatore di valutazione  $EV_j$  che, tra tutte le proposte progettuali i, ha ottenuto il valore più alto

 $EV_{ijMin}$  = indicatore di valutazione EV<sub>j</sub> che, tra tutte le proposte progettuali i, ha ottenuto il valore più basso

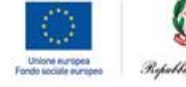

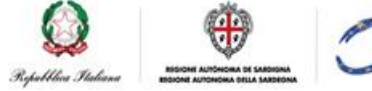

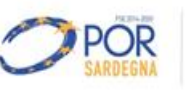

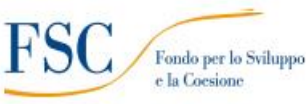

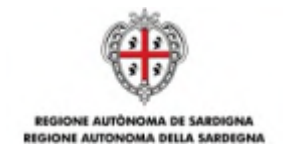

# <span id="page-31-0"></span>**A.12. ESITO DELL'ISTRUTTORIA DI AMMISSIBILITÀ E DI VALUTAZIONE**

A conclusione della procedura di valutazione, le graduatorie delle proposte progettuali sono approvate dal Direttore del Servizio Istruzione, con propria Determinazione.

Le risorse saranno assegnate ai beneficiari seguendo l'ordine della graduatoria e fino ad esaurimento delle stesse.

Le graduatorie saranno pubblicate sul Bollettino Ufficiale della RAS (BURAS) e sul sito istituzionale della RAS: ww[w.r](http://www.regione.sardegna.it/)egione.sardegn[a.it.](http://www.regione.sardegna.it/)

Il Servizio Istruzione provvederà a trasmettere a ciascuna Autonomia scolastica partecipante una formale nota di ammissione alla sovvenzione che conterrà anche la descrizione di tutti gli adempimenti necessari per procedere con l'effettiva erogazione della sovvenzione e con la gestione dell'intervento.

In caso di esito negativo della procedura di ammissibilità e valutazione, il Servizio Istruzione provvederà a trasmettere a ciascuna Autonomia scolastica una formale nota con cui si comunicherà l'esclusione e le relative motivazioni.

# <span id="page-31-1"></span>**A.13. OBBLIGHI DEI PARTECIPANTI E DEI BENEFICIARI**

L'Autonomia scolastica è responsabile della corretta esecuzione delle attività autorizzate e sovvenzionate, della regolarità di tutti gli atti di propria competenza, nonché delle dichiarazioni rese.

# <span id="page-31-2"></span>**A.13.1. OBBLIGHI DEI PARTECIPANTI IN SEDE DI PRESENTAZIONE DELLA PROPOSTA PROGETTUALE**

L'Autonomia scolastica, in sede di presentazione della proposta progettuale, dovrà impegnarsi a:

- a) rispettare il cronoprogramma delle attività previste dal presente Avviso;
- b) inserire le proposte progettuali nel Piano Triennale dell'Offerta Formativa, se sovvenzionate;
- c) aggiornare costantemente la documentazione progettuale durante la realizzazione delle attività didattiche e funzionali;
- d) selezionare i PES con i maggiori problemi di dispersione scolastica (solo nel caso in cui l'Autonomia scolastica presenti le proposte progettuali selezionando singoli PES o aggregandone alcuni);
- e) comunicare tutte le variazioni di calendario preventivamente o, in caso di imprevisto, quanto prima possibile;
- f) rispettare quanto previsto dal Sistema di Gestione e Controllo della Programmazione FSC 2007/13 (SI.GE.CO.);
- g) custodire la documentazione relativa al progetto per tutta la durata prevista dalla programmazione settennale;

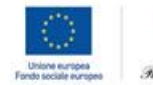

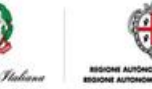

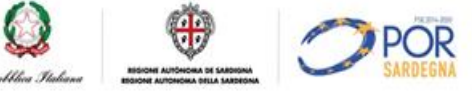

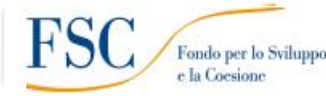

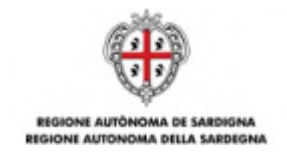

- h) consentire in qualsiasi momento ogni verifica ex-ante, in-itinere, ex-post volta ad accertare la corretta realizzazione delle attività da parte dei competenti organi di controllo della RAS, dello Stato e dell'UE;
- i) implementare in maniera costante i sistemi informativi monitoraggio finanziario, fisico e procedurale previsti o attraverso altre eventuali modalità che saranno comunicate dalla RAS;
- j) fornire tutte le informazioni e i dati necessari per la valutazione degli interventi sovvenzionati richiesti dalla RAS;
- k) osservare la normativa comunitaria, nazionale e regionale in materia di lavoro, sicurezza ed assicurazioni sociali obbligatorie, nonché la normativa in materia contabile e fiscale;
- l) osservare la normativa contro l'abuso e lo sfruttamento sessuale dei minori e la pornografia minorile ed in particolare il D. lgs. n. 39 del 4/3/2014;
- m) adempiere agli obblighi di informazione e pubblicità previsti dalla normativa di riferimento;
- n) produrre, secondo le modalità specificate dalla RAS, ogni documentazione eventualmente richiesta per le finalità previste dal presente Avviso.

Pur avendo optato per una modalità di rendicontazione improntata sulla semplificazione delle procedure di gestione - in quanto l'attività sovvenzionata non deve essere comprovata da documenti giustificativi di spesa - tuttavia l'Autonomia scolastica dovrà garantire il rispetto del divieto del doppio finanziamento sulle medesime voci di spesa. A tale proposito si precisa che tutti i documenti relativi ai costi sostenuti devono essere annullati con la dicitura "Intervento sovvenzionato col Fondo di Sviluppo e Coesione 2007/13 - Obiettivi di Servizio – Tutti a Iscol@ - Linea A".

# <span id="page-32-0"></span>**A.13.2. OBBLIGHI DEL BENEFICIARIO A SEGUITO DI AMMISSIONE ALLA SOVVENZIONE**

A seguito dell'ammissione alla sovvenzione, ciascuna Autonomia scolastica, a cura del Dirigente scolastico, dovrà:

- a) sottoscrivere e trasmettere al Servizio Istruzione le richieste di sovvenzione secondo le modalità ed entro i termini stabiliti nella nota di cui al precedente articolo 12;
- b) sottoscrivere l'Atto Unilaterale d'Obbligo per accettazione e trasmetterlo al Servizio Istruzione secondo le modalità ed entro i termini stabiliti nella nota di cui al precedente articolo 12;
- c) richiedere il CUP per ogni progetto sovvenzionato, secondo le modalità ed entro i termini stabiliti nella nota di cui al precedente articolo 12;
- d) trasmettere il **Calendario delle attività progettuali**11 secondo le modalità ed entro i termini stabiliti nella nota di cui al precedente articolo 12.

 $\overline{a}$ 

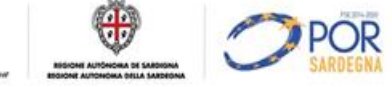

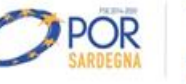

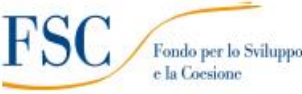

<sup>&</sup>lt;sup>11</sup>II calendario delle attività potrà essere richiesto anche in formato elettronico tramite specifica piattaforma.

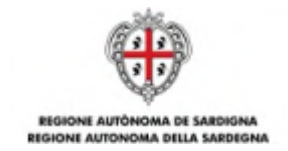

# <span id="page-33-0"></span>**A.14. MODALITÀ DI EROGAZIONE DELLA SOVVENZIONE**

La sovvenzione sarà erogata alle Autonomie scolastiche in due quote:

- a) **1° acconto**: 80% della sovvenzione previo espletamento degli adempimenti procedurali previsti dall'Avviso;
- b) **saldo**: 20% della sovvenzione, a chiusura delle attività e previo Controllo di Primo Livello (CPL) effettuato dalla RAS, che potrà avvalersi anche di un soggetto esterno incaricato. Per procedere con i CPL, l'Autonomia scolastica dovrà trasmettere al Servizio Istruzione la richiesta di saldo con allegati i seguenti documenti:
	- i) copia leggibile del Registro delle Attività Progettuali (vedi articolo A.8);
	- ii) calendario finale delle attività <sup>12</sup>
	- iii) relazione finale di chiusura del Dirigente scolastico di descrizione dell'attività svolta e dei risultati raggiunti;
	- iv) timesheet del personale ATA esterno impiegato nel progetto (vedi articolo A.8).

#### <span id="page-33-1"></span>**A.15. NORME DI AMMISSIBILITÀ DELLA SPESA E CONTROLLI**

Per quanto non espressamente previsto, si richiamano tutte le norme di legge vigenti in materia, nonché le disposizioni impartite dall'UE, dallo Stato e dalla RAS relative alle modalità di gestione e rendicontazione dei progetti sovvenzionati nell'ambito del FSC.

Per ciò che concerne il sistema di gestione e controllo degli interventi sovvenzionati dall'Avviso, con particolare riferimento alle opzioni di semplificazione adottate per la rendicontazione dei progetti, l'articolazione delle verifiche avverrà secondo il seguente schema:

- a) verifiche documentali sul 100% della documentazione di cui all'articolo A.13.2;
- b) verifiche in itinere in loco a campione, anche senza preavviso, finalizzate all'accertamento dell'effettivo e corretto svolgimento degli interventi;
- c) verifiche documentali ex- post sul 100% delle domande di saldo (CPL), da effettuarsi prima dell'erogazione del saldo e finalizzate all'accertamento dell'effettiva realizzazione delle attività previste, attraverso l'esame di tutta la documentazione progettuale.

La RAS provvederà inoltre ad effettuare le verifiche amministrative di veridicità sulle dichiarazioni sostitutive secondo quanto previsto dalla normativa vigente (a campione e in tutti i casi in cui sorgono fondati dubbi sulla veridicità delle dichiarazioni).

La RAS si riserva di effettuare ulteriori controlli e verifiche qualora se ne rilevasse la necessità.

 $\overline{a}$ 

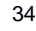

<sup>&</sup>lt;sup>12</sup>Il calendario delle attività potrà essere richiesto anche in formato elettronico tramite specifica piattaforma.

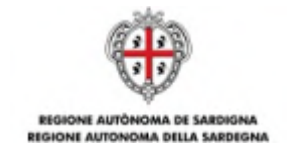

# <span id="page-34-0"></span>**A.16. MONITORAGGIO E VALUTAZIONE DEGLI INTERVENTI**

Per consentire alla RAS il monitoraggio fisico, procedurale e finanziario nonché la valutazione degli interventi, l'Autonomia scolastica si impegna a comunicare tutte le informazioni e i dati richiesti.

Il beneficiario è tenuto a fornire, tramite il caricamento su sistemi informativi di monitoraggio, o attraverso altre eventuali modalità che saranno comunicate dalla RAS, i seguenti dati:

- a) dati di avanzamento procedurale dell'intervento (a titolo di esempio: avvio, sospensioni, conclusione dell'intervento, etc.);
- b) dati di avanzamento fisico relativi ai destinatari (a titolo di esempio: dati anagrafici, titolo di studio dei destinatari, etc.);
- c) dati di avanzamento finanziario (a titolo di esempio: dati di attuazione dell'intervento quali numero di ore, numero minimo di studenti frequentanti le attività, etc.);
- d) su richiesta specifica, i dati e le informazioni eventualmente necessari per la predisposizione del Rapporto Annuale di Esecuzione e del Rapporto Finale di Esecuzione del PRA FSC 2007- 13;
- e) altri eventuali dati che dovessero rendersi necessari ai fini del monitoraggio dell'intervento.

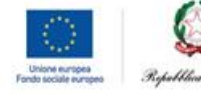

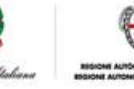

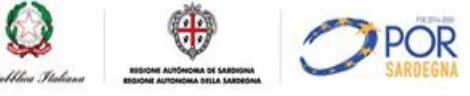

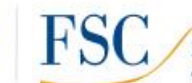

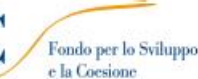

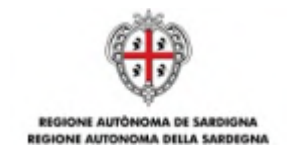

# <span id="page-35-0"></span>**LINEA B1 - SCUOLE APERTE – LABORATORI DIDATTICI EXTRACURRICULARI**

#### <span id="page-35-1"></span>**B1.1. OBIETTIVI**

Contrastare il fenomeno della dispersione scolastica migliorando le competenze trasversali e l'inclusione scolastica degli studenti.

#### <span id="page-35-2"></span>**B1.2. BENEFICIARI**

Sono beneficiari dell'intervento le Autonomie scolastiche statali della Sardegna, con riferimento alle scuole **primarie**, alle scuole **secondarie di primo grado** e alle scuole **secondarie di secondo grado**.

#### <span id="page-35-3"></span>**B1.3. DESTINATARI**

Sono destinatari dell'intervento gli studenti delle scuole primarie, delle scuole secondarie di primo grado e delle scuole secondarie di secondo grado della Sardegna.

Gli studenti destinatari saranno individuati dall'Autonomia scolastica rispettando i seguenti criteri di selezione:

- a) studenti che presentano lacune diffuse di conoscenze nelle diverse discipline, necessarie per proseguire con profitto il percorso di studi;
- b) studenti con difficoltà di inserimento e di integrazione con gli altri studenti.

In particolare, si dovrà dare priorità alle seguenti situazioni di svantaggio:

- a) studenti provenienti da famiglie con problematiche di natura sociale e/o economica;
- b) studenti con disabilità o con disturbi specifici di apprendimento.

Al fine di favorire la possibilità di conseguire il successo scolastico, l'Autonomia scolastica dovrà garantire la presenza di un **numero minimo di 25 studenti** durante il periodo di ammissibilità (dalla data di inizio delle attività fino al 31 agosto 2017). Il **numero massimo di studenti,** per ciascun laboratorio, **è pari a 35<sup>13</sup>** .

La riduzione del numero degli studenti al di sotto del numero minimo comporterà la decurtazione proporzionale della sovvenzione.

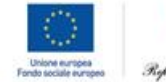

 $\overline{a}$ 

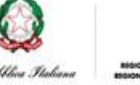

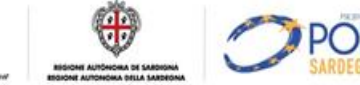

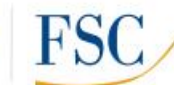

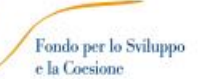

<sup>&</sup>lt;sup>13</sup>Il numero minimo e il numero massimo degli studenti sono stabiliti al solo fine del calcolo della sovvenzione massima concedibile. In caso di numero inferiore verranno applicate le decurtazioni previste dal presente Avviso. In caso di numero superiore la RAS riconoscerà comunque una sovvenzione calcolata al massimo su 35 studenti.
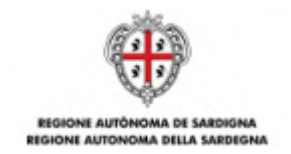

# **B1.4 DESCRIZIONE DELL'INTERVENTO**

L'intervento prevede l'apertura delle scuole al di fuori dell'orario in cui si svolge l'ordinaria attività didattica ed è finalizzato a migliorare la qualità dell'offerta formativa extracurricolare attraverso modalità educative di tipo laboratoriale.

Il Servizio Istruzione della Direzione Generale della Pubblica Istruzione, con Determinazione n. 9208/180 del 12 agosto 2016, ha approvato l'Avviso Pubblico "Tutti a Iscol@- Scuole Aperte - Linea B1" rivolto a Enti Pubblici, Associazioni e Imprese, con l'obiettivo di creare un **Catalogo di Laboratori Didattici** sui seguenti ambiti tematici:

- a) **Laboratorio 1** *–* **Ambito: Area di educazione civica**. *Il laboratorio si prefigge l'obiettivo di promuovere la lotta al bullismo, l'educazione al rispetto, alla legalità, alla tolleranza, alla non*  discriminazione e ai valori costituzionali.
- b) **Laboratorio 2** *–* **Ambito: Area linguistica**. Il *laboratorio si prefigge l'obiettivo di ampliare le*  competenze linguistiche straniere progettando un percorso di apprendimento attraverso metodologie innovative, proponendo una nuova didattica intesa a sviluppare la motivazione e la creatività.
- c) **Laboratorio 3** *–* **Ambito: Area Arte**. Sono previsti laboratori di musica, fotografia, cinema, *teatro, danza, storia dell'arte, approfondimenti letterari, poesia e arti visive, pittura, scultura,*  lettura e scrittura creativa.
- d) **Laboratorio 4** *–* **Ambito: Area manualità creativa**. Il laboratorio si pr*efigge l'obiettivo di*  ampliare *le competenze nel campo dell'artigianato tipico e non, attraverso l'*uso di materiali da riciclo, sartoria, enogastronomia, falegnameria e meccanica, incoraggiando la creatività, la manualità, il gioco.
- e) **Laboratorio 5** *–* **Ambito: Area beni comuni.** Sono previsti laboratori di giardinaggio, orti *urbani, cura del paesaggio, del mare, delle scuole, dell'ambiente e del verde pubblico prevedendo anche l'uso di ma*teriali ecologici e bioarchitettura.
- f) **Laboratorio 6** *–* **Ambito: Area educazione alla salute e sicurezza**. Sono previsti laboratori di attività ludico-sportiva, prevenzione sanitaria, educazione alimentare, educazione stradale, propedeutica allo sport.
- g) **Laboratorio 7** *–* **Ambito: Area ciclo di vita di un prodotto e management.** I laboratori simuleranno attraverso giochi di ruolo o altro, un percorso di business model che stimolino la conoscenza dei processi produttivi e di management anche legati al territorio.
- h) **Laboratorio 8** *–* **Ambito: Area identità territoriale, paesaggio, promozione turistica.**  Leggere il paesaggio attraverso i 5 sensi: vista, tatto, udito, olfatto e gusto. Il laboratorio promuove un percorso educativo incentrato sulla conoscenza del territorio locale e regionale.

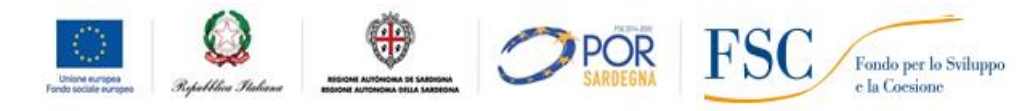

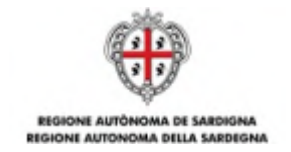

Gli studenti, potranno individuare gli elementi caratterizzanti il proprio paesaggio attraverso *l'esplorazione dei 5 sensi.*

Tutti i laboratori avranno una durata di **60 ore** e dovranno terminare entro il **31 agosto 2017**.

Tutte le attività saranno libere, gratuite e aperte agli studenti individuati dalla Autonomia scolastica sulla base dei criteri stabiliti dall'Avviso.

Il Catalogo di Laboratori Didattici della Linea B1, sarà disponibile per la consultazione ad un indirizzo che sarà comunicato successivamente

# **B1.5. NUMERO DI MANIFESTAZIONI D'INTERESSE E MODALITÀ DI ATTUAZIONE**

Ciascuna Autonomia scolastica potrà presentare - attraverso una specifica procedura online **- una manifestazione di interesse** alla partecipazione ai laboratori presenti nel Catalogo, **per ogni grado di scuola** (primaria, secondaria di primo grado, secondaria di secondo grado).

L'abbinamento laboratorio/Autonomia scolastica avverrà, in una seconda fase, a seguito della pubblicazione del Catalogo e secondo l'ordine della graduatoria delle manifestazioni di interesse di cui al successivo articolo B1.10. L'Autonomia scolastica individuerà, in ordine di priorità, i laboratori maggiormente rispondenti ai propri fabbisogni e obiettivi didattici, fino ad esaurimento della disponibilità dei laboratori in Catalogo.

Nel caso in cui due o più Autonomie scolastiche con lo stesso punteggio in graduatoria optassero per lo stesso laboratorio e non fosse possibile soddisfare tutte le richieste, per l'abbinamento Autonomia scolastica/laboratorio si procederà per sorteggio casuale.

Per poter ospitare i laboratori, l'Autonomia scolastica dovrà garantire l'apertura della scuola oltre l'orario curricolare. All'Autonomia scolastica è concessa piena discrezionalità per l'individuazione delle unità di personale necessarie a garantire l'apertura della scuola. Essa pertanto potrà:

a) disporre del personale<sup>14</sup> già in ruolo, oltre il normale orario di lavoro, oppure

**Q** <del><sup></sub> <sup>@</sup></del> OPOR</del></sup>

b) contrattualizzare personale aggiuntivo, con piena discrezionalità nella scelta della tipologia contrattuale da applicare.

In entrambi i casi, tale scelta non comporterà alcuna modifica dell'importo della sovvenzione prevista al successivo articolo B1.6.

L'Autonomia scolastica dovrà altresì garantire, tra il personale di ruolo o tra quello in servizio nella scuola per l'anno scolastico 2016/2017, la seguente figura professionale:

 $\overline{a}$ 

Fondo per lo Sviluppo

<sup>14</sup>Ad esempio personale ATA.

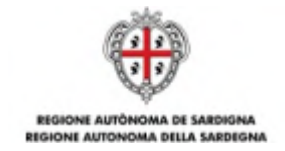

 uno (o più) **tutor d'aula** per laboratorio. Il tutor d'aula dovrà essere presente per tutte le ore di realizzazione dell'attività laboratoriale; egli svolge funzioni di assistenza nei confronti dei partecipanti ai laboratori (a titolo d'esempio: attività di assistenza didattica, compilazione dei registri, tenuta dell'aula con possibilità di momenti di docenza connessi all'attività laboratoriale, attività di coordinamento fra operatori esterni e studenti, e fra operatori esterni e dirigenza scolastica, sia per quanto attiene i contenuti formativi che per gli aspetti pratico-logistici).

# **B1.6. SOVVENZIONE LINEA B1**

La RAS intende avvalersi delle opzioni di semplificazione previste dai regolamenti comunitari per la rendicontazione degli interventi sovvenzionati nell'ambito della Linea B1, con particolare riferimento all'applicazione di tabelle standard di costi unitari (UCS).

L'adozione delle UCS ai fini della quantificazione della sovvenzione pubblica permette la semplificazione delle procedure di gestione e controllo, in quanto le spese sostenute dai beneficiari non devono essere comprovate da documenti giustificativi; sarà sufficiente dare prova del corretto svolgimento dell'intervento e del raggiungimento dei risultati, secondo quanto stabilito nell'Avviso.

Le UCS vengono impiegate sia per la determinazione della sovvenzione a preventivo, in relazione all'attività progettata, sia per la definizione della sovvenzione a consuntivo, in relazione all'attività effettivamente realizzata. Infatti, in caso di anomalie nella realizzazione dell'intervento, sono previste decurtazioni della sovvenzione o, nei casi di gravi irregolarità, la revoca totale della sovvenzione.

**La sovvenzione complessiva da erogare ai beneficiari verrà pertanto calcolata sulla base dell'attività effettivamente realizzata e non sulla base dei costi concretamente sostenuti.**

Le **UCS** individuate per la sovvenzione alle Autonomie scolastiche **di ciascuna proposta laboratoriale** sono di due tipi: una **UCS ora/laboratorio** relativa ai costi più propriamente didattici e una **UCS ora/studente** relativa ai costi di gestione del laboratorio.

#### **B1.6.1. UCS ORA /LABORATORIO**

$$
(A \times B) = C
$$

Dove:

A= **UCS ora/laboratorio** (pari a **€ 60,00** ora/scuola) B= numero di ore effettivamente svolte (pari a **60 ore**) C= sovvenzione complessiva pari a **€ 3.600,00**

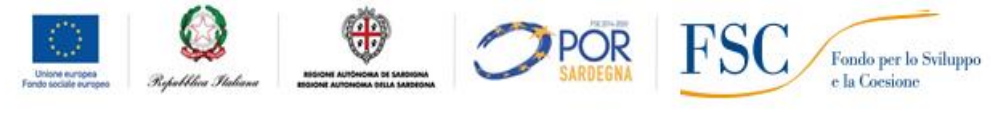

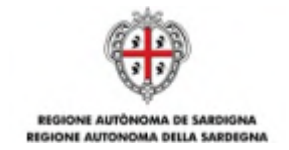

Per numero di ore effettivamente realizzate si intendono le ore conteggiate ai fini del conseguimento dell'obiettivo da parte degli studenti.

Per un numero di studenti compreso tra 25 e 35 verrà riconosciuta l'intera sovvenzione di € 3.600,00. La riduzione del numero degli studenti al di sotto del numero minimo previsto di **25 studenti** comporterà la decurtazione proporzionale della sovvenzione (Allegato B).

Ai fini dell'erogazione della sovvenzione, per poter usufruire dell'intera sovvenzione, gli studenti coinvolti nel laboratorio dovranno partecipare ad almeno l'**80%** delle ore previste (pari a **48 ore** di 60).

In caso di frequenza inferiore, lo studente non potrà essere conteggiato tra coloro che hanno partecipato all'intervento.

Questa quota della sovvenzione è finalizzata a contribuire ai costi che l'Autonomia scolastica dovrà sostenere per garantire la dotazione organizzativa di personale. A mero titolo esemplificativo e non esaustivo, essa potrà far fronte alle seguenti tipologie di spesa: spese per il personale docente coinvolto in attività di tutoraggio (tutor d'aula), spese per attività di direzione e coordinamento; spese per il personale ausiliare per l'apertura della scuola e la funzionalità degli spazi, etc.

# **B1.6.2. UCS ORA /STUDENTE**

$$
\sum_{i=25}^{35} D \times E_i = F
$$

Dove:

D= **UCS ora/studente** (pari a **€ 0,70** ora/scuola);

Ei= numero di ore effettivamente frequentate da ciascuno studente i-esimo;

i = numero di studenti (minimo **25** – massimo **35**);

F= sovvenzione variabile fino ad un massimo di **€ 1.470,00** (in caso di un numero di studenti massimo pari a 35 - che frequenta tutte le 60 ore del laboratorio).

Per numero di ore effettivamente frequentate si intendono le ore di presenza di ciascuno studente certificate dal **Registro delle Attività Laboratoriali**. In caso di assenza dello studente, l'ora/le ore di assenza non saranno conteggiate ai fini del calcolo della sovvenzione.

Ai fini dell'erogazione della sovvenzione, per poter usufruire dell'intera sovvenzione, gli studenti coinvolti nel laboratorio dovranno comunque partecipare ad almeno l'**80%** delle ore previste (pari a **48 ore** di 60).

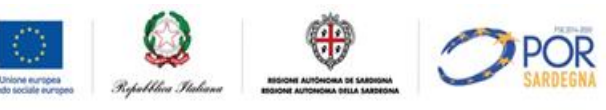

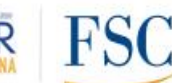

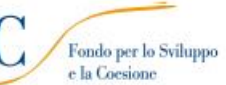

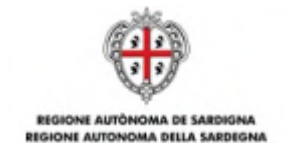

Questa quota della sovvenzione è finalizzata a contribuire ai costi che l'Autonomia scolastica dovrà sostenere per garantire la gestione più operativa dell'intervento sovvenzionato. A mero titolo esemplificativo e non esaustivo, essa potrà far fronte alle seguenti tipologie di spesa: materiali didattici, di consumo, uso attrezzature, rimborsi viaggio, pubblicità, etc.

La frequenza degli studenti dovrà essere rilevata attraverso il **Registro delle Attività Laboratoriali**.

La RAS si riserva di adottare il Registro delle Attività Laboratoriali in formato cartaceo o elettronico. In quest'ultimo caso, esso sarà reso disponibile su una piattaforma online il cui indirizzo sarà reso noto con successiva comunicazione.

Il Registro delle Attività Laboratoriali deve essere inteso come un documento, da compilare con regolarità e continuità da parte del **tutor d'aula**, finalizzato a rilevare le attività progettuali sovvenzionate. In particolare il Registro delle Attività Laboratoriali è necessario per:

- a) verificare il numero e il nominativo dei destinatari presenti quotidianamente;
- b) verificare le ore di frequenza di ciascun destinatario;
- c) verificare la realizzazione delle attività svolte secondo quanto previsto dal calendario (orario, sede di svolgimento delle lezioni, presenza degli operatori esterni e del tutor);
- d) descrivere le attività svolte;
- e) rilevare eventuali annotazioni.

Si raccomanda pertanto di prestare la massima cura alla compilazione del Registro delle Attività Laboratoriali in tutti i suoi campi in quanto rappresenta l'elemento più rilevante a supporto della sovvenzione erogata.

Il documento sarà oggetto di particolare attenzione in occasione dei controlli effettuati dalle preposte Autorità regionali, nazionali e comunitarie.

La sovvenzione complessiva a disposizione delle Autonomie scolastiche sarà pertanto data dalla somma delle seguenti quote:

Sovvenzione complessiva = quota UCS ora/laboratorio + quota UCS ora/studente + quota destinata all'Operatore esterno<sup>15</sup>.

La sovvenzione sarà erogata secondo le modalità stabilite al successivo articolo B1.12.

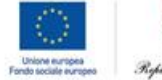

 $\overline{a}$ 

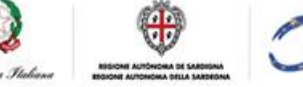

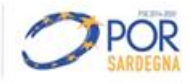

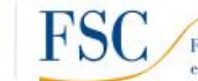

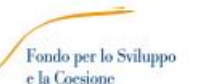

<sup>&</sup>lt;sup>15</sup>Quota calcolata così come previsto dall'Avviso "Tutti a Iscol@ - Scuole Aperte – Laboratori Didattici - Anno scolastico 2016/2017" che stabilisce "…è stata definita una tabella unitaria di costo standard per il finanziamento dei progetti laboratoriali, pari a 187,00 (centoottantasette/00) euro/ora corso." [Avviso "Tutti a Iscol@ - Scuole Aperte – Laboratori didattici Anno scolastico 2016/2017", approvato con determinazione del Direttore di Servizio nr 180/9208 del 12/08/2016 e pubblicato sul sito della RAS.

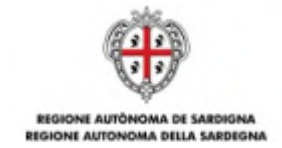

A mero titolo esemplificativo, la sovvenzione complessiva erogata all'Autonomia scolastica, per ciascuna proposta laboratoriale regolarmente realizzata, è definita in base al seguente schema di calcolo:

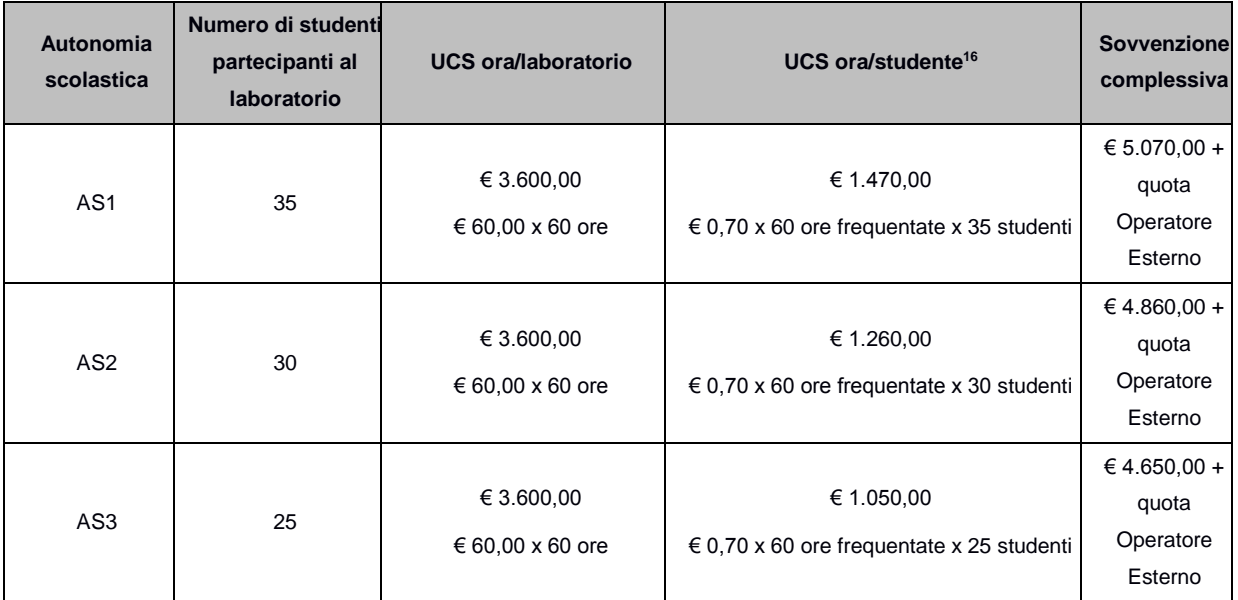

# **B1.7 RISORSE DISPONIBILI – STANZIAMENTO LINEA B1**

Le risorse complessivamente disponibili per la sovvenzione delle attività progettuali della Linea B1 sono pari a**€ 4.500.000,00** a valere sul Fondo per lo Sviluppo e la Coesione per il finanziamento del meccanismo premiale collegato agli "Obiettivi di Servizio" 2007- 2013.

In particolare, per la copertura dei fabbisogni finanziari delle singole articolazioni della Linea B1 è prevista la ripartizione proporzionale delle risorse in base alla numerosità della popolazione scolastica:

# **Tabella B1.7.1. Ripartizione delle risorse**

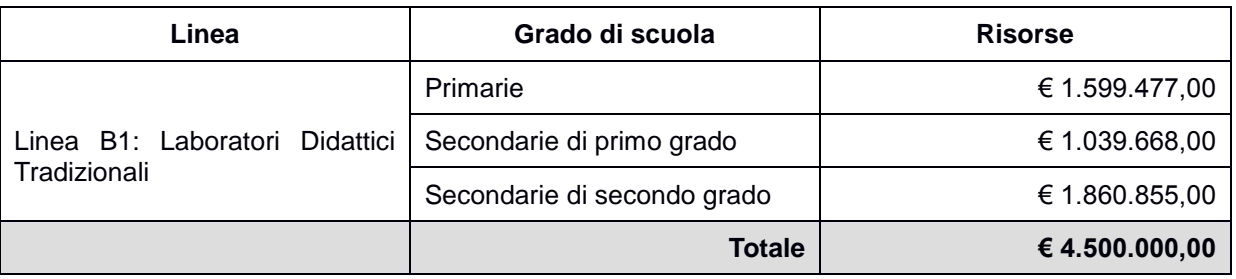

La RAS si riserva di modificare la distribuzione delle risorse disponibili in base al numero delle manifestazioni d'interesse pervenute.

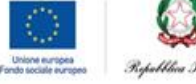

 $\overline{a}$ 

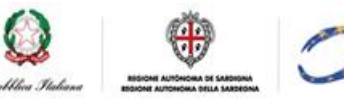

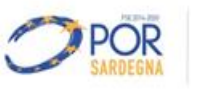

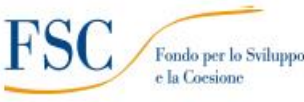

<sup>&</sup>lt;sup>16</sup>L'esempio ipotizza che tutti gli studenti frequentino tutte le 60 ore del laboratorio, senza assenze. In caso di assenze la quota

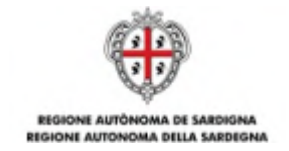

La RAS si riserva inoltre di aumentare lo stanziamento qualora dovessero rendersi disponibili ulteriori risorse, anche di fonti diverse.

# **B1.8. MODALITÀ E TERMINI PER LA PRESENTAZIONE DELLE MANIFESTAZIONI DI INTERESSE**

Le manifestazioni d'interesse dovranno essere inoltrate, a pena di esclusione, unicamente per via telematica attraverso la procedura *online "*Tutti a Iscol@ 2016/2017" messa a disposizione all'indirizzo **http://bandi.regione.sardegna.it/sipes**.

La procedura sarà disponibile a partire **dalle ore 12.00 del 10 novembre 2016** e sino **alle ore 13.00 del 21 novembre 2016**. Oltre tale termine, non sarà più possibile trasmettere le manifestazioni d'interesse.

Il dossier di candidatura sarà costituito:

a) dalla domanda di partecipazione, che include anche la dichiarazione di impegno, da compilare online (vedi facsimile all'Allegato 2).

A seguito della completa e corretta compilazione delle maschere della procedura telematica, verrà generato il modulo di domanda che dovrà essere firmato digitalmente dal Dirigente scolastico.

Una volta firmato digitalmente, il documento dovrà essere caricato sul sistema.

A conclusione della procedura, il sistema indicherà che il processo è terminato con successo e trasmetterà un messaggio di posta elettronica alla casella PEC dell'Autonomia scolastica.

La ricevuta andrà conservata ai fini di qualsiasi verifica successiva**.**

Per ricevere assistenza sulla procedura online è possibile rivolgersi a:

- Supporto Tecnico gestito da Sardegna IT per le richieste di supporto circa l'utilizzo della procedura online. L'indirizzo email dell'helpdesk sarà comunicato prima dell'apertura della procedura online, nella pagina della RAS dedicata al presente Avviso.
- Scuole Polo, ai recapiti indicati all'articolo 6 dell'Avviso.

# **B1.9. ISTRUTTORIA DI AMMISSIBILITÀ**

# **B1.9.1. ISTRUTTORIA DI AMMISSIBILITÀ**

Le attività amministrative per la verifica di ammissibilità di ciascuna manifestazione d'interesse pervenuta saranno svolte dal Servizio Istruzione, anche tramite l'ausilio di supporti informatici.

A seguito del ricevimento delle manifestazioni d'interesse, il Servizio Istruzione procede alla verifica di ammissibilità e alle eventuali richieste di chiarimenti/integrazioni.

Le manifestazioni d'interesse saranno considerate ammissibili – e quindi potranno passare alla successiva fase di valutazione – se:

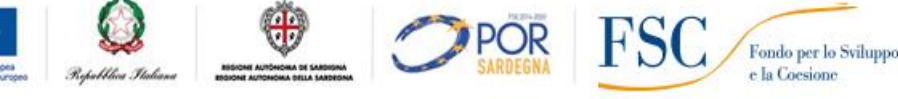

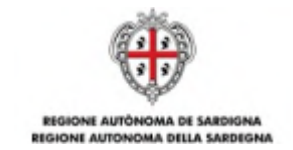

- a) presentate attraverso l'apposita procedura online;
- b) pervenute entro la data e l'ora di scadenza;
- c) presentate dai beneficiari in possesso dei requisiti e delle caratteristiche previsti dell'Avviso;
- d) sottoscritte con le modalità previste dall'Avviso;
- e) corredate da tutta la documentazione prevista dall'Avviso.

Qualora l'Autonomia scolastica inviasse, per ciascun grado, più di una manifestazione d'interesse (vedi articolo B1.5.), ai fini dell'ammissibilità, verrà presa in considerazione la manifestazione d'interesse che riporta la data più recente. Farà fede la data riportata dalla piattaforma informatica.

# **B1.9.1.1. CAUSE DI ESCLUSIONE**

Saranno dichiarate inammissibili e, pertanto, saranno immediatamente escluse le manifestazioni d'interesse:

- a) presentate attraverso modalità diverse da quelle previste dal presente Avviso;
- b) pervenute oltre la data e l'ora di scadenza specificate dall'Avviso;
- c) presentate da un soggetto diverso da quelli in possesso dei requisiti e delle caratteristiche previsti dell'Avviso;
- d) prive della firma digitale o firmate digitalmente da un soggetto non autorizzato alla sottoscrizione dei documenti.

# **B1.9.2. VALUTAZIONE**

Le manifestazioni d'interesse che avranno superato positivamente la fase di ammissibilità verranno ammesse alla fase di valutazione.

Le attività amministrative per la valutazione di ciascuna manifestazione di interesse saranno svolte dal Servizio Istruzione, anche tramite l'ausilio di supporti informatici.

Il Servizio si riserva la facoltà di richiedere integrazioni/chiarimenti alla documentazione presentata dalle Autonomie scolastiche, le quali avranno l'obbligo di fornire le stesse nei tempi stabiliti. Decorso tale termine senza che le integrazioni/chiarimenti vengano esaurientemente forniti, la manifestazione d'interesse sarà esclusa.

La valutazione sarà determinata attribuendo un punteggio massimo di 100 punti per manifestazione d'interesse, attraverso tre distinte graduatorie:

- a) graduatoria delle manifestazioni d'interesse per la **Linea B1** Laboratori Didattici Extracurriculari - per le **scuole primarie;**
- b) graduatoria delle manifestazioni d'interesse per la **Linea B1** Laboratori Didattici Extracurriculari - per le **scuole secondarie di primo grado;**

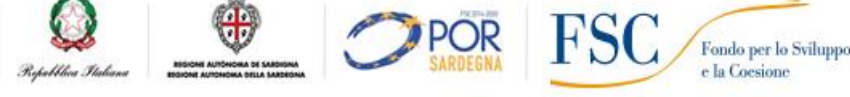

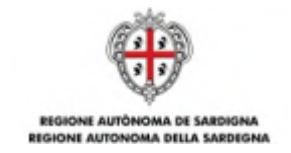

c) graduatoria delle manifestazioni d'interesse per la **Linea B1** – Laboratori Didattici Extracurriculari - per le **scuole secondarie di secondo grado.**

Gli indicatori ed i punteggi massimi attribuibili nell'ambito dei progetti della Linea B1 sono i seguenti:

# **TABELLA B1.9.2.1. Criteri di selezione e punteggi Linea B1 – Laboratori Didattici Tradizionali**

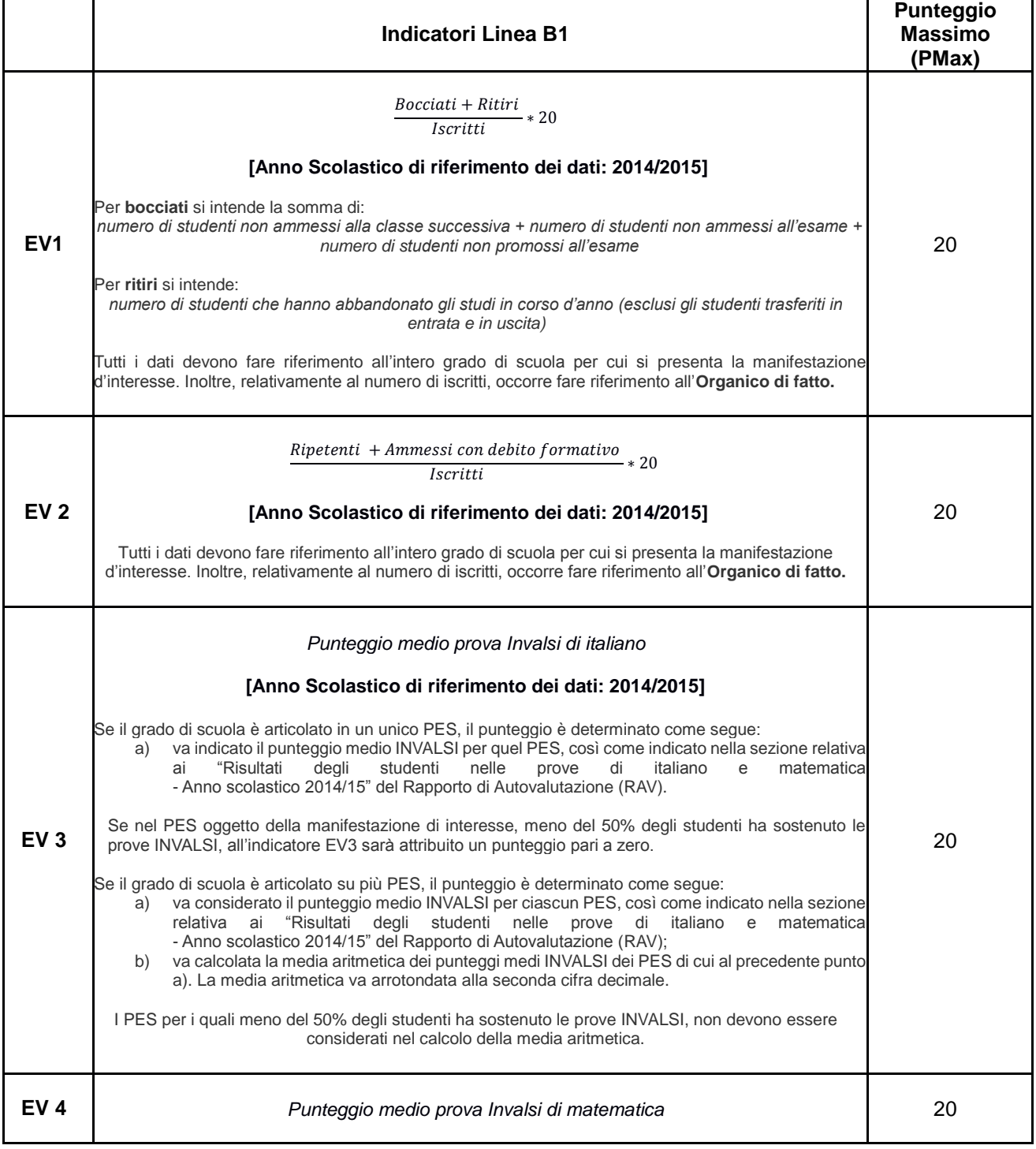

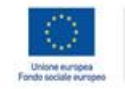

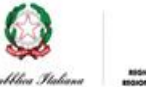

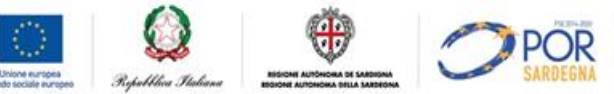

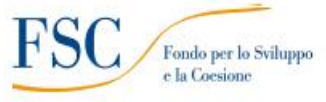

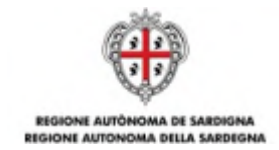

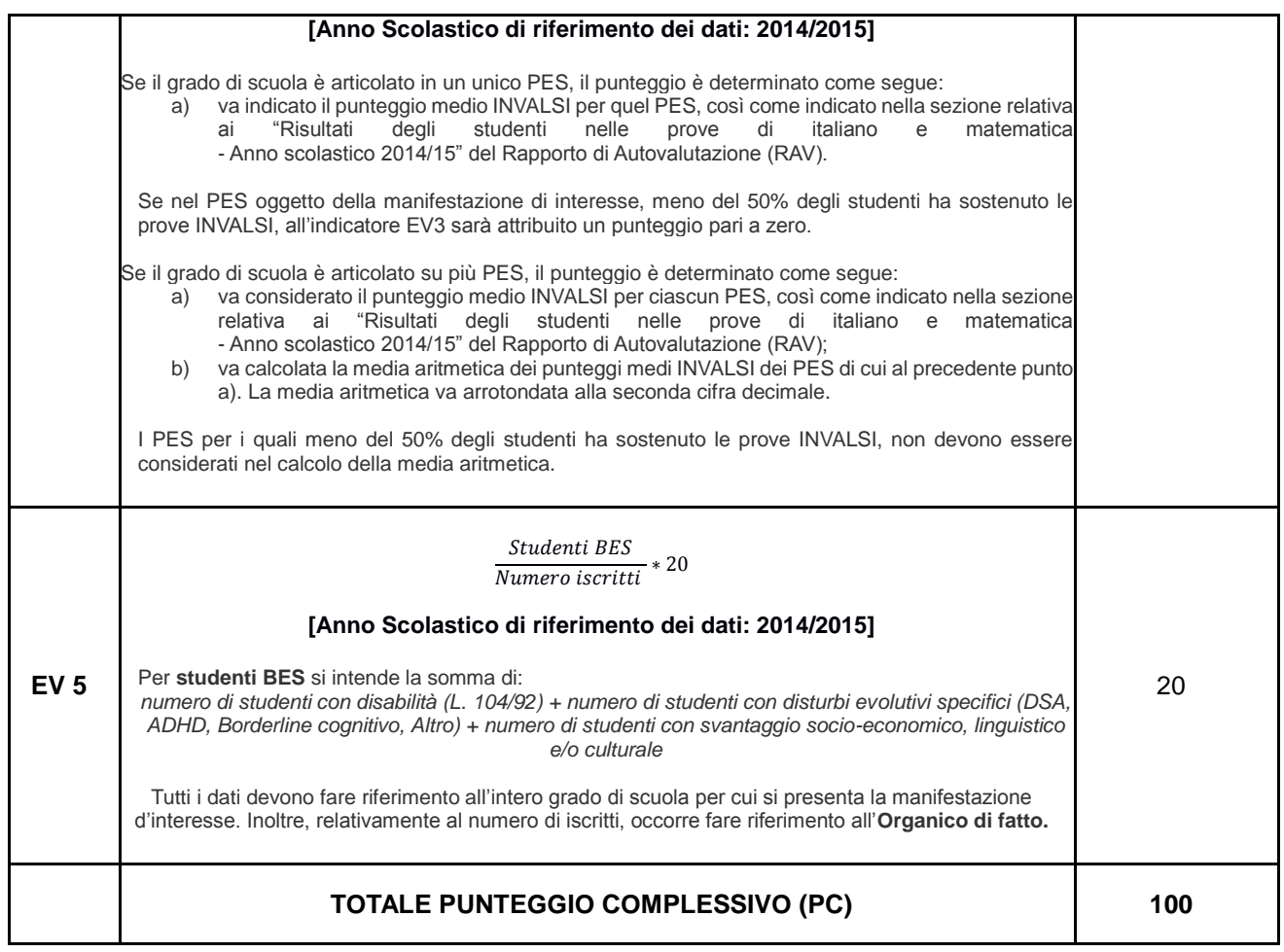

Il punteggio complessivo di ciascuna proposta progettuale è dato dalla seguente formula:

$$
PC_{i} = \frac{(EV_{1} * PMax_{1})}{EV_{i1Max}} + \frac{(EV_{2} * PMax_{2})}{EV_{i2Max}} + \frac{EV_{i3Min}}{(EV_{3} * P_{Min3})} + \frac{EV_{i4Min}}{(EV_{4} * P_{Min4})} + \frac{(EV_{5} * PMax_{5})}{EV_{i5Max}}
$$

Dove:

 $PC<sub>i</sub> =$  punteggio totale valutazione della proposta progettuale i-esima

i =numero d*elle manifestazioni d'interesse*

EVj= indicatore j-esimo di valutazione

 $j$  = numero dei criteri di valutazione (da 1 a 5)

 $PMax_i =$  punteggio massimo previsto per ogni indicatore di valutazione EV

EVijMax = indicatore di valutazione EV<sup>j</sup> *che, tra tutte le manifestazioni d'interesse i, ha ottenuto il valore*  più alto

EVijMin = indicatore di valutazione EV<sup>j</sup> *che, tra tutte le manifestazioni d'interesse i, ha ottenuto il valore*  più basso

# **B1.10. ESITO DELL'ISTRUTTORIA DI AMMISSIBILITÀ E DI VALUTAZIONE**

A conclusione della valutazione, le graduatorie delle manifestazioni d'interesse sono approvate dal Direttore del Servizio Istruzione, con propria Determinazione.

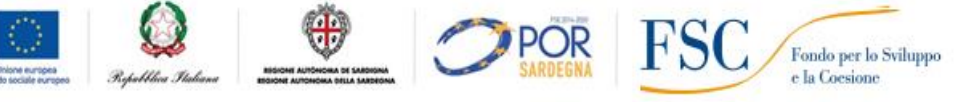

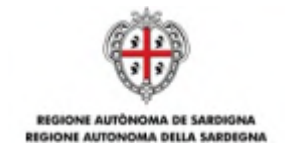

Le graduatorie saranno pubblicate sul Bollettino Ufficiale della RAS (BURAS) e sul sito istituzionale della RAS: www.regione.sardegna.it.

Successivamente all'approvazione della graduatoria si procederà con l'abbinamento Autonomia scolastica/laboratorio secondo l'ordine della stessa graduatoria e fino ad esaurimento delle risorse e dei laboratori in Catalogo.

Il Servizio Istruzione provvederà a trasmettere a ciascuna Autonomia scolastica partecipante una formale nota di ammissione alla sovvenzione che conterrà anche la descrizione di tutti gli adempimenti necessari per procedere con l'effettiva erogazione della sovvenzione.

In caso di esito negativo della procedura di ammissibilità e valutazione, il Servizio Istruzione provvederà a trasmettere a ciascuna Autonomia scolastica una formale nota con cui si comunicherà l'esclusione e le relative motivazioni.

# **B1.11. OBBLIGHI DEI PARTECIPANTI E DEI BENEFICIARI**

L'Autonomia scolastica è responsabile della corretta esecuzione delle attività autorizzate e sovvenzionate, della regolarità di tutti gli atti di propria competenza, nonché delle dichiarazioni rese.

# **B1.11.1. OBBLIGHI DEI PARTECIPANTI IN SEDE DI PRESENTAZIONE DELLA MANIFESTAZIONE D'INTERESSE**

L'Autonomia scolastica, in sede di presentazione della manifestazione d'interesse, dovrà impegnarsi a:

- a) rispettare il cronoprogramma delle attività previste dal presente Avviso;
- b) inserire le proposte laboratoriali nel Piano Triennale dell'Offerta Formativa, se sovvenzionate;
- c) aggiornare costantemente tutta la documentazione durante la realizzazione delle attività laboratoriali;
- d) comunicare tutte le variazioni di calendario preventivamente o, in caso di imprevisto, quanto prima possibile;
- e) rispettare quanto previsto dal Sistema di Gestione e Controllo della Programmazione FSC 2007/13 (SI.GE.CO.);
- f) custodire la documentazione relativa al progetto per tutta la durata prevista dalle programmazioni settennali 2007/2013 e 2014/2020;
- g) consentire in qualsiasi momento ogni verifica -in-itinere, expost volta ad accertare la corretta realizzazione delle attività da parte dei competenti organi di controllo della RAS, dello Stato e dell'UE;
- h) implementare in maniera costante i sistemi informativi di monitoraggio finanziario, fisico e procedurale previsti o attraverso altre eventuali modalità che saranno comunicate dalla RAS;
- i) fornire tutte le informazioni e i dati necessari per la valutazione degli interventi sovvenzionati richiesti dalla RAS;

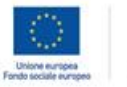

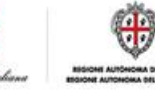

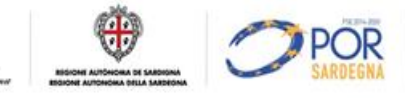

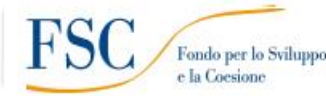

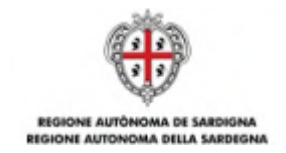

- j) osservare la normativa comunitaria, nazionale e regionale in materia di lavoro, sicurezza ed assicurazioni sociali obbligatorie, nonché la normativa in materia contabile e fiscale;
- k) osservare la normativa contro l'abuso e lo sfruttamento sessuale dei minori e la pornografia minorile ed in particolare il D. lgs. n. 39 del 4/3/2014;
- l) adempiere agli obblighi di informazione e pubblicità previsti dalla normativa di riferimento;
- m) produrre, secondo le modalità specificate dalla RAS, ogni documentazione eventualmente richiesta per le finalità previste dal presente Avviso.

Pur avendo optato per una modalità di rendicontazione improntata sulla semplificazione delle procedure di gestione - in quanto l'attività sovvenzionata non deve essere comprovata da documenti giustificativi di spesa - tuttavia l'Autonomia scolastica dovrà garantire il rispetto del divieto del doppio finanziamento sulle medesime voci di spesa. A tale proposito si precisa che tutti i documenti relativi ai costi sostenuti devono essere annullati con la dicitura "Intervento sovvenzionato col Fondo di Sviluppo e Coesione 2007/13 - Obiettivi di Servizio – Tutti a Iscol@ - Linea B1".

# **B1.11.2. OBBLIGHI DEL BENEFICIARIO A SEGUITO DI AMMISSIONE ALLA SOVVENZIONE**

A seguito dell'ammissione alla sovvenzione, ciascuna Autonomia scolastica, a cura del Dirigente scolastico, dovrà:

- a) sottoscrivere e trasmettere alla RAS le richieste di sovvenzione secondo le modalità ed entro i termini stabiliti nella nota di cui al precedente articolo B1.10;
- b) sottoscrivere l'Atto Unilaterale d'Obbligo per accettazione e trasmetterlo al Servizio Istruzione secondo le modalità ed entro i termini stabiliti nella nota di cui al precedente articolo B1.10;
- c) richiedere il CUP per ogni progetto sovvenzionato, secondo le modalità ed entro i termini stabiliti nella nota di cui al precedente articolo B1.10;
- d) trasmettere il **Calendario delle attività laboratoriali<sup>17</sup>** .

# **B1.12. MODALITÀ DI EROGAZIONE DELLA SOVVENZIONE**

 $\overline{a}$ 

La sovvenzione sarà erogata alle Autonomie scolastiche in due quote:

- a) **1° acconto**: **80% della sovvenzione** (quota Operatore esterno + quota Autonomia scolastica) previo espletamento degli adempimenti procedurali previsti dall'Avviso all'articolo B1.11.2;
- b) **saldo**: **20% della sovvenzione** (quota Operatore esterno + quota Autonomia scolastica), a chiusura delle attività e previo Controllo di Primo Livello (CPL) effettuato dalla RAS, che potrà avvalersi anche di un soggetto esterno incaricato. Per procedere con i CPL, l'Autonomia

POR

 $\frac{1}{2}$ 

Fondo per lo Sviluppo

<sup>&</sup>lt;sup>17</sup>II calendario delle attività potrà essere richiesto anche in formato elettronico tramite specifica piattaforma.

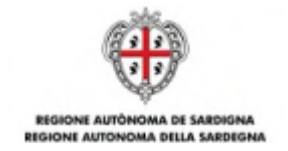

scolastica dovrà trasmettere al Servizio Istruzione la richiesta di saldo con allegati i seguenti documenti:

- i) copia leggibile del Registro delle attività laboratoriali (vedi articolo B1.6);
- ii) calendario finale delle attività laboratoriali<sup>18</sup>;
- iii) relazione finale di chiusura del Dirigente scolastico di descrizione dell'attività svolta e dei risultati raggiunti.

L'Autonomia scolastica, a sua volta, erogherà il contributo all'Operatore esterno, secondo le modalità previste all'articolo 12 dell'Avviso "Tutti a Iscol@ - Scuole Aperte – Linea B1 -Laboratori didattici Anno scolastico 2016/2017"<sup>19</sup> .

# **B1.13. NORME DI AMMISSIBILITÀ DELLA SPESA E CONTROLLI**

Per quanto non espressamente previsto, si richiamano tutte le norme di legge vigenti in materia, nonché le disposizioni impartite dall'UE, dallo Stato e dalla RAS relative alle modalità di gestione e rendicontazione dei progetti sovvenzionati nell'ambito del **FSC**.

Per ciò che concerne il sistema di gestione e controllo degli interventi sovvenzionati dall'Avviso, con particolare riferimento alle opzioni di semplificazione adottate per la rendicontazione dei progetti, l'articolazione delle verifiche avverrà secondo il seguente schema:

- a) verifiche documentali sul 100% della documentazione di cui all'articolo B1.11.2;
- b) verifiche in itinere in loco a campione, anche senza preavviso, finalizzate all'accertamento dell'effettivo e corretto svolgimento degli interventi;
- c) verifiche documentali ex post sul 100% delle domande di saldo (CPL), da effettuarsi prima dell'erogazione del saldo e finalizzate all'accertamento dell'effettiva realizzazione delle attività previste, attraverso l'esame di tutta la documentazione progettuale.

La RAS provvederà inoltre ad effettuare le verifiche amministrative di veridicità sulle dichiarazioni sostitutive secondo quanto previsto dalla normativa vigente (a campione e in tutti i casi in cui sorgono fondati dubbi sulla veridicità delle dichiarazioni).

La RAS si riserva di effettuare ulteriori controlli e verifiche qualora se ne rilevasse la necessità.

# **B1.14. MONITORAGGIO E VALUTAZIONE DEGLI INTERVENTI**

 $\overline{a}$ 

Per consentire alla RAS il monitoraggio fisico, procedurale e finanziario nonché la valutazione degli interventi, l'Autonomia scolastica si impegna a comunicare tutte le informazioni e i dati richiesti dalla RAS.

 $\frac{1}{2}$ 

<sup>&</sup>lt;sup>18</sup>II calendario delle attività potrà essere richiesto anche in formato elettronico, tramite specifica piattaforma.

<sup>19</sup>Approvato con determinazione del Direttore del Servizio Istruzione, nr 180/9208 del 12/08/2016.

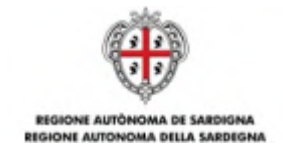

Il beneficiario è tenuto a fornire, tramite il caricamento su sistemi informativi di monitoraggio, o attraverso altre eventuali modalità che saranno comunicate dalla RAS, i seguenti dati:

- a) dati di avanzamento procedurale dell'intervento (a titolo di esempio: avvio, sospensioni, conclusione dell'intervento, etc);
- b) dati di avanzamento fisico relativi ai destinatari (a titolo di esempio: dati anagrafici, titolo di studio dei destinatari, etc);
- c) dati di avanzamento finanziario (a titolo di esempio: dati di attuazione dell'intervento quali numero di ore, numero minimo di studenti frequentanti le attività, etc.);
- d) altri eventuali dati che dovessero rendersi necessari ai fini del monitoraggio dell'intervento.

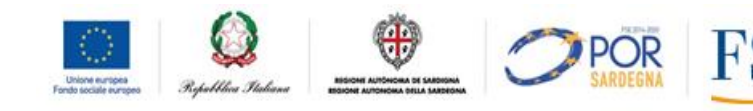

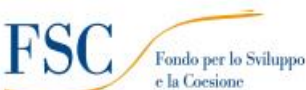

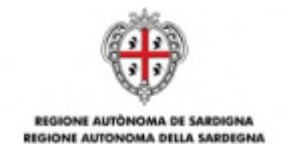

# **LINEA B2 - SCUOLE APERTE – LABORATORI EXTRACURRICULARI DIDATTICI TECNOLOGICI**

# **B2.1. OBIETTIVI**

Contrastare il fenomeno della dispersione scolastica migliorando le competenze trasversali e l'inclusione scolastica degli studenti.

# **B2.2. BENEFICIARI**

Sono beneficiari dell'intervento le Autonomie scolastiche statali della Sardegna, con riferimento alle scuole **primarie**, le scuole **secondarie di primo grado** e le scuole **secondarie di secondo grado**.

# **B2.3. DESTINATARI**

 $\overline{a}$ 

Sono destinatari dell'intervento gli studenti delle scuole primarie, delle scuole secondarie di primo grado e delle scuole secondarie di secondo grado della Sardegna.

Gli studenti destinatari saranno individuati dall'Autonomia scolastica rispettando i seguenti criteri di selezione:

- a) studenti che presentano lacune diffuse di conoscenze nelle diverse discipline, necessarie per proseguire con profitto il percorso di studi;
- b) studenti con difficoltà di inserimento e di integrazione con gli altri studenti.

In particolare, si dovrà dare priorità alle seguenti situazioni di svantaggio:

- a) studenti provenienti da famiglie con problematiche di natura sociale e/o economica;
- b) studenti con disabilità o con disturbi specifici di apprendimento.

Al fine di favorire la possibilità di conseguire il successo scolastico, dovrà essere garantita la presenza di un **numero minimo di 15 studenti** durante il periodo di ammissibilità (dalla data di inizio delle attività fino al 31 agosto 2017). Il **numero massimo di studenti**, per ciascun laboratorio, **è pari a 25<sup>20</sup>** .

La riduzione del numero degli studenti al di sotto del numero minimo comporterà la decurtazione proporzionale della sovvenzione.

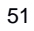

 $^{20}$ II numero minimo e il numero massimo degli studenti sono stabiliti al solo fine del calcolo della sovvenzione massima concedibile. In caso di numero inferiore verranno applicate le decurtazioni previste dal presente Avviso. In caso di numero superiore la RAS riconoscerà comunque una sovvenzione calcolata al massimo su 25 studenti.

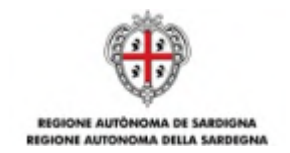

#### **B2.4. DESCRIZIONE DELL'INTERVENTO**

L'intervento prevede l'apertura delle scuole al di fuori dell'orario in cui si svolge l'ordinaria attività didattica ed è finalizzato a migliorare la qualità dell'offerta formativa extracurricolare attraverso modalità educative di tipo laboratoriale.

Il Servizio Istruzione della Direzione Generale della Pubblica Istruzione, in conformità con la DGR 49/8 del 6 ottobre 2015, ha dato mandato all'**Agenzia regionale Sardegna Ricerche** (d'ora in poi Sardegna Ricerche) di elaborare un **Catalogo di Laboratori Extracurriculari tecnologici** nei seguenti ambiti tematici:

- a) **Ambito 1 - Laboratorio di Robotica Educativa [LRE]**: l'obiettivo generale del laboratorio è di sensibilizzare la comunità scolastica sarda sulle potenzialità della robotica educativa. Gli studenti faranno propri i concetti di base di tale disciplina attraverso l'utilizzo e la programmazione di robot già assemblati ed anche tramite la costruzione degli stessi durante l'attività laboratoriale. L'interazione con i robot potrà prevedere il collegamento da remoto.
- b) **Ambito 2: Laboratorio di AEROMOBILI a PILOTAGGIO REMOTO - Il Drone [APR-Drone]**: in questo laboratorio gli studenti, guidati dai tutor, potranno, in base ad uno scenario prescelto, eseguire riprese aeree di una località di interesse e/o rilevare dati di diversa natura, presentando i risultati sotto forma di materiale multimediale.
- c) **Ambito 3: Laboratorio inchiostro conduttivo, disegno e costruzioni**: in questo laboratorio gli studenti avranno la possibilità di progettare e realizzare dei circuiti elettrici mediante l'impiego di penne/pennarelli conduttivi al posto di saldature e fili elettrici.
- d) **Ambito** *4: "Fabbricazione digitale"*: il laboratorio prevede la modellazione e la produzione di artefatti reali in 3D, finalizzati all*'*analisi, all*'*approfondimento e alla risoluzione di un determinato problema. Gli studenti dovranno individuare una problematica, analizzarne gli aspetti caratterizzanti, ipotizzare soluzioni, modellare e stampare l*'*oggetto che funge da soluzione, in un contesto che prevede la collaborazione interdisciplinare e la trasferibilità della conoscenza.
- e) **Ambito** *5: "Creativit***à urbana** *3D"*: il laboratorio propone l'uso della Realtà Aumentata in ambito sociale, anche attraverso trame ludiche quali la caccia al tesoro. A corredo del laboratorio, grazie all*'*ausilio di una stampante 3D, sarà anche realizzato un plastico in scala dell*'*ambiente modificato.
- f) **Ambito** *6: "Connettere per capire con l'IoT***<sup>21</sup>***"*: all*'*interno dei laboratori si utilizzano sensori e attuatori connessi in rete per indagare aspetti quali l*'*inquinamento ambientale, acustico, elettromagnetico, consumo energetico, impronta ecologica etc. Gli studenti diventeranno più

 $\overline{a}$ 

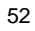

<sup>21</sup> Internet of Things.

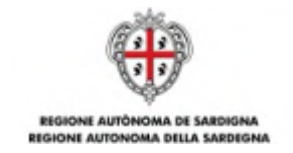

consapevoli dei fenomeni che li circondano e che possono avere un impatto sulla loro salute e vita future.

- g) **Ambito 7:** *"Che* **cosa** *c'è nella citt***à** *digitale?"*: Lo studente sarà messo in condizione di partecipare alla creazione di contenuti multimediali utilizzando le tecnologie QR Code e/o NFC, capaci di collegare il mondo reale con quello virtuale, allo scopo di raccontare un luogo che considera importante o interessante.
- h) **Ambito 8:** *"Vetrina* **multimediale della cultura***"*: il laboratorio riguarda il trattamento dei dati multimediali e la loro rappresentazione in maniera originale, all*'*interno di un sistema di gestione. I laboratori sfrutteranno le possibilità offerte dalle piattaforme di gestione delle conoscenze.
- i) **Ambito** *9: "***Coding e pensiero computazionale***"*: i laboratori hanno lo scopo di immergere i partecipanti in un ambiente costruttivo in cui si troveranno a risolvere un problema tramite l*'*ausilio della programmazione.
- j) **Ambito** *10: "Cibo,* **conoscere per scegliere***"*: il legame tra salute alimentare e educazione fa nascere la necessità di promuovere una cultura alimentare, con le sue valenze fisiologiche, psicologiche, sociali e culturali. Si utilizzeranno le tecnologie di stampa 3D adattate a sostanze edibili unitamente alla dinamica del mangiare, già presente naturalmente in alcuni giochi (scacchi, dama, backgammon, battaglia navale, ecc.).

Tutti i laboratori avranno una durata di **60 ore** e dovranno terminare entro il **31 agosto 2017**.

Tutte le attività saranno libere, gratuite e aperte agli studenti individuati dalla Autonomia scolastica sulla base dei criteri stabiliti dall'Avviso.

Il Catalogo di Laboratori Didattici della Linea B2, sarà disponibile per la consultazione ad un indirizzo che sarà comunicato successivamente.

# **B2.5. NUMERO DI MANIFESTAZIONI D'INTERESSE E MODALITÀ DI ATTUAZIONE**

Ciascuna Autonomia scolastica potrà presentare - attraverso una specifica procedura online **- una manifestazione di interesse** alla partecipazione ai laboratori che saranno presenti nel Catalogo, **per ogni grado di scuola** (primaria, secondaria di primo grado, secondaria di secondo grado).

L'abbinamento laboratorio/Autonomia scolastica avverrà, in una seconda fase, a seguito della pubblicazione del Catalogo e secondo l'ordine della graduatoria delle manifestazioni di interesse di cui al successivo articolo B2.10. L'Autonomia scolastica individuerà, in ordine di priorità, i laboratori maggiormente rispondenti ai propri fabbisogni e obiettivi didattici, fino ad esaurimento della disponibilità dei laboratori in Catalogo.

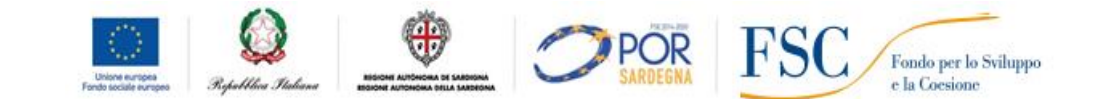

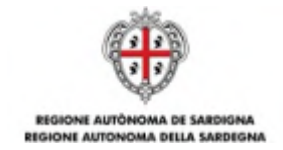

Nel caso in cui due o più Autonomie scolastiche con lo stesso punteggio in graduatoria optassero per lo stesso laboratorio e non fosse possibile soddisfare tutte le richieste, per l'abbinamento Autonomia scolastica/laboratorio si procederà per sorteggio casuale.

Per poter ospitare i laboratori, l'Autonomia scolastica dovrà garantire l'apertura della scuola oltre l'orario curricolare. All'Autonomia scolastica è concessa piena discrezionalità per l'individuazione delle unità di personale necessarie a garantire l'apertura della scuola. Essa pertanto potrà:

- a) disporre del personale<sup>22</sup> già in ruolo, oltre il normale orario di lavoro, oppure
- b) contrattualizzare personale aggiuntivo, con piena discrezionalità nella scelta della tipologia contrattuale da applicare.

In entrambi i casi, tale scelta non comporterà alcuna modifica dell'importo della sovvenzione prevista al successivo articolo B2.6.

L'Autonomia scolastica dovrà altresì garantire, tra il personale di ruolo o tra quello in servizio nella scuola per l'anno scolastico 2016/2017, la seguente figura professionale:

 uno (o più) **tutor d'aula** per laboratorio. Il tutor d'aula dovrà essere presente per tutte le ore di realizzazione dell'attività laboratoriale; egli svolge funzioni di assistenza nei confronti dei partecipanti ai laboratori (a titolo d'esempio: attività di assistenza didattica, compilazione dei registri, tenuta dell'aula con possibilità di momenti di docenza connessi all'attività laboratoriale, attività di coordinamento fra operatori economici e studenti, e fra operatori economici e dirigenza scolastica, sia per quanto attiene i contenuti formativi che per gli aspetti pratico-logistici).

# **B2.6. SOVVENZIONE LINEA B2**

La RAS intende avvalersi delle opzioni di semplificazione previste dai regolamenti comunitari per la rendicontazione degli interventi sovvenzionati nell'ambito della Linea B2, con particolare riferimento all'applicazione di tabelle standard di costi unitari (UCS) e di somme forfettarie.

L'adozione delle opzioni di semplificazione, ai fini della quantificazione della sovvenzione pubblica, permette la facilitazione delle procedure di gestione e controllo, in quanto le spese sostenute dai beneficiari non devono essere comprovate da documenti giustificativi; sarà sufficiente dare prova del corretto svolgimento e realizzazione dell'intervento e del raggiungimento dei risultati, secondo quanto stabilito nell'Avviso.

Sia le UCS che le somme forfettarie vengono impiegate sia per la determinazione della sovvenzione a preventivo, in relazione all'attività progettata, sia per la definizione della sovvenzione a consuntivo, in relazione all'attività effettivamente realizzata. Infatti, in caso di anomalie nella realizzazione

 $\frac{1}{2}$   $\frac{1}{2}$   $\frac{1}{2}$   $\frac{1}{2}$   $\frac{1}{2}$   $\frac{1}{2}$   $\frac{1}{2}$   $\frac{1}{2}$   $\frac{1}{2}$   $\frac{1}{2}$ 

 $\overline{a}$ 

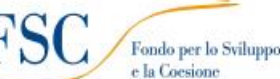

<sup>22</sup>Ad esempio personale ATA.

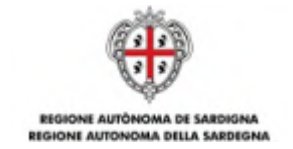

dell'intervento sono previste decurtazioni della sovvenzione o, nei casi di gravi irregolarità, la revoca totale della sovvenzione.

**La sovvenzione complessiva da erogare ai beneficiari verrà pertanto calcolata sulla base dell'attività effettivamente realizzata e non sulla base dei costi concretamente sostenuti.**

Le **UCS** individuate per la sovvenzione alle Autonomie scolastiche **di ciascuna proposta laboratoriale** sono di due tipi: una **UCS ora/laboratorio** relativa ai costi più propriamente didattici e una **UCS ora/studente** relativa ai costi di gestione del laboratorio.

# **B2.6.1. UCS ORA /LABORATORIO**

$$
(A \times B) = C
$$

Dove:

A = **UCS ora/laboratorio** (pari a **€ 60,00** ora/scuola);

B = numero di ore effettivamente svolte (pari a **60 ore**);

C = sovvenzione pari a **€ 3.600,00.**

Per numero di ore effettivamente realizzate si intendono le ore conteggiate ai fini del conseguimento dell'obiettivo formativo da parte degli studenti.

Per un numero di studenti compreso tra 15 e 25 verrà riconosciuta l'intera sovvenzione di € 3.600,00. La riduzione del numero degli studenti al di sotto del numero minimo previsto di **15 studenti** comporterà la decurtazione proporzionale della sovvenzione (Allegato B).

Ai fini dell'erogazione della sovvenzione, per poter usufruire dell'intera sovvenzione, gli studenti coinvolti nel laboratorio dovranno partecipare:

- a) ad almeno il **70%** delle ore previste (pari a **42 ore** di 60) per gli studenti delle **scuole primarie**;
- b) ad almeno l'**80%** delle ore previste (pari a **48 ore** di 60) per gli studenti delle **scuole secondarie di primo grado** e **di secondo grado**.

In caso di frequenza inferiore, lo studente non potrà essere conteggiato tra coloro che hanno partecipato all'intervento.

Questa quota della sovvenzione è finalizzata a contribuire ai costi che l'Autonomia scolastica dovrà sostenere per garantire la dotazione organizzativa di personale. A mero titolo esemplificativo e non esaustivo, essa potrà far fronte alle seguenti tipologie di spesa: spese per il personale docente coinvolto in attività di tutoraggio (tutor d'aula), spese per attività di direzione e coordinamento; spese per il personale ausiliare per l'apertura della scuola e la funzionalità degli spazi, etc.

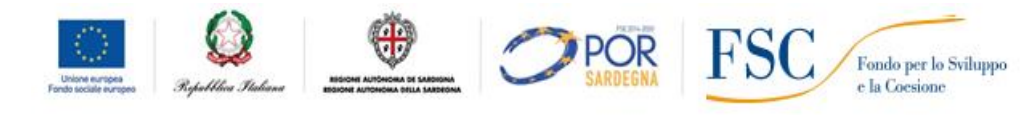

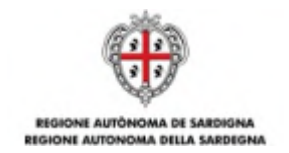

# **B.2.6.2. UCS ORA /STUDENTE**

$$
\sum_{i=15}^{25} D x E_i = F
$$

Dove:

# D= **UCS ora/studente** (pari a **€ 0,70** ora/scuola);

Ei= numero di ore effettivamente frequentate da ciascuno studente i-esimo;

i = numero di studenti (minimo **15** – massimo **25**);

F= sovvenzione variabile fino ad un massimo di **€ 1.050,00** (in caso di un numero di studenti massimo pari a 25 - che frequenta tutte le 60 ore del laboratorio).

Per numero di ore effettivamente frequentate si intendono le ore di presenza di ciascuno studente certificate dal **Registro delle Attività Laboratoriali**. In caso di assenza dello studente, l'ora/le ore di assenza non saranno conteggiate ai fini del calcolo della sovvenzione.

Ai fini dell'erogazione della sovvenzione, per poter usufruire dell'intera sovvenzione, gli studenti coinvolti nel laboratorio dovranno comunque partecipare:

- a) ad almeno il **70%** delle ore previste (pari a **42 ore** di 60) per gli studenti delle **scuole primarie**;
- b) ad almeno l'**80%** delle ore previste (pari a **48 ore** di 60) per gli studenti delle **scuole secondarie di primo grado** e **di secondo grado**.

Questa quota della sovvenzione è finalizzata a contribuire ai costi che l'Autonomia scolastica dovrà sostenere per garantire la gestione più operativa dell'intervento sovvenzionato. A mero titolo esemplificativo e non esaustivo, essa potrà far fronte alle seguenti tipologie di spesa: materiali didattici, di consumo, uso attrezzature, rimborsi viaggio, pubblicità, etc.

# La frequenza degli studenti dovrà essere rilevata attraverso il **Registro delle Attività Laboratoriali**.

La RAS si riserva di adottare il Registro delle Attività Laboratoriali in formato cartaceo o elettronico. In quest'ultimo caso, esso sarà reso disponibile su una piattaforma online il cui indirizzo sarà reso noto con successiva comunicazione.

Il Registro delle Attività Laboratoriali deve essere inteso come un documento, da compilare con regolarità e continuità da parte del **tutor d'aula**, finalizzato a rilevare le attività progettuali sovvenzionate. In particolare il Registro delle Attività Laboratoriali è necessario per:

a) verificare il numero e il nominativo dei destinatari presenti quotidianamente;

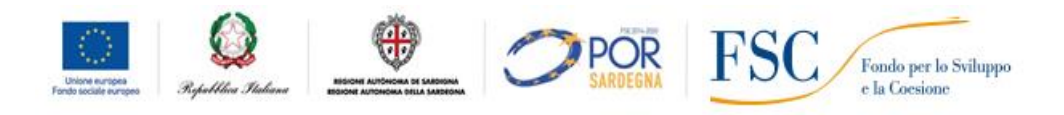

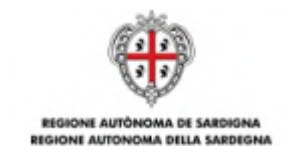

- b) verificare le ore di frequenza di ciascun destinatario;
- c) verificare la realizzazione delle attività svolte secondo quanto previsto dal calendario (orario, sede di svolgimento delle lezioni, presenza degli operatori economici e del tutor);
- d) descrivere le attività svolte;
- e) rilevare eventuali annotazioni.

Si raccomanda pertanto di prestare la massima cura alla compilazione del Registro delle Attività Laboratoriali in tutti i suoi campi in quanto rappresenta l'elemento più rilevante a supporto della sovvenzione erogata.

Il documento sarà oggetto di particolare attenzione in occasione dei controlli effettuati dalle preposte Autorità regionali, nazionali e comunitarie.

# **B.2.6.3. SOMME FORFETTARIE**

In aggiunta all'importo calcolato utilizzando le UCS ora/laboratorio e UCS ora/studente, la RAS provvederà ad erogare alle Autonomie scolastiche beneficiarie una somma forfettaria pari a **€ 1.500,00** per l'acquisto di appositi device strumentali alla partecipazione ai laboratori.

A mero titolo esemplificativo e non tassativo, si ritengono strumentali alla realizzazione dei laboratori, i seguenti device: stampanti 3D, personal computer, tablet, stampanti laser, videoproiettori, telecamere, macchine fotografiche, kit sensoristica, etc.

L'effettiva realizzazione delle operazione sarà comprovata attraverso i seguenti documenti:

- a) dichiarazione del Dirigente scolastico attestante l'acquisto dei device, con la puntuale descrizione delle caratteristiche tecniche di ciascun bene acquistato nonché l'attestazione della sua coerenza e della sua adeguatezza alle esigenze dell'operazione sovvenzionata;
- b) copia della fattura di acquisto di ciascun bene acquistato<sup>23</sup>, ai fini della verifica dell'ammissibilità temporale dell'operazione.

Ai fini del presente Avviso, non è ammesso l'acquisto di beni usati.

 $\overline{a}$ 

In caso di mancato acquisto dei device, o di documenti comprovanti l'acquisto non conformi, verrà decurtato l'intero importo di € 1.500,00.

La sovvenzione complessiva a disposizione delle Autonomie scolastiche sarà pertanto data dalla somma delle seguenti tre quote:

**POR** 

 $\frac{1}{2}$ 

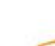

Fondo per lo Sviluppo e la Coesione

 $^{23}$ La fattura è necessaria al solo fine di verificare l'ammissibilità temporale dell'operazione e la corrispondenza con quanto indicato nella dichiarazione di cui al punto a). Non rileva ai fini contabili e, pertanto, può essere trasmessa anche con gli importi nascosti.

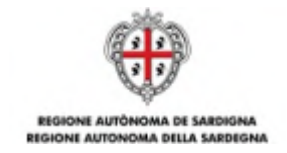

Sovvenzione complessiva =quota UCS ora/laboratorio + quota UCS ora/studente + quota somma forfettaria. + quota destinata all'Operatore esterno <sup>24</sup>

La sovvenzione sarà erogata tramite **Sardegna Ricerche** secondo le modalità stabilite al successivo articolo B2.12.

A mero titolo esemplificativo, la sovvenzione complessiva erogata all'Autonomia scolastica, per ciascuna proposta laboratoriale regolarmente realizzata, è definita in base al seguente schema di calcolo:

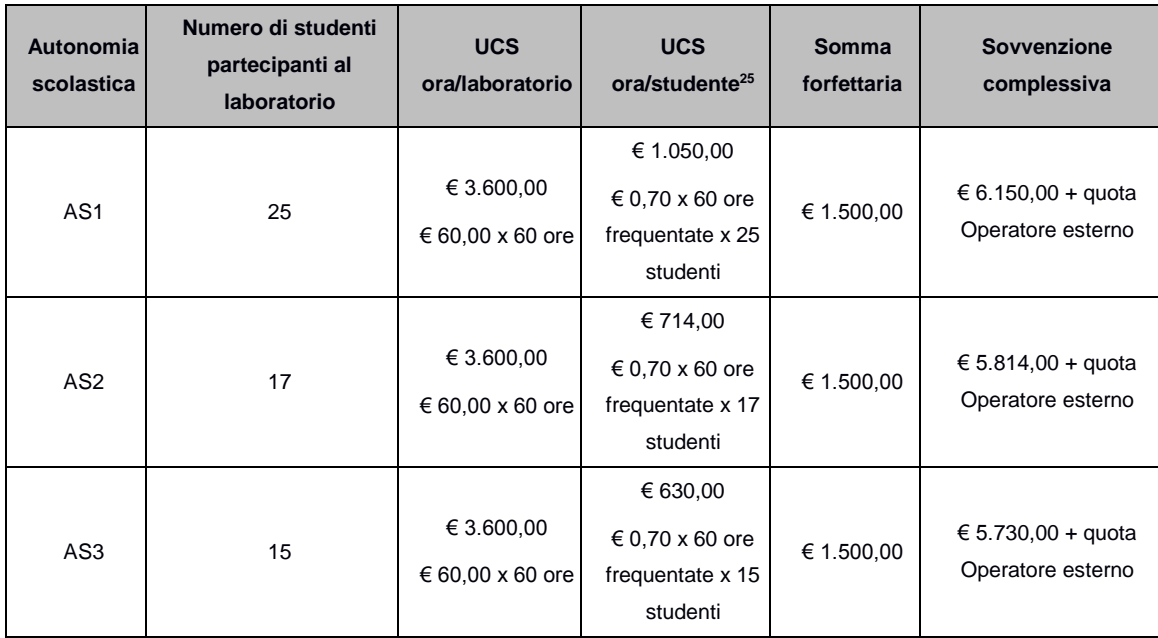

# **B2.7. RISORSE DISPONIBILI – STANZIAMENTO LINEA B2**

Le risorse complessivamente disponibili per la sovvenzione delle attività laboratoriali della Linea B2 sono pari a **€ 3.500.000,00** a valere sulle risorse del "Piano di Azione Coesione per il Miglioramento dei Servizi Pubblici Collettivi al Sud" - PAC;

In particolare, per la copertura dei fabbisogni finanziari delle singole articolazioni della Linea B2, è prevista la ripartizione proporzionale delle risorse in base alla numerosità della popolazione scolastica:

**Tabella B2.7.1. Ripartizione delle risorse**

| Linea | Grado di scuola | <b>Risorse</b> |
|-------|-----------------|----------------|
|       | Primaria        | 1.244.037,67 € |

<sup>&</sup>lt;sup>24</sup>La quota della sovvenzione da destinare all'Operatore esterno sarà definita in sede di Avviso per la creazione del Catalogo dei Laboratori Didattici Innovativi - Anno scolastico 2016/2017, di prossima pubblicazione a cura di Sardegna Ricerche.

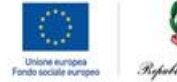

 $\overline{\phantom{a}}$ 

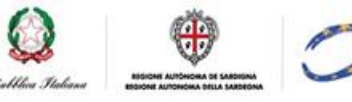

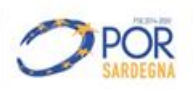

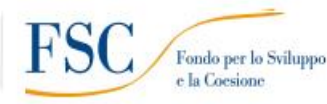

 $25$ L'esempio ipotizza che tutti gli studenti frequentino tutte le 60 ore del laboratorio, senza assenze. In caso di assenze la quota sarà ricalcolata in base alle decurtazioni previste all'Allegato B.

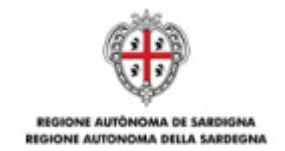

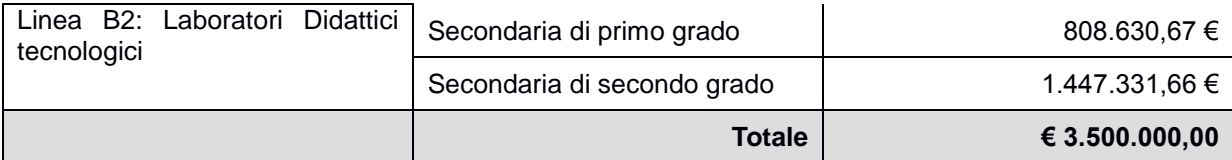

La RAS si riserva di modificare la distribuzione delle risorse disponibili in base al numero delle manifestazioni d'interesse pervenute.

La RAS si riserva inoltre di aumentare lo stanziamento qualora dovessero rendersi disponibili ulteriori risorse, anche di fonti diverse.

# **B2.8. MODALITÀ E TERMINI PER LA PRESENTAZIONE DELLE MANIFESTAZIONI DI INTERESSE**

Le manifestazioni d'interesse dovranno essere inoltrate, a pena di esclusione, unicamente per via telematica attraverso la procedura *online "*Tutti a Iscol@ 2016/2017" messa a disposizione all'indirizzo **http://bandi.regione.sardegna.it/sipes**.

La procedura sarà disponibile a partire **dalle ore 12.00 del 10 novembre 2016** e sino **alle ore 13.00 del** 

**21 novembre 2016**. Oltre tale termine, non sarà più possibile trasmettere le manifestazioni d'interesse.

Il dossier di candidatura sarà costituito:

a) dalla domanda di partecipazione, che include anche la dichiarazione di impegno, da compilare online (vedi facsimile all'Allegato 2).

A seguito della completa e corretta compilazione delle maschere della procedura telematica, verrà generato il modulo di domanda che dovrà essere firmato digitalmente dal Dirigente scolastico.

Una volta firmato digitalmente, il documento dovrà essere caricato sul sistema.

A conclusione della procedura, il sistema indicherà che il processo è terminato con successo e trasmetterà un messaggio di posta elettronica alla casella PEC dell'Autonomia scolastica.

La ricevuta andrà conservata ai fini di qualsiasi verifica successiva**.**

Per ricevere assistenza sulla procedura online è possibile rivolgersi a:

- Supporto Tecnico gestito da Sardegna IT per le richieste di supporto circa l'utilizzo della procedura online. L'indirizzo email dell'helpdesk sarà comunicato prima dell'apertura della procedura online, nella pagina della RAS dedicata al presente Avviso;
- Scuole Polo, ai recapiti indicati all'articolo 6 dell'Avviso.

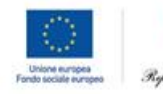

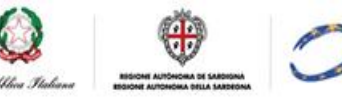

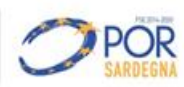

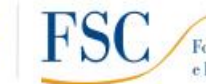

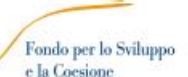

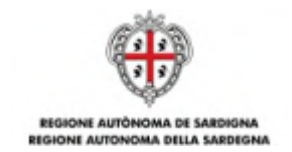

#### **B2.9. ISTRUTTORIA DI AMMISSIBILITÀ**

#### **B2.9.1. ISTRUTTORIA DI AMMISSIBILITÀ**

Le attività amministrative per la verifica di ammissibilità di ciascuna manifestazione d'interesse pervenuta saranno svolte dal Servizio Istruzione, anche tramite l'ausilio di supporti informatici.

A seguito del ricevimento delle manifestazioni d'interesse, il Servizio Istruzione procede alla verifica di ammissibilità e alle eventuali richieste di chiarimenti/integrazioni.

Le manifestazioni d'interesse saranno considerate ammissibili – e quindi potranno passare alla successiva fase di valutazione – se:

- a) presentate attraverso l'apposita procedura online;
- b) pervenute entro la data e l'ora di scadenza;
- c) presentate dai beneficiari in possesso dei requisiti e delle caratteristiche previsti dell'Avviso;
- d) sottoscritte con le modalità previste dall'Avviso;
- e) corredate da tutta la documentazione prevista dall'Avviso.

Qualora l'Autonomia scolastica inviasse, per ciascun grado di scuola, più di una manifestazione d'interesse (vedi articolo B2.5.), ai fini dell'ammissibilità verrà presa in considerazione la manifestazione d'interesse che riporta la data più recente. Farà fede la data riportata dalla piattaforma informatica.

#### **B2.9.1.1. CAUSE DI ESCLUSIONE**

Saranno dichiarate inammissibili e, pertanto, saranno immediatamente escluse le manifestazioni d'interesse:

- a) presentate attraverso modalità diverse da quelle previste dal presente Avviso;
- b) pervenute oltre la data e l'ora di scadenza specificate dall'Avviso;
- c) presentate da un soggetto diverso da quelli in possesso dei requisiti e delle caratteristiche previsti dell'Avviso;
- d) prive della firma digitale o firmate digitalmente da un soggetto non autorizzato alla sottoscrizione dei documenti.

#### **B2.9.2. VALUTAZIONE**

Le manifestazioni d'interesse che avranno superato positivamente la fase di ammissibilità verranno ammesse alla fase di valutazione.

Le attività amministrative per la valutazione di ciascuna manifestazione di interesse saranno svolte dal Servizio Istruzione, anche tramite l'ausilio di supporti informatici.

Il Servizio si riserva la facoltà di richiedere integrazioni/chiarimenti alla documentazione presentata dalle Autonomie scolastiche, le quali avranno l'obbligo di fornire le stesse nei tempi stabiliti. Decorso tale

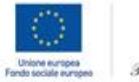

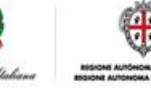

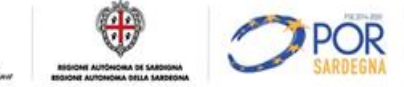

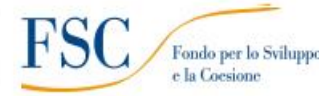

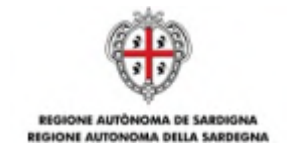

termine senza che le integrazioni/chiarimenti vengano esaurientemente forniti, la manifestazione d'interesse sarà esclusa.

La valutazione sarà determinata attribuendo un punteggio massimo di 100 punti per manifestazione d'interesse, attraverso tre distinte graduatorie:

- a) graduatoria delle manifestazioni d'interesse per la **Linea B2** Laboratori Didattici Extracurriculari Tecnologici - per le **scuole primarie;**
- b) graduatoria delle manifestazioni d'interesse per la **Linea B2** Laboratori Didattici Extracurriculari Tecnologici - per le **scuole secondarie di primo grado;**
- c) graduatoria delle manifestazioni d'interesse per la **Linea B2** Laboratori Didattici Extracurriculari Tecnologici o - per le **scuole secondarie di secondo grado.**

Gli indicatori ed i punteggi massimi attribuibili nell'ambito dei progetti della Linea B sono i seguenti:

#### **TABELLA B2. 9.2.1 Criteri di selezione e punteggi Linea B2 – Laboratori Didattici tecnologici**

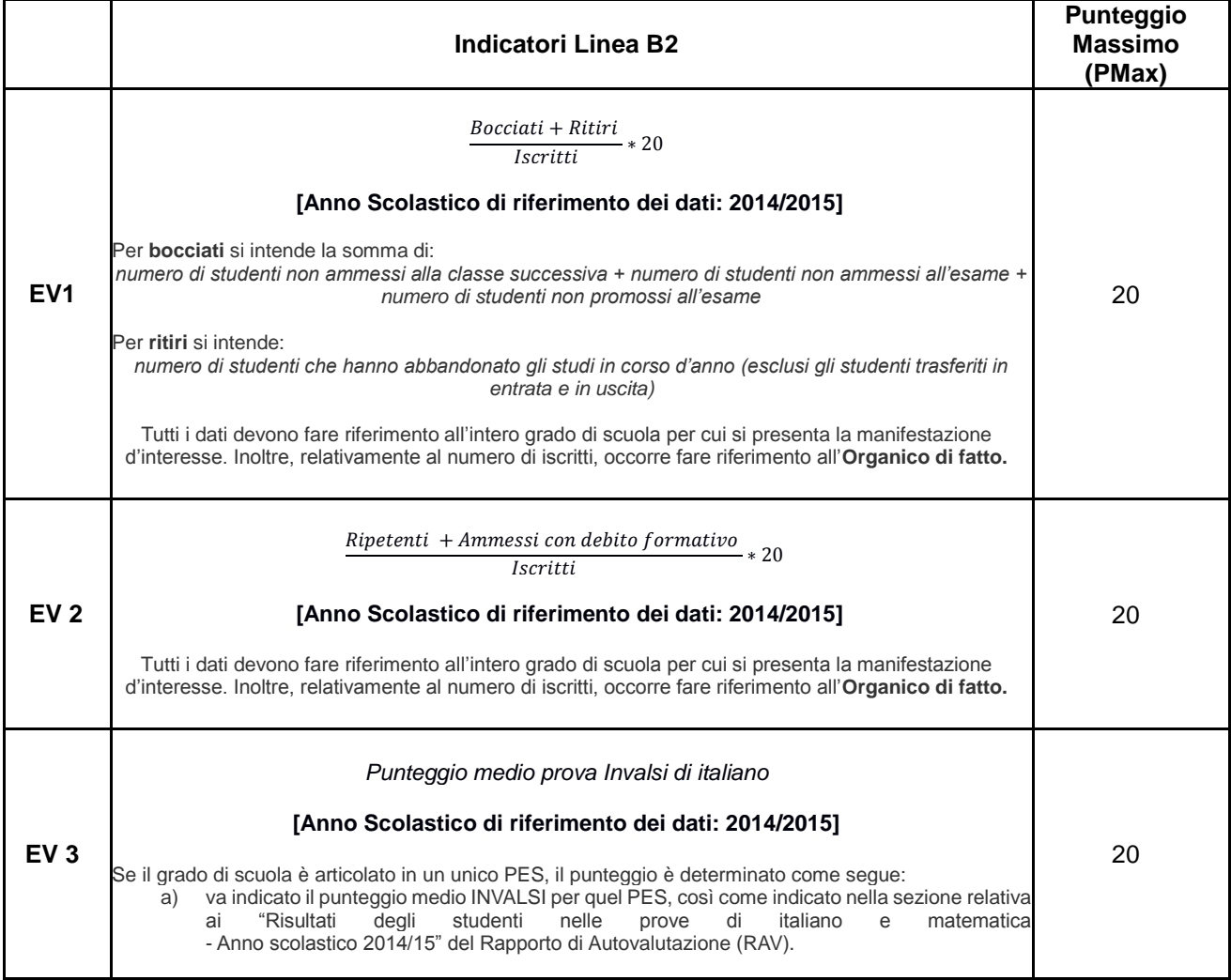

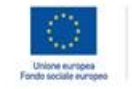

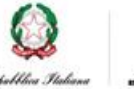

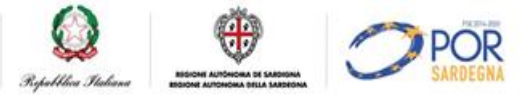

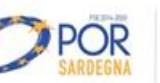

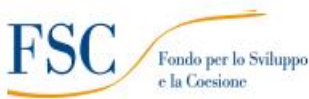

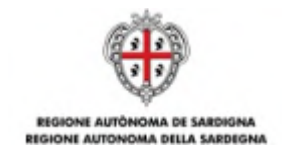

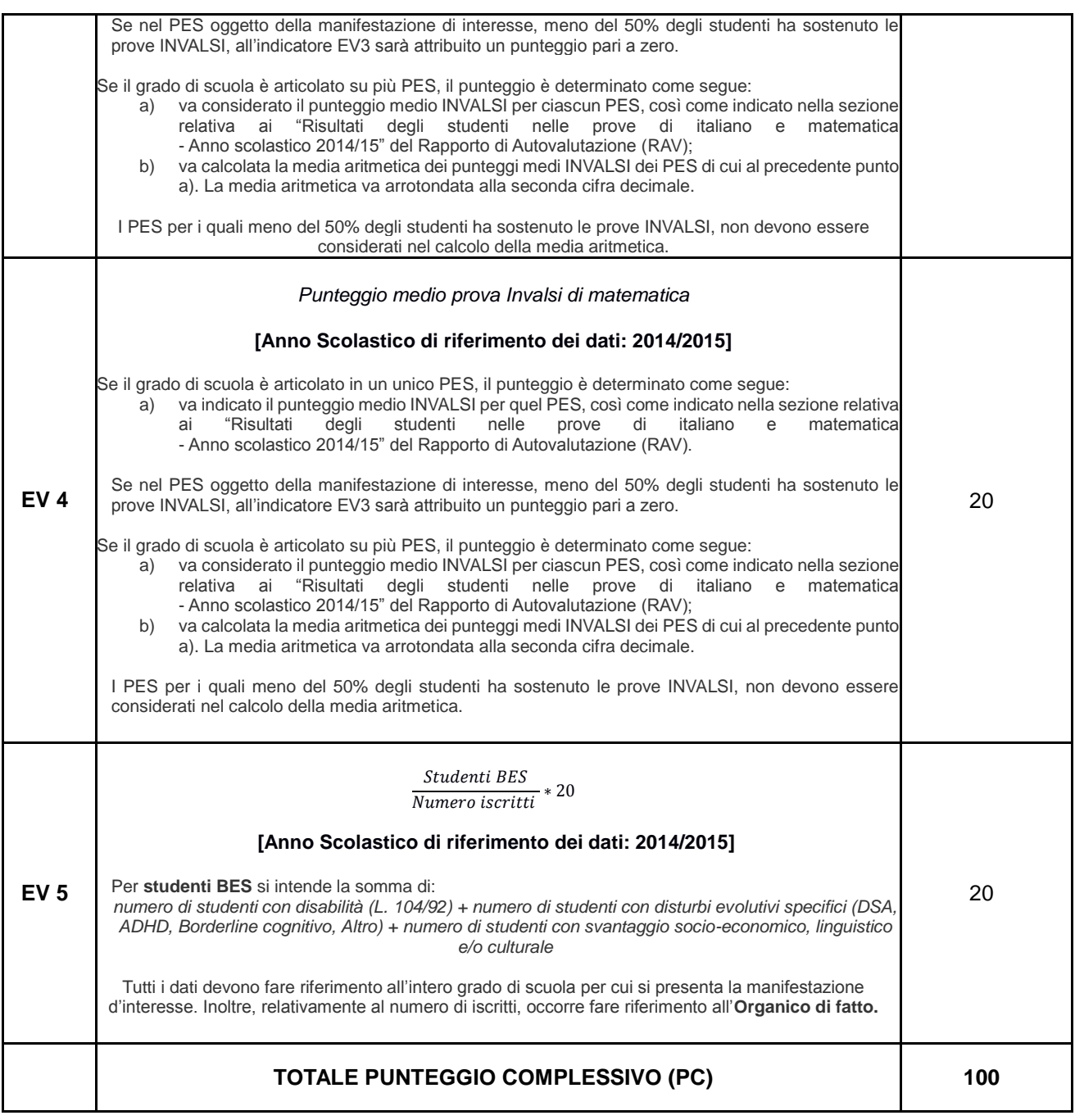

Il punteggio complessivo di ciascuna proposta progettuale è dato dalla seguente formula:

$$
PC_{i} = \frac{(EV_{1} * PMax_{1})}{EV_{i1Max}} + \frac{(EV_{2} * PMax_{2})}{EV_{i2Max}} + \frac{EV_{i3Min}}{(EV_{3} * P_{Min3})} + \frac{EV_{i4Min}}{(EV_{4} * P_{Min4})} + \frac{(EV_{5} * PMax_{5})}{EV_{i5Max}}
$$

Dove:

 $PC<sub>i</sub> =$  punteggio totale valutazione della proposta progettuale i-esima i =numero d*elle manifestazioni d'interesse* EVj= indicatore j-esimo di valutazione

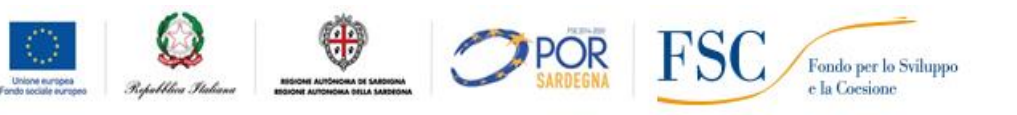

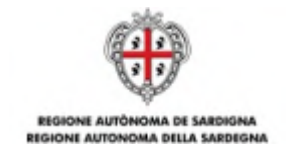

 $j =$  numero dei criteri di valutazione (da 1 a 5)

 $PMax_i =$  punteggio massimo previsto per ogni indicatore di valutazione EV EVijMax = indicatore di valutazione EV<sup>j</sup> *che, tra tutte le manifestazioni d'interesse i, ha ottenuto il valore*  più alto

EVijMin = indicatore di valutazione EV<sup>j</sup> *che, tra tutte le manifestazioni d'interesse i, ha ottenuto il valore*  più basso

# **B2.10. ESITO DELL'ISTRUTTORIA DI AMMISSIBILITÀ E DI VALUTAZIONE**

A conclusione della valutazione, le graduatorie delle manifestazioni d'interesse sono approvate dal Direttore del Servizio Istruzione, con propria Determinazione.

Le graduatorie saranno pubblicate sul Bollettino Ufficiale della RAS (BURAS) e sul sito istituzionale della RAS: www.regione.sardegna.it.

Successivamente all'approvazione della graduatoria si procederà, a cura di Sardegna Ricerche, con l'abbinamento Autonomia scolastica/laboratorio secondo l'ordine della stessa graduatoria e fino ad esaurimento delle risorse e dei laboratori in Catalogo.

Successivamente si provvederà a trasmettere a ciascuna Autonomia scolastica partecipante una formale nota di ammissione alla sovvenzione che conterrà anche la descrizione di tutti gli adempimenti necessari per procedere con l'effettiva erogazione della sovvenzione.

In caso di esito negativo della procedura di ammissibilità e valutazione, si provvederà a trasmettere a ciascuna Autonomia scolastica una formale nota con cui si comunicherà l'esclusione e le relative motivazioni.

#### **B2.11. OBBLIGHI DEI PARTECIPANTI E DEI BENEFICIARI**

L'Autonomia scolastica è responsabile della corretta esecuzione delle attività autorizzate e sovvenzionate, della regolarità di tutti gli atti di propria competenza, nonché delle dichiarazioni rese.

# **B2.11.1. OBBLIGHI DEI PARTECIPANTI IN SEDE DI PRESENTAZIONE DELLA MANIFESTAZIONE D'INTERESSE**

L'Autonomia scolastica, in sede di presentazione della manifestazione d'interesse, dovrà impegnarsi a:

- a) rispettare il cronoprogramma delle attività previste dal presente Avviso;;
- b) inserire le proposte laboratoriali nel Piano Triennale dell'Offerta Formativa, se sovvenzionate;
- c) aggiornare costantemente tutta la documentazione durante la realizzazione delle attività laboratoriali;
- d) comunicare tutte le variazioni di calendario preventivamente o, in caso di imprevisto, quanto prima possibile;
- e) custodire la documentazione relativa al progetto per tutta la durata prevista dalla programmazione settennale 2014/2020;

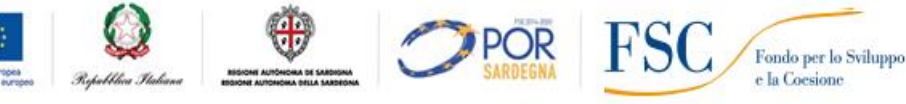

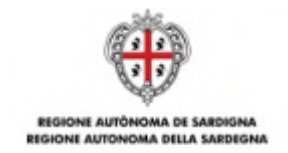

- f) consentire in qualsiasi momento ogni verifica in itinere, ex post volta ad accertare la corretta realizzazione delle attività da parte dei competenti organi di controllo della RAS, dello Stato e dell'UE;
- g) implementare in maniera costante i sistemi informativi di monitoraggio finanziario, fisico e procedurale previsti o attraverso altre eventuali modalità che saranno comunicate dalla RAS;
- h) fornire tutte le informazioni e i dati necessari per la valutazione degli interventi sovvenzionati richiesti dalla RAS;
- i) osservare la normativa comunitaria, nazionale e regionale in materia di lavoro, sicurezza ed assicurazioni sociali obbligatorie, nonché la normativa in materia contabile e fiscale;
- j) osservare la normativa contro l'abuso e lo sfruttamento sessuale dei minori e la pornografia minorile ed in particolare il D. lgs. n. 39 del 4/3/2014;
- k) adempiere agli obblighi di informazione e pubblicità previsti dalla normativa di riferimento;
- l) produrre, secondo le modalità specificate dalla RAS, ogni documentazione eventualmente richiesta per le finalità previste dal presente Avviso.

Pur avendo optato per una modalità di rendicontazione improntata sulla semplificazione delle procedure di gestione - in quanto l'attività sovvenzionata non deve essere comprovata da documenti giustificativi di spesa - tuttavia l'Autonomia scolastica dovrà garantire il rispetto del divieto del doppio finanziamento sulle medesime voci di spesa. A tale proposito si precisa che tutti i documenti relativi ai costi sostenuti devono essere annullati con la dicitura "Intervento sovvenzionato con le risorse del PAC – Tutti a Iscol@ - Linea B2".

# **B2.11.2. OBBLIGHI DEL BENEFICIARIO A SEGUITO DI AMMISSIONE ALLA SOVVENZIONE**

A seguito dell'ammissione alla sovvenzione, ciascuna Autonomia scolastica, a cura del Dirigente scolastico, dovrà:

- a) sottoscrivere e trasmettere alla RAS la richiesta di acconto della sovvenzione secondo le modalità ed entro i termini stabiliti nella nota di cui al precedente articolo B2.10;
- b) sottoscrivere l'Atto Unilaterale d'Obbligo per accettazione e trasmetterlo al Servizio Istruzione secondo le modalità ed entro i termini stabiliti nella nota di cui al precedente articolo B2.10;
- c) trasmettere il **Calendario delle attività laboratoriali<sup>26</sup> .**

# **B2.12. MODALITÀ DI EROGAZIONE DELLA SOVVENZIONE**

La sovvenzione sarà erogata alle Autonomie scolastiche, direttamente da Sardegna Ricerche, in due quote:

 $\overline{a}$ 

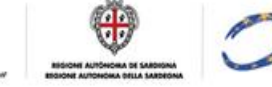

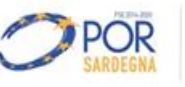

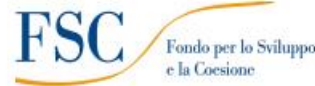

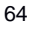

 $^{26}$ Il calendario delle attività potrà essere richiesto anche in formato elettronico tramite specifica piattaforma.

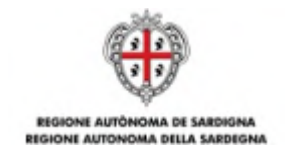

- a) **1° acconto**: **80%della sovvenzione** (quota Operatore esterno + quota Autonomia scolastica) previo espletamento degli adempimenti procedurali previsti dall'Avviso all'articolo B2.11.2;
- b) **saldo**: **20%della sovvenzione** (quota Operatore esterno + quota Autonomia scolastica), a chiusura delle attività e previo Controllo di Primo Livello (d'ora in poi CPL) effettuato dalla RAS, che potrà avvalersi anche di un soggetto esterno incaricato. Per procedere con i CPL, l'Autonomia scolastica dovrà trasmettere al Servizio Istruzione la richiesta di saldo con allegati i seguenti documenti:
	- copia leggibile del Registro delle attività laboratoriali (vedi articolo B2.6);
	- dichiarazione del Dirigente scolastico attestante l'acquisto dei device, con la puntuale descrizione delle caratteristiche tecniche di ciascun bene acquistato nonché l'attestazione della sua coerenza e della sua adeguatezza alle esigenze dell'operazione sovvenzionata (vedi articolo B2.6);
	- copia della fattura di acquisto di ciascun bene acquistato, ai fini della verifica dell'ammissibilità temporale dell'operazione (vedi articolo B2.6);
	- calendario finale delle attività laboratoriali<sup>27</sup>;
	- relazione finale di chiusura del Dirigente scolastico di descrizione dell'attività svolta e dei risultati raggiunti.

L'Autonomia scolastica, a sua volta, erogherà il contributo all'Operatore esterno, secondo modalità che saranno disciplinate in dettaglio nell'Avviso di prossima pubblicazione a cura di Sardegna Ricerche.

# **B2.13. NORME DI AMMISSIBILITÀ DELLA SPESA E CONTROLLI**

 $\overline{a}$ 

Per quanto non espressamente previsto, si richiamano tutte le norme di legge vigenti in materia, nonché le disposizioni impartite dall'UE, dallo Stato e dalla RAS relative alle modalità di gestione e rendicontazione dei progetti sovvenzionati nell'ambito del "Piano di Azione Coesione per il Miglioramento dei Servizi Pubblici Collettivi al Sud" - PAC.

Per ciò che concerne il sistema di gestione e controllo degli interventi sovvenzionati dall'Avviso, con particolare riferimento alle opzioni di semplificazione adottate per la rendicontazione dei progetti, l'articolazione delle verifiche avverrà secondo il seguente schema:

a) verifiche documentali sul 100% della documentazione di cui all'articolo B2.11.2;

 $\frac{1}{2}$ 

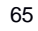

 $^{27}$ Il calendario delle attività potrà essere richiesto anche in formato elettronico tramite specifica piattaforma.

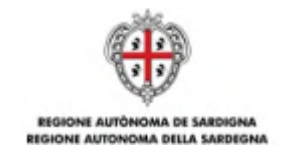

- b) verifiche in itinere in loco a campione, anche senza preavviso, finalizzate all'accertamento dell'effettivo e corretto svolgimento degli interventi;
- c) verifiche documentali ex post sul 100% delle domande di saldo (CPL), da effettuarsi prima dell'erogazione del saldo e finalizzate all'accertamento dell'effettiva realizzazione delle attività previste, attraverso l'esame di tutta la documentazione progettuale.

La RAS provvederà inoltre ad effettuare le verifiche amministrative di veridicità sulle dichiarazioni sostitutive secondo quanto previsto dalla normativa vigente (a campione e in tutti i casi in cui sorgono fondati dubbi sulla veridicità delle dichiarazioni).

La RAS si riserva di effettuare ulteriori controlli e verifiche qualora se ne rilevasse la necessità.

# **B2.14. MONITORAGGIO E VALUTAZIONE DEGLI INTERVENTI**

Per consentire alla RAS il monitoraggio fisico, procedurale e finanziario nonché la valutazione degli interventi, l'Autonomia scolastica si impegna a comunicare tutte le informazioni e i dati richiesti dalla RAS. Il beneficiario è tenuto a fornire, tramite il caricamento su sistemi informativi di monitoraggio o attraverso altre eventuali modalità che saranno comunicate dalla RAS, i seguenti dati:

- a) dati di avanzamento procedurale dell'intervento (a titolo di esempio: avvio, sospensioni, conclusione dell'intervento, etc);
- b) dati di avanzamento fisico relativi ai destinatari (a titolo di esempio: dati anagrafici, titolo di studio dei destinatari, etc);
- c) dati di avanzamento finanziario (a titolo di esempio: dati di attuazione dell'intervento quali numero di ore, numero minimo di studenti frequentanti le attività, etc.);
- d) altri eventuali dati che dovessero rendersi necessari ai fini del monitoraggio dell'intervento.

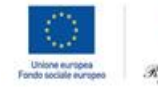

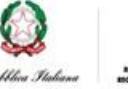

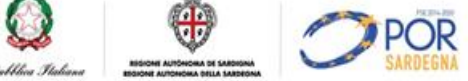

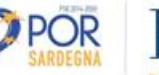

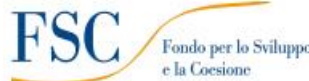

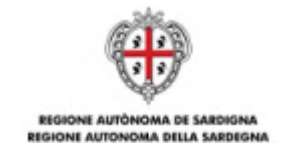

# **LINEA C - SOSTEGNO PSICOLOGICO E PEDAGOGICO E DI MEDIAZIONE INTERCULTURALE**

# **C.1. OBIETTIVI**

In conformità con quanto previsto dalla Priorità di Investimento 10i del POR FSE 2014/2020 – "ridurre e prevenire l'abbandono scolastico precoce e promuovere la parità di accesso all'istruzione prescolare, primaria e secondaria di elevata qualità, inclusi i percorsi di istruzione (formale, non formale e informale) *che consentano di riprendere percorsi di istruzione e formazione"* – nonché dall'Obiettivo Specifico 10.1 – "riduzione del fallimento formativo precoce e della dispersione scolastica e formativa – e dall'azione 10.1.1 – "interventi di sostegno agli studenti caratterizzati da particolari fragilità, tra cui anche persone con disabilità (azioni di tutoring e mentoring, attività di sostegno didattico e di counselling, attività integrative, incluse quelle sportive, in orario extra scolastico, azioni rivolte alle famiglie di appartenenza, *ecc.)"* – con la Linea C del presente Avviso si intende contribuire a ridurre il fenomeno della dispersione scolastica, migliorando l'inclusione scolastica degli studenti.

Con riferimento al POR FSE 2014/2020, l'intervento contribuisce alla valorizzazione dei seguenti indicatori di realizzazione:

- a) rendimenti degli studenti in Italiano;
- b) rendimenti degli studenti in Matematica;

Contribuisce, inoltre, alla valorizzazione del seguenti indicatore di risultato:

a) titolari di un diploma di istruzione primaria (ISCED 1) o di istruzione secondaria inferiore (ISCED 2).

# **C.2. BENEFICIARI**

Sono beneficiari dell'intervento le Autonomie scolastiche statali della Sardegna, con riferimento alle scuole **primarie,** le scuole **secondarie di primo grado** e le scuole **secondarie di secondo grado**.

#### **C.3. DESTINATARI**

Sono destinatari dell'intervento gli studenti delle scuole **primarie,** delle scuole **secondarie di primo grado** e delle scuole **secondarie di secondo grado** con problemi di deficit di competenze e di rischio di abbandono scolastico.

Gli studenti destinatari degli interventi saranno **individuati dalla Autonomia scolastica** rispettando i seguenti criteri di selezione:

a) studenti che presentano lacune diffuse di conoscenze nelle diverse discipline, necessarie per proseguire con profitto il percorso di studi;

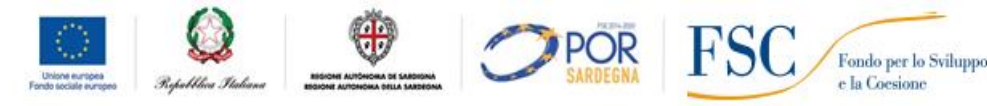

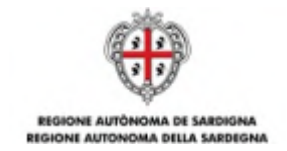

b) studenti con difficoltà di inserimento ed integrazione con gli altri studenti.

In particolare, si dovrà dare priorità alle seguenti situazioni di svantaggio:

- a) studenti provenienti da famiglie con problematiche di natura sociale e/o economica;
- b) studenti con disabilità o con disturbi specifici di apprendimento.

Al fine di favorire la possibilità di conseguire il successo scolastico, l'Autonomia scolastica dovrà garantire la presenza di un **numero minimo di 25 studenti** durante il periodo di ammissibilità (dall'inizio delle attività fino al 31 agosto 2017). Inoltre l'Autonomia scolastica dovrà garantire la presenza di un **numero minimo di 10 studenti all'avvio** dell'attività progettuale.

Ciò significa che il numero degli studenti potrà subire incrementi o riduzioni durante lo svolgimento delle attività, purché siano rispettate le seguenti due condizioni:

- a) all'avvio dell'intervento, per partecipare alle attività progettuali, siano selezionati almeno **10 studenti;**
- b) a conclusione dell'intervento (31 agosto 2017), abbiano partecipato alle attività progettuali almeno **25 studenti**. 28

L'elenco dei destinatari dovrà essere formalizzato nell'Allegato 5, sottoscritto dal Dirigente scolastico e trasmesso al Servizio Istruzione unitamente al dossier di candidatura.

L'elenco dovrà inoltre essere trasmesso ai professionisti **prima dell'avvio delle attività**.

Ogni successivo aggiornamento dovrà essere tempestivamente trasmesso al Servizio Istruzione e ai professionisti.

Si ricorda che, per poter usufruire della sovvenzione, l'Autonomia scolastica ha l'obbligo di fornire i dati relativi ai destinatari, necessari ai fini degli obblighi di monitoraggio e valutazione dell'intervento, attraverso la loro imputazione nel SIL (Sistema Informativo Lavoro).

# **C.4. DESCRIZIONE DELL'INTERVENTO**

 $\overline{a}$ 

La Linea C è finalizzata al miglioramento dell'inclusione scolastica attraverso il ricorso ad azioni di sostegno psicologico, pedagogico e di mediazione interculturale, a favore di studenti che si trovano in condizione di svantaggio, che possono avere effetti negativi sulle capacità di apprendimento.

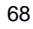

 $^{28}$ In altre parole, le attività possono partire se sono stati selezionati almeno 10 studenti, ma tale numero va necessariamente aumentato a 25 entro la fine delle attività (31/08/2017).

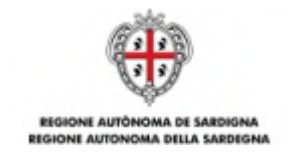

Per la realizzazione delle azioni ci si avvarrà delle seguenti figure professionali:

- a) psicologi;
- b) pedagogisti;
- c) mediatori interculturali.

Per gli specifici requisiti delle figure professionali richieste si rimanda ai successivi articoli dell'Avviso.

A mero titolo esemplificativo e non esaustivo, le tipologie di intervento possono riguardare:

- a) interventi, anche personalizzati, di integrazione scolastica e sociale;
- b) attività di counselling psicologico, educativo e familiare;
- c) azioni volte a potenziare la motivazione allo studio e l'autostima;
- d) azioni di teacher training per il supporto agli insegnanti nelle loro funzioni educative;
- e) attività di mediazione interculturale.

# **C.5. MODALITÀ DI ATTUAZIONE DELLA LINEA C**

Le attività dei professionisti dovranno prevedere una o più modalità di intervento, tra le quali:

- a) presenza del professionista in classe durante l'ora di lezione (osservazione degli studenti e interazione con gli stessi);
- b) lavoro con gruppi di studenti;
- c) incontri con singoli studenti;
- d) incontri con i docenti;
- e) incontri con le famiglie;
- f) sportello di ascolto;
- g) altre eventuali modalità caratterizzate anche da approcci innovativi (da specificare).

Tutte le attività dovranno favorire la piena inclusione degli studenti nell'ambiente scolastico e prevedere la condivisione delle azioni tra i professionisti impegnati nelle attività progettuali e il personale dell'Autonomia scolastica.

Le attività si svolgeranno in orario antimeridiano o pomeridiano. In particolare, l'Autonomia scolastica definirà il calendario degli interventi (date e orari) che il professionista dovrà accettare incondizionatamente. Eventuali modifiche di calendario dovranno essere preventivamente concordate con il Dirigente scolastico.

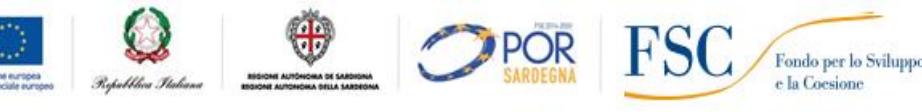

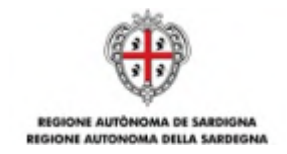

Ciascuna proposta progettuale dovrà avere una durata complessiva di **360 ore** di cui:

- a) **324 ore** dedicate all'attuazione delle aree di intervento elencate ai precedenti punti a), b), c), d), e), f), g) del presente articolo;
- b) **36 ore** di attività funzionali al progetto. Per attività funzionali si intendono tutte quelle attività volte a garantire il necessario coordinamento e l'integrazione delle stesse con la normale attività didattica (ad esempio, la partecipazione del professionista ai Consigli di classe o alle riunioni col Collegio dei Docenti, le attività di compilazione della documentazione progettuale obbligatoria, etc).

Per realizzare in maniera più efficiente ed efficace le attività, dovrà essere garantita una struttura organizzativa costituita da personale ATA, per la quale saranno riconosciute le spese, che operi in supporto alla dotazione organica ordinaria. Il personale aggiuntivo ATA costituirà pertanto una dotazione a disposizione di ciascuna Autonomia scolastica **per 200 ore** e sarà impiegato in via esclusiva nella realizzazione delle attività progettuali.

# **C.6. NUMERO DI PROPOSTE PROGETTUALI**

Ciascuna Autonomia scolastica potrà presentare una sola proposta progettuale.

# **C.7. MODALITÀ DI INDIVIDUAZIONE DEL PERSONALE**

# **C.7.1. PROFESSIONISTI**

Per la realizzazione delle attività progettuali si dovrà ricorrere a una, o più, delle seguenti tipologie di figure professionali:

- a) psicologo, iscritto all'Albo dell'Ordine degli Psicologi;
- b) pedagogista, conoscitore attivo di contesti di inclusione sociale in grado di gestire attività di orientamento scolastico, apprendimento degli studenti, nonché aspetti relazionali ed educativi;
- c) mediatore interculturale, con competenze linguistiche, formazione specifica ed esperienza professionale di mediazione, iscritti alla "Lista di mediatori interculturali per servizi di mediazione in ambito sociale, scolastico, sanitario, del lavoro, questure e tribunali - **Ambito Funzionale Scolastico**" - creata dall'ASPAL (Ex Agenzia Regionale del Lavoro).

Nella scelta dei professionisti, l'Autonomia scolastica dovrà rispettare le condizioni:

1. l'Autonomia scolastica potrà optare per l'impiego di uno o più psicologi (fino ad un massimo di tre psicologi) per il monte ore complessivo (360 ore, di cui 324 ore di sostegno psicologico e 36 ore di attività funzionali); se si opta per più psicologi (due o tre):

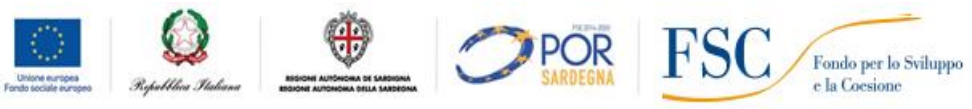

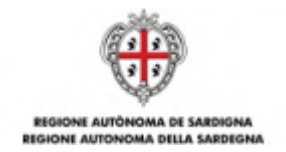

- le ore complessive svolte da ciascun professionista devono essere multiple di 10;
- il numero delle ore funzionali dovrà essere pari al 10% delle ore complessive svolte dallo stesso professionista.
- 2. l'Autonomia scolastica potrà optare per l'impiego di uno o più pedagogisti (fino ad un massimo di tre pedagogisti) per il monte ore complessivo (360 ore, di cui 324 ore di sostegno pedagogico e 36 ore di attività funzionali); se si opta per più pedagogisti (due o tre):
	- le ore complessive svolte da ciascun professionista devono essere multiple di 10;
	- il numero delle ore funzionali dovrà essere pari al 10% delle ore complessive svolte dallo stesso professionista.
- 3. l'Autonomia scolastica potrà scegliere, per la suddivisione del monte ore complessivo, tra le due o tre figure professionali previste, con il **limite, per il solo mediatore interculturale, di 40 ore complessive<sup>29</sup>** e di **una sola persona**; in questo caso:
	- le ore complessive svolte da ciascun professionista devono essere multiple di 10;
	- il numero delle ore funzionali dovrà essere pari al 10% delle ore complessive svolte dallo stesso professionista.

A mero titolo di esempio, si riportano alcune suddivisioni delle ore tra le tre figure professionali previste:

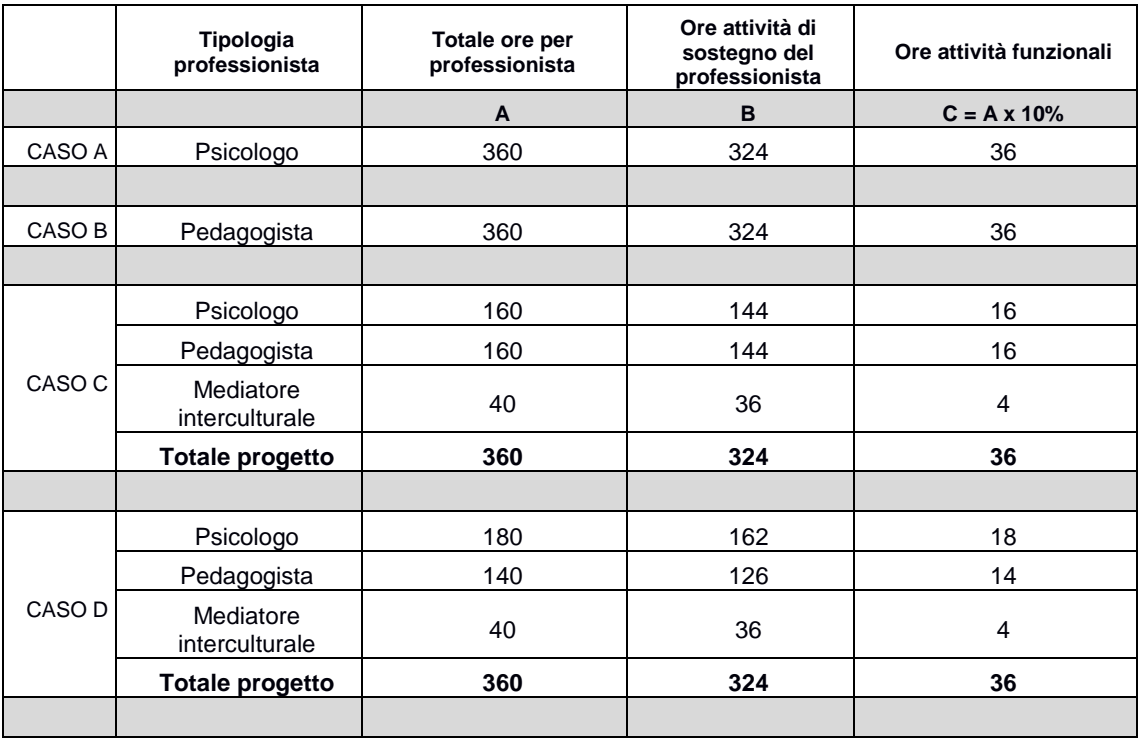

 $^{29}$ di cui 36 ore di sostegno di mediazione e 4 ore di attività funzionali.

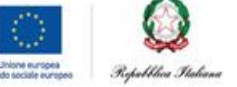

 $\overline{a}$ 

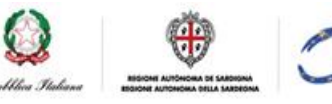

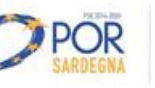

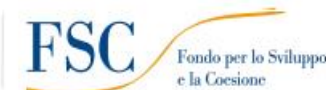

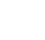

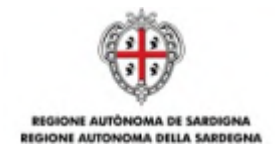

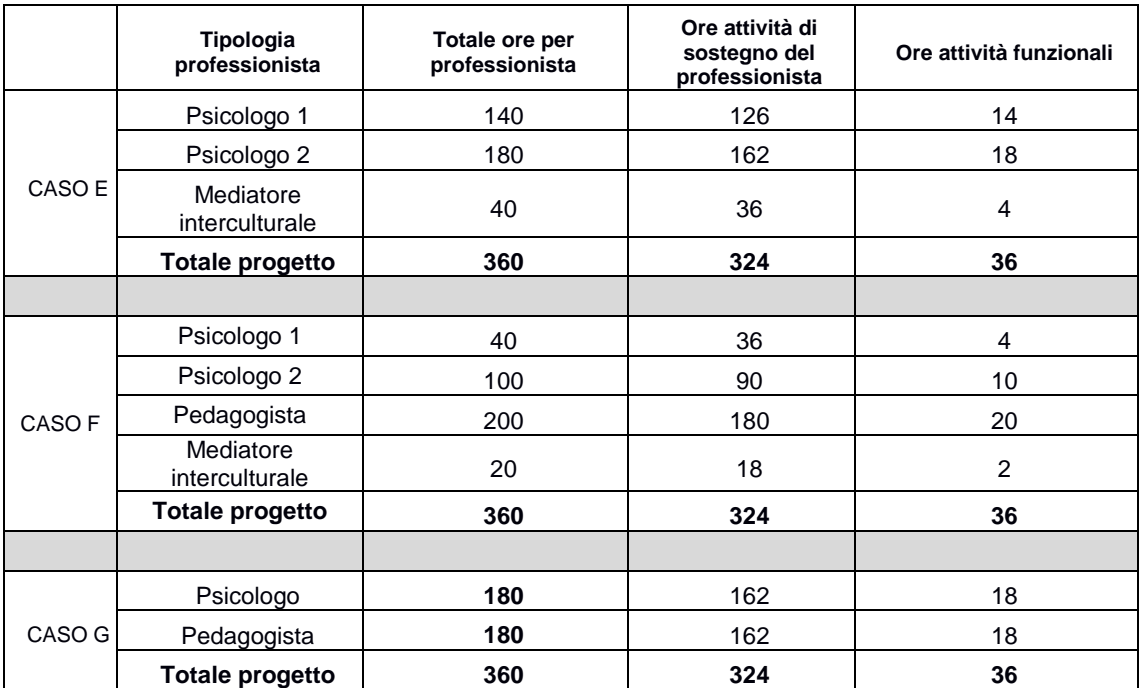

Le attività di psicologo, di pedagogista e di mediatore interculturale dovranno essere svolte da persone fisiche distinte. Non è consentito, pertanto, che un'Autonomia scolastica affidi più incarichi ad una stessa persona fisica<sup>30</sup>.

I professionisti dovranno essere selezionati dalle Autonomie scolastiche attraverso una procedura di evidenza pubblica che prevede la pubblicazione di un Avviso denominato "Avviso di selezione ad evidenza pubblica per la selezione, per soli titoli, della figura professionale di psicologo, pedagogista e *mediatore interculturale nell'ambito dell'Avviso "Tutti a Iscol@* - Anno Scolastico 2016/2017".

La RAS, in accordo con l'USR, predisporrà uno schema di Avviso che l'Autonomia scolastica dovrà adottare. Essa, inoltre, dovrà garantire tutti i principi di trasparenza, pubblicità, imparzialità e pari opportunità, previsti dalla normativa comunitaria e nazionale per la procedura di selezione.

# **C.7.2. PERSONALE ATA**

 $\overline{a}$ 

Il personale ATA, necessario per l'attuazione delle attività progettuali è individuato dalle Autonomie scolastiche beneficiarie della sovvenzione.

Per la selezione del personale ATA, si applicano le stesse disposizioni indicate al precedente articolo A.7 - Modalità di Individuazione del Personale - del presente Avviso che, a sua volta, richiama l'articolo 2 – Personale Progetto "Tutti a Iscol@" – Linea A – dell'Accordo dell' 11 ottobre 2016 tra l'Assessorato della

 $\frac{1}{2}$ 

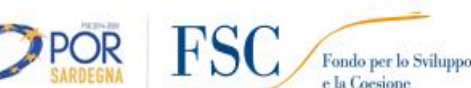

 $30$ Non è pertanto consentito che la stessa persona fisica svolga, ad esempio, le ore di attività relative all'incarico di psicologo e quelle relative all'incarico di pedagogista (o mediatore interculturale).
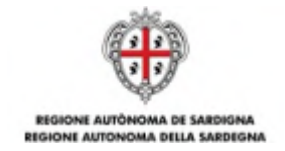

Pubblica Istruzione, Informazione, Spettacolo e Sport della Regione Autonoma della Sardegna e l'Ufficio Scolastico Regionale per la Sardegna del Ministero dell'istruzione, Università e Ricerca.

La versione integrale dell'articolo 2 del citato accordo è riportata nell'Allegato D al presente Avviso.

Con riferimento alla Linea C, si applicano solo le prescrizioni relative al personale ATA e non quelle relative al personale docente.

L'Autonomia scolastica si occuperà direttamente degli adempimenti relativi alla stipula dei contratti del personale ATA selezionato. A tale proposito si specifica che, nel rispetto della normativa applicabile, all'Autonomia scolastica è concessa piena discrezionalità nella scelta della tipologia contrattuale da applicare al personale ATA.

Per realizzare in maniera più efficiente le attività, il personale aggiuntivo sarà a disposizione di ciascuna Autonomia scolastica per **200 ore** e sarà impiegato in via esclusiva nella realizzazione delle attività progettuali.

L'Autonomia scolastica, per ciascuna proposta progettuale, potrà scegliere se ricorrere al supporto:

- a) di uno o due assistenti amministrativi, per un monte ore complessivo di 200 ore<sup>31</sup>;
- b) di uno o due collaboratori scolastici, per un monte ore complessivo di 200 ore $32$ ;
- c) di un assistente amministrativo e di un collaboratore scolastico, per un impegno che comunque non deve superare il monte orario complessivo di 200 ore<sup>33</sup>.

### **C.8. SOVVENZIONE LINEA C**

 $\overline{a}$ 

La RAS intende avvalersi delle opzioni di semplificazione previste dall'articolo 67, comma 1, lettera b del Regolamento (UE) n. 1303/2013 e dell'articolo 14 del Regolamento (UE) 1304/2013, per la rendicontazione degli interventi sovvenzionati nell'ambito della Linea C, con particolare riferimento all'applicazione di tabelle standard di costi unitari (UCS).

L'adozione delle UCS ai fini della quantificazione della sovvenzione pubblica permette la semplificazione delle procedure di gestione e controllo, in quanto le spese sostenute dai beneficiari non devono essere comprovate da documenti giustificativi; sarà sufficiente dare prova del corretto svolgimento dell'intervento e del raggiungimento dei risultati, secondo quanto stabilito nell'Avviso.

Le UCS vengono impiegate sia per la determinazione della sovvenzione a preventivo, in relazione all'attività progettata, sia per la definizione della sovvenzione a consuntivo, in relazione all'attività

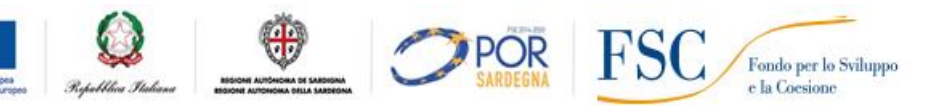

 $31A$  titolo di esempio: un assistente amministrativo per 150 ore e un altro assistente amministrativo per 50 ore.

<sup>32</sup>A titolo di esempio: un collaboratore scolastico per 80 ore e un altro collaboratore scolastico per 120 ore.

<sup>33</sup>A titolo di esempio: un assistente amministrativo per 140 ore e un collaboratore scolastico per 60 ore.

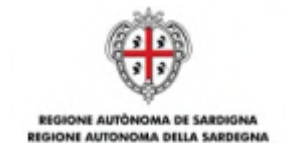

effettivamente realizzata. Infatti, in caso di anomalie nella realizzazione dell'intervento sono previste decurtazioni della sovvenzione o, nei casi di gravi irregolarità, la revoca totale della sovvenzione.

La sovvenzione verrà pertanto calcolata sulla base dell'attività effettivamente realizzata e non sulla base dei costi concretamente sostenuti.

La sovvenzione **di ciascuna proposta progettuale** è determinata dalla seguente formula:

$$
(A \times B) + (C \times D) = E
$$

dove:

A= UCS ora/professionista (pari a **€ 73,00** ora/professionista);

B= numero di ore effettivamente realizzate (pari a **360 ore**, di cui 324 di attività di supporto psicologico/pedagogico/ di mediazione + 36 di attività funzionali);

C= UCS ora/personale ATA (pari a **€ 22,00** ora/personale ATA);

D= numero di ore effettivamente svolte (pari a **200** ore);

E= Sovvenzione complessiva per il rimborso di ciascuna proposta progettuale regolarmente realizzata (pari a **€ 30.680,00**) 34 .

Le ore effettivamente realizzate e le attività progettuali dovranno essere opportunamente giustificate mediante la documentazione appostamenti predisposta:

- a) calendario delle attività;
- b) diario di bordo del professionista;
- c) relazione finale a chiusura delle attività;
- d) timesheet individuali del personale ATA;
- e) elenco dei destinatari individuati dalla Autonomia scolastica.

Tutti i documenti dovranno essere firmati dal Dirigente scolastico e, ove previsto, dal professionista e/o dal personale di supporto. Non saranno ammessi documenti diversi dai modelli predisposti dalla RAS.

L'attività svolta da ciascun professionista dovrà essere tracciata nell'apposito documento giustificativo: il **diario di bordo**.

<sup>&</sup>lt;sup>34</sup>La sovvenzione complessiva per il rimborso di ciascuna proposta progettuale regolarmente realizzata è data da: (€ 73,00 x 360 ore) + (€ 22,00 x 200 ore) =

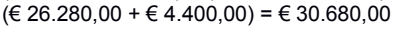

 $\overline{a}$ 

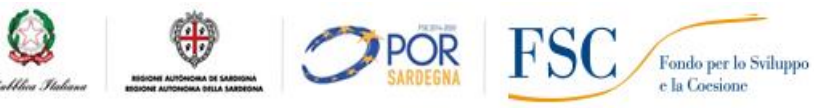

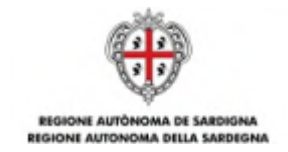

Il diario di bordo deve essere inteso come un documento, da compilare con regolarità e continuità da parte del professionista, finalizzato a registrare ciò che accade durante le attività progettuali sovvenzionate dal POR FSE 2014/2020. In particolare il diario di bordo è necessario per:

- a) verificare il totale delle ore svolte da ciascun professionista;
- b) evidenziare le attività svolte;
- c) registrare eventuali materiali utilizzati e annotazioni varie.

Per evidenti motivi di riservatezza e privacy, il diario di bordo riporta, per ogni giorno/ora di attività, il **numero** dei destinatari coinvolti e la descrizione generale delle attività svolte ma **non deve riportare** né i nominativi degli studenti destinatari, né la descrizione della patologia/disagio su cui il professionista interviene.

L'elenco dei destinatari da coinvolgere nelle attività progettuali della Linea C è stabilito all'articolo C.3 dell'Avviso. A tale proposito si precisa che l'Autonomia scolastica individua i nominativi degli studenti da coinvolgere nelle attività progettuali della Linea C solo in base ai criteri indicati all'articolo C.3, senza specificare l'eventuale patologia/disagio. Il professionista dovrà rivolgere la propria attività di supporto esclusivamente agli studenti in elenco.

Qualora, durante lo svolgimento delle attività di supporto, il professionista (o altro personale dell'Autonomia scolastica) manifestasse la necessità di coinvolgere nelle attività progettuali altri studenti non compresi nell'elenco dei destinatari, egli dovrà comunicare tempestivamente tale esigenza all'Autonomia scolastica, valutata la richiesta, aggiornerà l'elenco dei destinatari.

È previsto un diario di bordo per ciascun professionista.

 $\overline{a}$ 

Si raccomanda di prestare la massima cura alla compilazione del diario di bordo in tutti i suoi campi in quanto rappresenta l'elemento più rilevante a supporto della sovvenzione erogata.

Il documento sarà oggetto di particolare attenzione in occasione dei controlli effettuati dalle preposte Autorità regionali, nazionali e comunitarie.

La RAS si riserva di chiedere copia dei documenti e di effettuare visite ispettive, anche senza preavviso, per verificare l'effettivo avvio e il corretto svolgimento di tutte le attività, progettuali e funzionali.

L'attività del personale ATA dovrà essere dimostrata da appositi **timesheet** individuali<sup>35</sup> i cui modelli saranno predisposti dalla RAS e trasmessi alle Autonomie scolastiche beneficiarie della sovvenzione a seguito dell'approvazione della graduatoria.

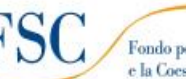

<sup>&</sup>lt;sup>35</sup>Il timesheet deve essere compilato solo per il personale ATA appositamente contrattualizzato per il progetto. Non va compilato per il personale ATA interno

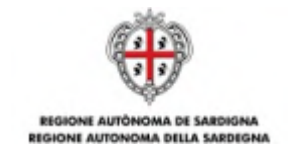

Il timesheet deve essere inteso come un documento, da compilare con regolarità e continuità da parte del personale ATA. In particolare il timesheet è necessario per:

- a) verificare le ore di impiego di ciascuna unità di personale ATA (giorno, ora, sede);
- b) descrivere le attività svolte;
- c) rilevare eventuali annotazioni.

Il timesheet dovrà essere firmato dal personale ATA e controfirmato dal Dirigente scolastico.

Non saranno ammessi documenti diversi dai modelli predisposti dalla RAS.

Qualora, a seguito di verifiche documentali o in loco, gli obiettivi indicati nella proposta progettuale risultino non conseguiti o parzialmente conseguiti oppure vengano rilevate anomalie o irregolarità nella realizzazione e/o gestione dell'intervento, la RAS si provvederà ad applicare le decurtazioni previste dall'Avviso.

Nei casi più gravi di violazione degli obblighi previsti nell'Avviso verrà disposta la revoca della sovvenzione.

### **C.9. RISORSE DISPONIBILI – STANZIAMENTO LINEA C**

Le risorse complessivamente disponibili per la sovvenzione delle attività progettuali della Linea C sono pari a **€ 5.000.000,00** a valere sul POR FSE 2014/2020 – Obiettivo Specifico 10.1 – "riduzione del *fallimento formativo precoce e della dispersione scolastica e formativa"* - Azione 10.1.1 - "interventi di sostegno agli studenti caratterizzati da particolari fragilità, tra cui anche persone con disabilità (azioni di tutoring e mentoring, attività di sostegno didattico e di counselling, attività integrative, incluse quelle sportive, in orario extra scolastico, azioni rivolte alle famiglie di appartenenza, ecc.)".

La RAS si riserva di aumentare lo stanziamento indicato qualora dovessero rendersi disponibili ulteriori risorse, anche da fonti diverse.

### **C.10. MODALITÀ E TERMINI PER LA PRESENTAZIONE DEL DOSSIER DI CANDIDATURA**

Le proposte progettuali dovranno essere inoltrate, a pena di esclusione, unicamente per via telematica attraverso la procedura *online "*Tutti a Iscol@ 2016/2017" messa a disposizione all'indirizzo **http://bandi.regione.sardegna.it/sipes**.

La procedura sarà disponibile a partire **dalle ore 12.00 del 10 novembre 2016** e sino **alle ore 13.00 del 21 novembre 2016**. Oltre tale termine, non sarà più possibile trasmettere dossier di candidature.

Il dossier di candidatura sarà costituito:

a) dalla domanda di partecipazione, che include anche la dichiarazione di impegno, da compilare online (vedi facsimile all'Allegato 3);

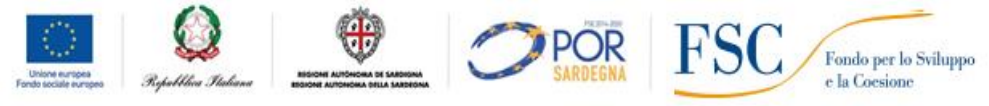

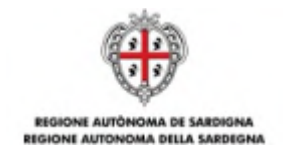

- b) dal formulario progettuale, che dovrà contenere la descrizione della proposta progettuale (Allegato 4) e dovrà essere firmato digitalmente dal Dirigente Scolastico;
- c) dall'elenco dei destinatari selezionati dall'Autonomia scolastica, firmato digitalmente dal Dirigente Scolastico (Allegato 5).

A seguito della completa e corretta compilazione delle maschere della procedura telematica, verrà generato il modulo di domanda che dovrà essere firmato digitalmente dal Dirigente scolastico.

Una volta apposta la firma digitale, il documento dovrà essere caricato sul sistema, unitamente agli allegati previsti (Allegato 4 e Allegato 5).

A conclusione della procedura, il sistema indicherà che il processo è terminato con successo e trasmetterà un messaggio di posta elettronica alla casella PEC dell'Autonomia scolastica.

La PEC andrà conservata ai fini di qualsiasi verifica successiva**.**

Per ricevere assistenza sulla procedura online è possibile rivolgersi a:

- a) Supporto Tecnico di Sardegna IT per informazioni e quesiti relativi all'utilizzo della procedura online. L'indirizzo email dell'helpdesk sarà comunicato prima dell'apertura della procedura online, nel sito web della RAS;
- b) Scuole Polo ai recapiti indicati all'articolo 6 dell'Avviso.

### **C.11. ISTRUTTORIA DI AMMISSIBILITÀ**

### **C.11.1. ISTRUTTORIA DI AMMISSIBILITÀ**

Le attività amministrative per la verifica di ammissibilità di ciascuna proposta progettuale pervenuta saranno svolte dal Servizio Istruzione, anche tramite l'ausilio di supporti informatici.

A seguito del ricevimento delle proposte progettuali, il Servizio Istruzione procede alla verifica di ammissibilità e alle eventuali richieste di chiarimenti/integrazioni.

Le proposte progettuali saranno considerate ammissibili – e quindi potranno passare alla successiva fase di valutazione – se:

- a) presentate attraverso l'apposita procedura online;
- b) pervenute entro la data e l'ora di scadenza;
- c) presentate dai beneficiari in possesso dei requisiti e delle caratteristiche previsti dell'Avviso;
- d) sottoscritte con le modalità previste dall'Avviso;
- e) corredate da tutta la documentazione prevista dall'Avviso.

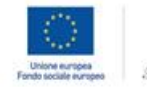

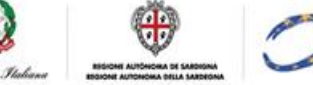

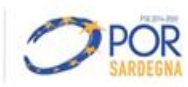

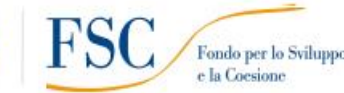

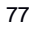

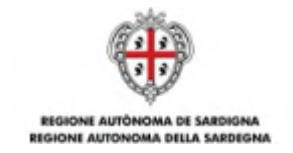

Qualora l'Autonomia scolastica inviasse più di una proposta progettuale (vedi articolo C.6.), ai fini dell'ammissibilità, verrà presa in considerazione la proposta progettuale che riporta la data più recente. Farà fede la data riportata dalla piattaforma informatica.

## **C.11.2. CAUSE DI ESCLUSIONE**

Saranno dichiarate inammissibili e, pertanto, saranno immediatamente escluse le proposte progettuali:

- a) presentate attraverso modalità diverse da quelle previste dal presente Avviso;
- b) pervenute oltre la data e l'ora di scadenza specificate dall'Avviso;
- c) presentate da un soggetto diverso da quelli in possesso dei requisiti e delle caratteristiche previsti dell'Avviso;
- d) prive della firma digitale o firmate digitalmente da un soggetto diverso dal Dirigente scolastico.

### **C.12. VALUTAZIONE DI MERITO**

Le proposte progettuali che avranno superato positivamente la fase di ammissibilità verranno ammesse alla fase di valutazione.

Il Direttore del Servizio Istruzione, con propria determinazione, nominerà una Commissione che procederà alla valutazione delle proposte progettuali, in una o più sedute, in base ai criteri di selezione individuati dall'Avviso.

La Commissione di Valutazione ha la facoltà di richiedere integrazioni/chiarimenti alla documentazione presentata dalle Autonomie scolastiche, le quali avranno l'obbligo di fornire le stesse nei tempi stabiliti. Decorso tale termine senza che le integrazioni/chiarimenti vengano esaurientemente forniti, la proposta progettuale sarà dichiarata esclusa.

La valutazione sarà determinata attribuendo un punteggio massimo di 1000 punti per proposta progettuale.

Gli indicatori di valutazione e i punteggi massimi nell'ambito dei progetti della Linea C sono i seguenti:

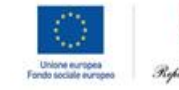

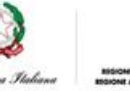

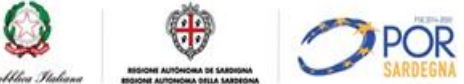

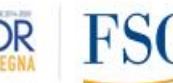

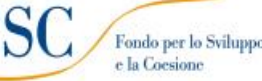

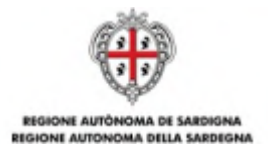

## **TABELLA C.12.1. Criteri di selezione e punteggi della Linea C**

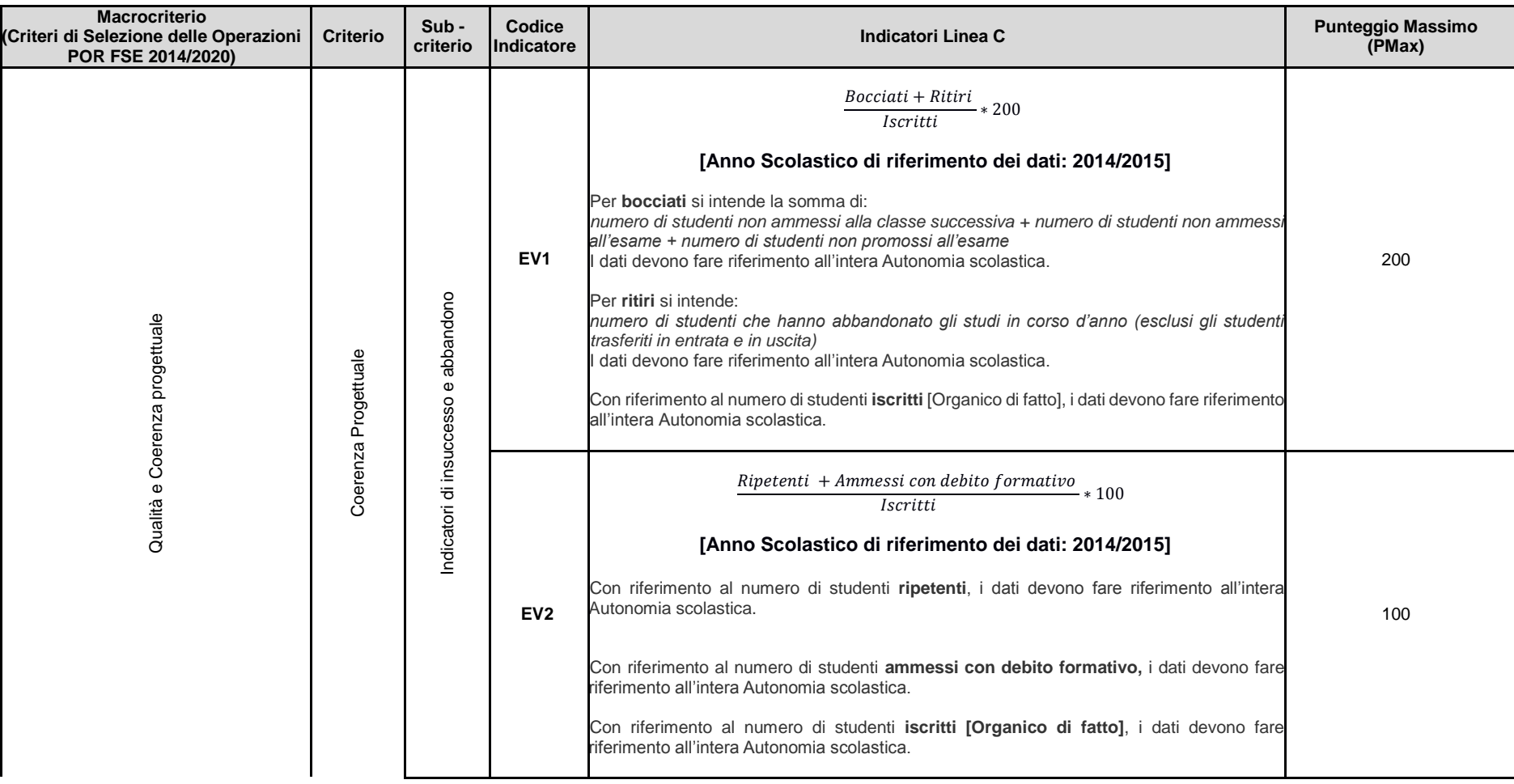

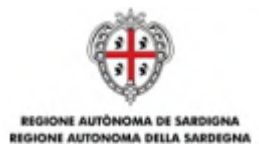

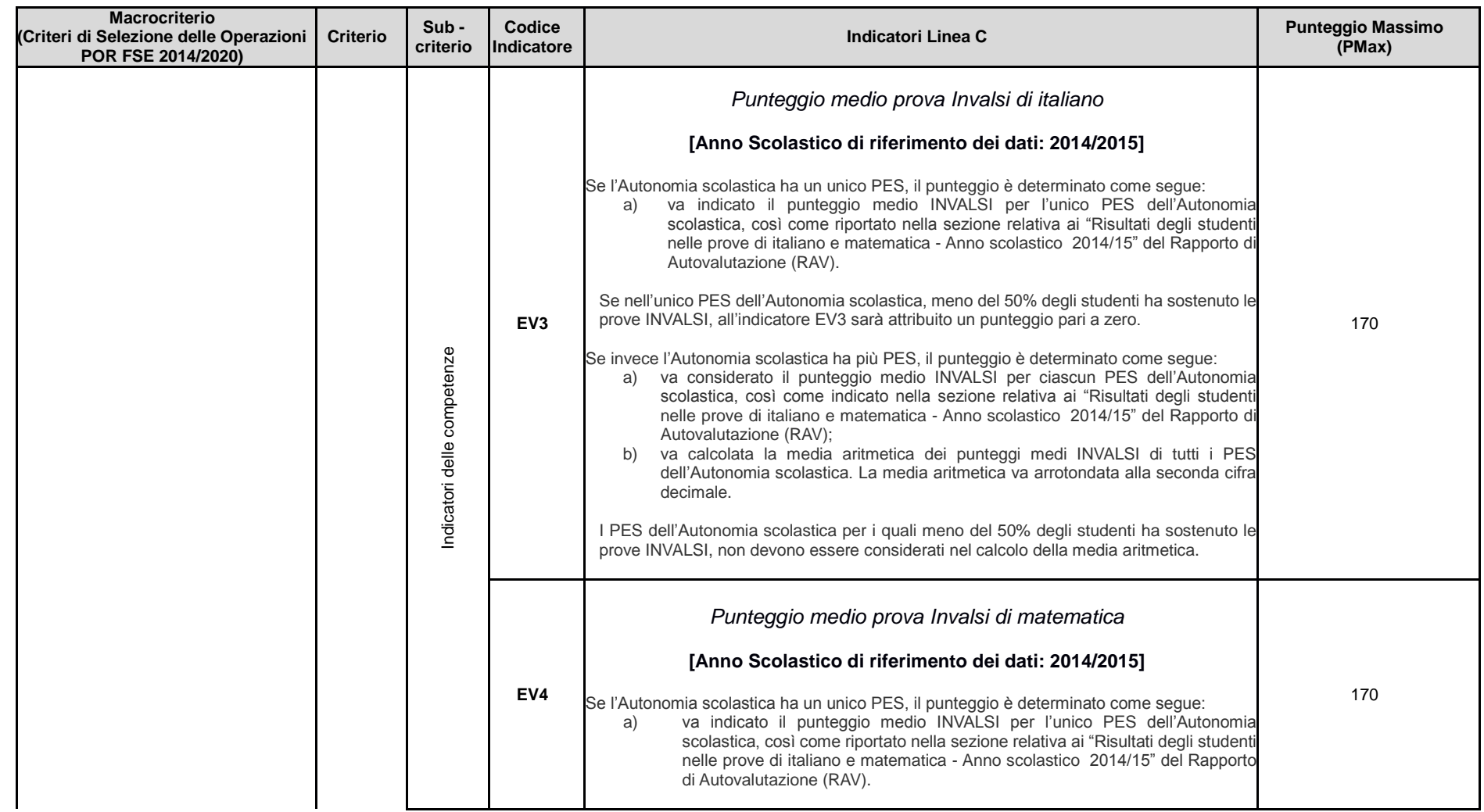

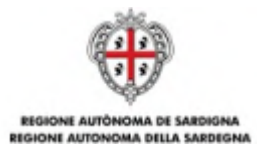

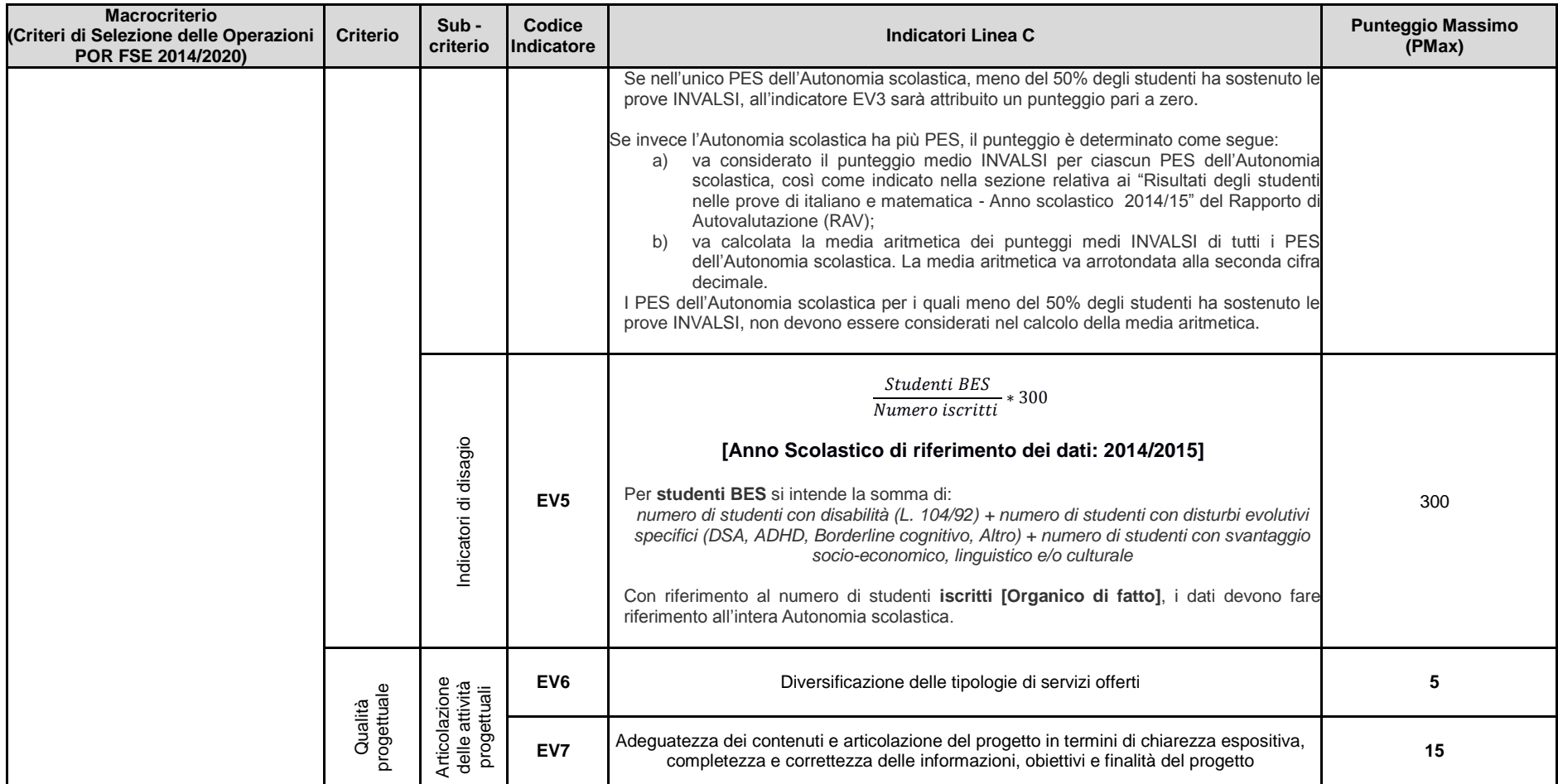

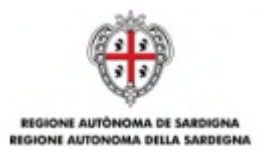

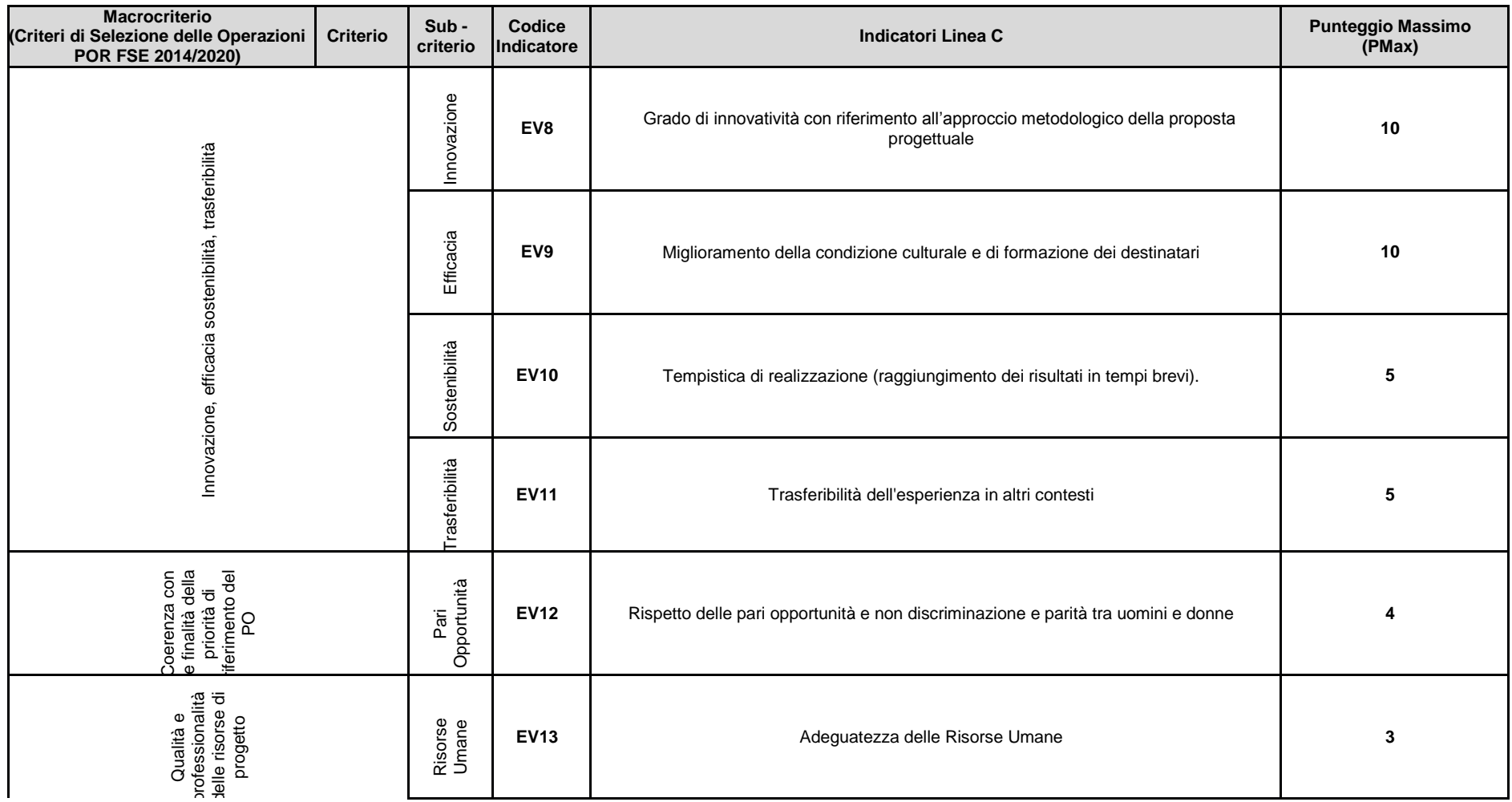

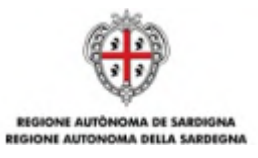

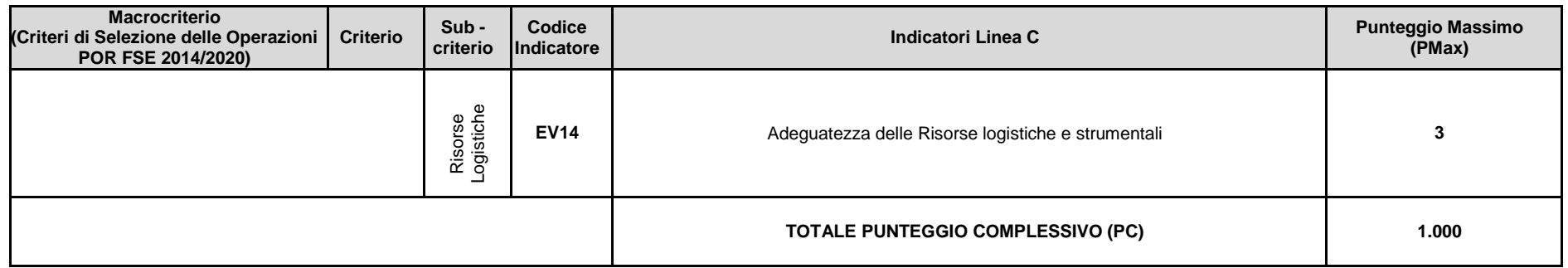

Il punteggio complessivo di ciascuna proposta progettuale è dato dalla seguente formula:

$$
PC_{i} = [\frac{(EV_{1} * PMax_{1})}{EV_{i1Max}} + \frac{(EV_{2} * PMax_{J})}{EV_{i2Max}} + \frac{EV_{i3Min}}{(EV_{3} * P_{Min3})} + \frac{EV_{i4Min}}{(EV_{4} * P_{Min4})} + \frac{(EV_{5} * PMax_{5})}{EV_{i5Max}}] + EV_{6} + EV_{7} + EV_{8} + EV_{9} + EV_{10} + EV_{11} + EV_{12} + EV_{13} + EV_{14}
$$

Dove:

 $PC<sub>i</sub> =$  punteggio totale valutazione della proposta progettuale i-esima

i =numero delle proposte progettuali

EVj= indicatore j-esimo di valutazione

 $j =$ numero dei criteri di valutazione (da 1 a 14)

PMax<sup>j</sup> = punteggio massimo previsto per ogni indicatore di valutazione EV

 $PMin_j =$  punteggio minimo previsto per ogni indicatore di valutazione EV

 $EV_{ijMax}$  = indicatore di valutazione EV<sub>j</sub> che, tra tutte le proposte progettuali i, ha ottenuto il valore più alto

 $EV_{ijMin}$  = indicatore di valutazione EV<sub>i</sub> che, tra tutte le proposte progettuali i, ha ottenuto il valore più basso

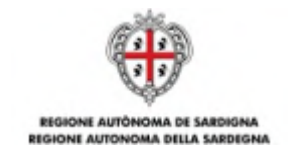

### **C.13. ESITO DELLE ISTRUTTORIE DI AMMISSIBILITÀ E DI VALUTAZIONE**

A conclusione della valutazione delle proposte progettuali, la Commissione di Valutazione trasmette i verbali delle sedute al Direttore del Servizio Istruzione che, con propria determinazione, li approva.

La graduatoria sarà pubblicata sul Bollettino Ufficiale della RAS (BURAS) e sul sito istituzionale della RAS: www.regione.sardegna.it.

Le risorse saranno assegnate ai beneficiari seguendo l'ordine della graduatoria e fino ad esaurimento delle stesse.

Il Servizio Istruzione provvederà a trasmettere a ciascuna Autonomia scolastica partecipante una formale nota di ammissione alla sovvenzione che conterrà anche la descrizione di tutti gli adempimenti necessari per procedere con l'effettiva erogazione della sovvenzione.

In caso di esito negativo della procedura di ammissibilità e valutazione, il Servizio Istruzione provvederà a trasmettere a ciascuna Autonomia scolastica una formale nota con cui si comunicherà l'esclusione e le relative motivazioni.

### **C.14. OBBLIGHI DEI PARTECIPANTI E DEI BENEFICIARI**

L'Autonomia scolastica è responsabile della corretta esecuzione delle attività autorizzate e sovvenzionate e della regolarità di tutti gli atti di propria competenza e delle dichiarazioni rese.

### **C.14.1. OBBLIGHI DEI PARTECIPANTI IN SEDE DI PRESENTAZIONE DELLA PROPOSTA PROGETTUALE**

L'Autonomia scolastica, in sede di presentazione della proposta progettuale, dovrà impegnarsi a:

- a) rispettare il cronoprogramma delle attività previste dal presente Avviso;
- b) inserire le proposte progettuali nel Piano Triennale dell'Offerta Formativa, se sovvenzionate;
- c) implementare costantemente la documentazione progettuale durante la realizzazione delle attività didattiche e funzionali: calendario delle attività, diario di bordo, timesheet individuali del personale ATA, relazione conclusiva sulle attività svolte, elenco dei destinatari individuati dalla Autonomia scolastica;
- d) comunicare tutte le variazioni di calendario preventivamente o, in caso di imprevisto, quanto prima possibile;
- e) rispettare quanto previsto dal Vademecum per l'Operatore FSE 4.0 e ss.mm.ii e tutta la normativa vigente applicabile;
- f) custodire la documentazione relativa al progetto per tutta la durata prevista dalla programmazione comunitaria di riferimento;

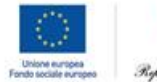

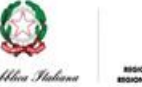

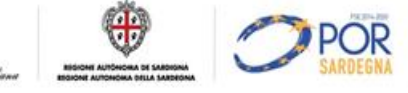

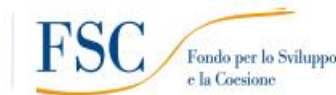

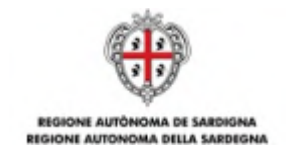

- g) consentire in qualsiasi momento ogni verifica in-itinere ed ex-post volta ad accertare la corretta realizzazione delle attività da parte dei competenti organi di controllo della RAS, dello Stato e dell'UE;
- h) implementare in maniera costante il Sistema Informativo Lavoro (SIL), gli altri eventuali Sistemi informativi di monitoraggio finanziario, fisico e procedurale previsti (anche attraverso altre eventuali modalità che saranno comunicate dalla RAS);
- i) autorizzare la pubblicazione dell'elenco delle operazioni e dei beneficiari nel sito della RAS, nel rispetto della normativa sulla privacy;
- j) fornire tutte le informazioni e i dati necessari per la valutazione degli interventi sovvenzionati richiesti dalla RAS;
- k) osservare la normativa comunitaria, nazionale e regionale in materia di lavoro, sicurezza ed assicurazioni sociali obbligatorie, nonché la normativa in materia contabile e fiscale;
- l) osservare la normativa contro l'abuso e lo sfruttamento sessuale dei minori e la pornografia minorile ed in particolare il D. lgs. n. 39 del 4/3/2014;
- m) adempiere agli obblighi di informazione e pubblicità previsti dalla normativa di riferimento;
- n) produrre, secondo le modalità specificate dalla RAS, ogni documentazione eventualmente richiesta per le finalità previste dal presente Avviso.

Pur avendo optato per una modalità di rendicontazione improntata sulla semplificazione delle procedure di gestione - in quanto l'attività sovvenzionata non deve essere comprovata da documenti giustificativi di spesa - tuttavia l'Autonomia scolastica dovrà garantire il rispetto del divieto del doppio finanziamento sulle medesime voci di spesa. A tale proposito si precisa che tutti i documenti relativi ai costi sostenuti devono essere annullati con la dicitura "Intervento sovvenzionato col il POR FSE 2014/20 – Azione 10.1.1 – Tutti a  $Iscol@ - I$  inea  $C"$ 

### **C.14.2. OBBLIGHI DEL BENEFICIARIO A SEGUITO DI AMMISSIONE ALLA SOVVENZIONE**

A seguito dell'ammissione a finanziamento ciascuna Autonomia scolastica, a cura del Dirigente scolastico, dovrà:

- a) sottoscrivere e trasmettere alla RAS le richieste di sovvenzione secondo le modalità ed entro i termini stabiliti nella nota di cui al precedente articolo C.13;
- b) sottoscrivere l'Atto Unilaterale d'Obbligo per accettazione e trasmetterlo al Servizio Istruzione secondo le modalità ed entro i termini stabiliti nella nota di cui al precedente articolo C.13;
- c) richiedere il CUP per ogni progetto sovvenzionato, secondo le modalità ed entro i termini stabiliti nella nota di cui al precedente articolo C.13;

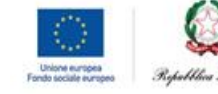

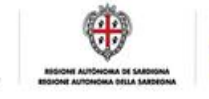

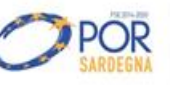

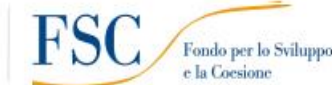

e la Coesione

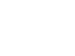

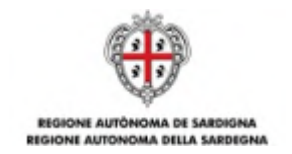

d) trasmettere il **Calendario delle attività<sup>36</sup>** .

### **C.15. MODALITÀ DI EROGAZIONE DELLA SOVVENZIONE**

La sovvenzione sarà erogata alle Autonomie scolastiche in due quote:

- a) **1° acconto**: **80% della sovvenzione** previo espletamento degli adempimenti procedurali previsti dall'Avviso;
- b) **saldo**: **20% della sovvenzione**, a chiusura delle attività e previo Controllo di Primo Livello (CPL) effettuato dalla RAS, che potrà avvalersi anche di un soggetto esterno incaricato. Per procedere con i CPL, l'Autonomia scolastica dovrà trasmettere al Servizio Istruzione la richiesta di saldo con allegati i seguenti documenti:
	- i) copia leggibile del Diario di bordo (vedi articolo C.8);
	- ii) calendario finale delle attività laboratoriali<sup>37</sup>
	- iii) relazione finale di chiusura del Dirigente scolastico di descrizione dell'attività svolta e dei risultati raggiunti.
	- iv) timesheet del personale ATA impiegato nel progetto (vedi articolo C.8).

### **C.16. NORME DI AMMISSIBILITÀ DELLA SPESA E CONTROLLI**

Per quanto non espressamente previsto, si richiamano tutte le norme di legge vigenti in materia, nonché le disposizioni impartite dall'UE, dallo Stato e dalla RAS relative alle modalità di gestione e rendicontazione dei progetti sovvenzionati nell'ambito del POR FSE 2014/2020.

Per ciò che concerne il sistema di gestione e controllo degli interventi sovvenzionati dall'Avviso, con particolare riferimento alle opzioni di semplificazione adottate per la rendicontazione dei progetti, l'articolazione delle verifiche avverrà secondo il seguente schema:

- a) verifiche documentali sul 100% della documentazione di cui all'articolo C.14.2;
- b) verifiche in itinere in loco, a campione, anche senza preavviso, finalizzate all'accertamento dell'effettivo e corretto svolgimento degli interventi;
- c) verifiche documentali ex post sul 100% delle domande di saldo (CPL), da effettuarsi prima dell'erogazione del saldo e finalizzate all'accertamento dell'effettiva realizzazione delle attività previste, attraverso l'esame di tutta la documentazione progettuale.

La RAS provvederà inoltre ad effettuare le verifiche amministrative di veridicità sulle dichiarazioni sostitutive secondo quanto previsto dalla normativa vigente (a campione e in tutti i casi in cui sorgono fondati dubbi sulla veridicità delle dichiarazioni).

 $\overline{a}$ 

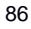

<sup>36</sup>Il calendario delle attività potrà essere richiesto anche in formato elettronico tramite specifica piattaforma.

<sup>37</sup>Il calendario delle attività potrà essere richiesto anche in formato elettronico tramite specifica piattaforma.

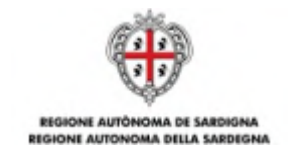

La RAS si riserva di effettuare ulteriori controlli e verifiche qualora se ne rilevasse la necessità.

## **C.17. MONITORAGGIO E VALUTAZIONE DEGLI INTERVENTI**

Per consentire alla RAS il monitoraggio fisico, procedurale e finanziario nonché la valutazione degli interventi, l'Autonomia scolastica si impegna a comunicare tutte le informazioni e i dati richiesti.

Il beneficiario è tenuto a fornire, tramite l'implementazione di sistemi informativi di monitoraggio o attraverso altre eventuali modalità che saranno comunicate dalla RAS, i seguenti dati:

- a) dati di avanzamento procedurale dell'intervento (a titolo di esempio: avvio, sospensioni, conclusione dell'intervento, etc);
- b) dati di avanzamento fisico relativi ai destinatari (a titolo di esempio: dati anagrafici, titolo di studio dei destinatari, etc);
- c) dati di avanzamento finanziario (a titolo di esempio: dati di attuazione dell'intervento quali numero di ore, numero minimo di studenti frequentanti le attività, etc.);
- d) altri eventuali dati o informazioni che dovessero rendersi necessari ai fini del monitoraggio dell'intervento.

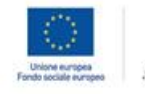

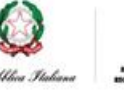

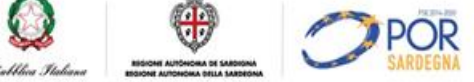

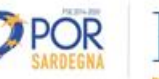

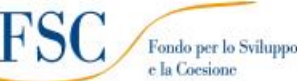

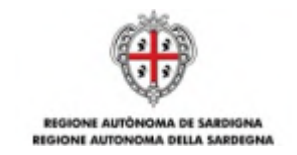

#### **Riferimenti normativi e bibliografici**

- Regolamento (UE) 1303/2013 del Parlamento Europeo e del Consiglio del 17.12.2013 recante disposizioni comuni sul Fondo europeo di sviluppo regionale, sul Fondo sociale europeo, sul Fondo di coesione, sul Fondo europeo agricolo per lo sviluppo rurale e sul Fondo europeo per gli affari marittimi e la pesca e disposizioni generali sul Fondo europeo di sviluppo regionale, sul Fondo sociale europeo, sul Fondo di coesione e sul Fondo europeo per gli affari marittimi e la pesca, e che abroga il regolamento (CE) 1083/2006 del Consiglio;
- Regolamento (UE) 1304/2013 del Parlamento Europeo e del Consiglio del 17.12.2013 relativo al Fondo sociale europeo e che abroga il regolamento (CE) 1081/2006 del Consiglio;
- Regolamento (UE) 1301/2013 del Parlamento Europeo e del Consiglio del 17.12.2013 relativo al Fondo europeo di sviluppo regionale e a disposizioni specifiche concernenti l'obiettivo "Investimenti a favore della crescita e dell'occupazione" e che abroga il regolamento (CE) 1080/2006;
- Regolamento di esecuzione (UE) 215/2014 della Commissione del 7.03.2014 che stabilisce norme di attuazione del regolamento (UE) 1303/2013 del Parlamento europeo e del Consiglio, recante disposizioni comuni sul Fondo europeo di sviluppo regionale, sul Fondo sociale europeo, sul Fondo di coesione, sul Fondo europeo agricolo per lo sviluppo rurale e sul Fondo europeo per gli affari marittimi e la pesca e disposizioni generali sul Fondo europeo di sviluppo regionale, sul Fondo sociale europeo, sul Fondo di coesione e sul Fondo europeo per gli affari marittimi e la pesca per quanto riguarda le metodologie per il sostegno in materia di cambiamenti climatici, la determinazione dei target intermedi e dei target finali nel quadro di riferimento dell'efficacia dell'attuazione e la nomenclatura delle categorie di intervento per i fondi strutturali e di investimento europei;
- Regolamento delegato (UE) 240/2014 della Commissione del 7.01.2014 recante un codice europeo di condotta sul partenariato nell'ambito dei fondi strutturali e d'investimento europei;
- Regolamento (CE) n. 1081/2006 del 05/07/2006 "relativo al Fondo Sociale Europeo e recante abrogazione del regolamento (CE) n. 1784/1999";
- Regolamento (CE) n. 1083/2006 del 11/07/2006 "recante disposizioni generali sul Fondo europeo di sviluppo regionale, sul Fondo sociale europeo e sul Fondo di coesione e che abroga il regolamento (CE) n. 1260/1999";
- Regolamento (CE) n. 1828/2006 del 08/12/2006 "modalità di applicazione del regolamento (CE) n. 1083/2006 del Consiglio recante disposizioni generali sul Fondo europeo di sviluppo regionale, sul Fondo sociale europeo e sul Fondo di coesione;
- Legge 7 agosto 1990, n. 241 e ss.mm.ii. "Nuove norme sul procedimento amministrativo"
- Decisione comunitaria di approvazione del Quadro Strategico Nazionale n. C(2007) 3329 del 13/07/2007;
- Decisione di esecuzione della Commissione Europea C(2014) 8021 finale del 29.10.2014 che approva determinati elementi dell'Accordo di partenariato con l'Italia, Codice CCI 2014IT16M8PA001;
- Decisione di esecuzione della Commissione C(2014) 10096 del 17.12.2014 che approva il PO SARDEGNA FSE 2014-2020 (CCI2014IT05SFOP021);
- Accordo di Partenariato 2014-2020 per l'impiego dei fondi strutturali e di investimento europei, adottato il 29/10/2014 dalla Commissione europea a chiusura del negoziato formale;
- DPR 196/2008: "Regolamento di esecuzione del Regolamento (CE) 1083/2006 recante disposizioni generali sul fondo europeo di sviluppo regionale, sul fondo sociale europeo e sul fondo di coesione", pubblicato in G.U. 294 del 17.12.2008;
- D.lgs. 163/2006: "Codice dei contratti pubblici relativi a lavori, servizi e forniture in attuazione delle Direttive 2004/17/CE e 2004/18/CE", e ss.mm.ii.;

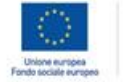

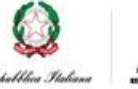

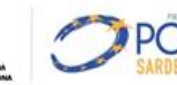

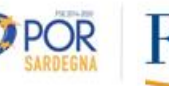

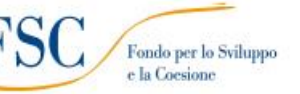

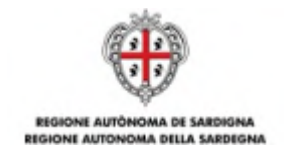

- Delibera CIPE n. 792012 Informazione sugli esiti dell'istruttoria tecnica riguardante gli Obiettivi di Servizio (OdS) relativi all'Istruzione
- la Delibera CIPE del 27 dicembre 2002, n. 143 che disciplina le modalità e le procedure per l'avvio a regime del sistema CUP in attuazione dell'articolo 11 della Legge n. 3/2002 "Disposizioni ordinamentali in materia di pubblica amministrazione";
- la Delibera CIPE 21 dicembre 2007, n. 166, recante "Attuazione del Quadro Strategico Nazionale (QSN) 2007/13 – Programmazione del Fondo per le Aree Sottoutilizzate";
- il Manuale Utente, pubblicato dal Ministero dello Sviluppo Economico sul sistema di monitoraggio SGP, contenente le procedure operative per il monitoraggio degli interventi finanziati con i Fondi FSC;
- la Delibera CIPE 6 marzo 2009, n. 1 recante "Aggiornamento dotazione del Fondo per le Aree Sottoutilizzate, assegnazione risorse ai programmi strategici regionali, interregionali e agli obiettivi di servizio e modifica della Delibera n. 166/2007";
- le Linee Guida per le attività di verifica sui Fondi FSC ex Delibera CIPE n. 166/2007 elaborate dall'UVER
- Protocollo d'Intesa tra il Ministero dell'Istruzione, dell'Università e della Ricerca e la Regione Autonoma della Sardegna, sottoscritto il 18.12.2015 dal Ministro dell'Istruzione, dell'Università e della Ricerca e dal Presidente della Regione Autonoma della Sardegna;
- Circolare MIUR n. AOODGAI/1636 in data 11.03.2009;
- Piano di Azione e Coesione Regione Autonoma della Sardegna;
- il Sistema di Gestione e Controllo (SIGECO) approvato con Delibera della Giunta regionale n. 19/22 del 14.05.2013 e aggiornato con la DGR 12/11 del 27.03.2015 e ss.mm.ii.;
- la Delibera CIPE 3 marzo 2008, n. 82 "Quadro Strategico Nazionale 2007/13 Definizione delle procedure e delle modalità di attuazione del meccanismo premiale collegato agli «Obiettivi di servizio»;
- la Delibera CIPE 11 luglio 2012, n, 79 "Fondo per lo sviluppo e la coesione 2007 2013. Revisione delle modalità di attuazione del meccanismo premiale collegato agli «Obiettivi di servizio» e riparto delle risorse residue;
- Criteri di selezione delle operazioni da ammettere al cofinanziamento del FSE approvati dal Comitato di Sorveglianza il 26.05.2016;
- DGR n. 24/10 del 19 maggio 2015 "Programmazione Unitaria 2014-2020. Strategia 1 "Investire sulle Persone" – Priorità Scuola e Università;
- DGR 12/21 del 27 marzo 2015 "POR FSE 2014-2020 e istituzione del Comitato di Sorveglianza";
- DGR 49/8 del 06 ottobre 2015 "Progetto "Tutti a Iscol@". Azioni di contrasto alla dispersione scolastica e per il miglioramento delle competenze di base degli studenti. Anno scolastico 2015/2016";
- DGR 62/17 del 9 dicembre 2015 Programma Iscol@. Indicazioni operative per l'attuazione dei progetti "Tutti a Iscol@" e "Azioni pilota innovative";
- DGR 13/1 del 17 marzo 2016 "Delibere CIPE n. 82 del 3.8.2007 e n. 79 dell'11/7/2012. Presa d'atto del "Piano d'Azione / Rapporto Annuale degli Obiettivi di Servizio (RAOS) 2012- 2015 – Settore Istruzione". Interventi da realizzarsi con le risorse del FSC DGR 52/18 del 3.10.2008 e 27/1 del 11.7.2013
- DGR n. 38/6 del 28 giugno 2016 "Riprogrammazione risorse PAC"
- DGR n. 43/28 del 19 luglio 2016 "Assegnazione risorse del POR FSE 2014-2020 nell'ambito della programmazione unitaria. Aggiornamento
- DGR n. 46/10 del 10 agosto 2016 Programma Tutti a Iscol@ Istituzione di scuole polo a sostegno dell'attuazione dei progetti per l'anno scolastico 2016/2017
- Determinazione n. 1290 del 15.01.2014 dell'Assessorato del lavoro, formazione professionale, cooperazione e sicurezza sociale, in qualità di AdG del POR FSE, di approvazione del Vademecum per l'operatore vs 4.0;
- Determinazione n. 58047/6782 del 29.12.2015 "POR FSE 2014-2020- Proroga Vademecum per l'operatore 4.0 e Procedure per l'utilizzo delle opzioni di semplificazione"

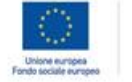

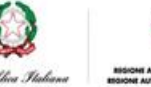

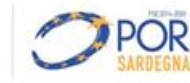

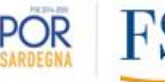

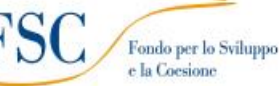

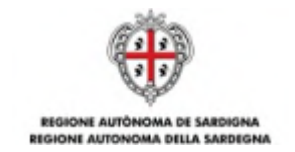

- Determinazione del Direttore del Servizio Istruzione 657 prot. 13952 del 16.12.2015 "Piano di Azione e Coesione. Azioni Pilota innovative. Avviso relativo alla sperimentazione del Coding. Approvazione costi forfettari".
- Determinazione del Direttore del Servizio Istruzione 697 prot. 14057 del 17.12.2015 "Piano di Azione e Coesione (Scuola digitale) Avviso "Tutti a Iscol@ - Approvazione opzioni di semplificazione ai sensi del Reg. UE 1303/2013 relative alla Linea B";
- Determinazione del Direttore del Servizio Istruzione 698 prot. 14058 del 17.12.2015 "PO FSE 2014 - 2020 - Priorità III Istruzione. Azioni 10.2.2. e 10.1.1. Avviso Pubblico "Tutti a Iscol@". Approvazione opzioni di semplificazione ai sensi del Reg. UE 1303/2013 relative alle Linee A) e C) e alle scuole non beneficiarie";
- Determinazione del Direttore del Servizio Istruzione n. 2 del 19.01.2016 avente ad oggetto "POR FSE 2014 - 2020 - Priorità III Istruzione. Azioni 10.2.2. e 10.1.1. Avviso Pubblico "Tutti a Iscol@". Approvazione opzioni di semplificazione ai sensi del Reg. UE 1303/2013 relative alle linee A e C. Rettifica alla Determinazione del Direttore del Servizio Istruzione n. 698 del 17/12/2015.";
- Determinazione del Direttore del Servizio Istruzione n. 304/11859 del 10.10.2016 Avviso Tutti a Iscol@ - Anno scolastico 2016/17 – Sovvenzioni a valere sul Fondo per lo Sviluppo e la Coesione per il Finanziamento del Meccanismo Premiale Collegato agli Obiettivi di Servizio - Approvazione nota metodologica per la definizione delle opzioni di semplificazione ai sensi del Reg. UE 1303/2013 (UCS) a valere sulla Linea C.
- Determinazione del Direttore del Servizio Istruzione n. 327/12197 del 20.10.2016 Avviso Tutti a Iscol@ - Anno scolastico 2016/17 – Sovvenzioni a valere sul Fondo per lo Sviluppo e la Coesione per il Finanziamento del Meccanismo Premiale Collegato agli Obiettivi di Servizio - Approvazione nota metodologica per la definizione delle opzioni di semplificazione ai sensi del Reg. UE 1303/2013 (UCS) a valere sulla Linea A.
- Determinazione del Direttore del Servizio Istruzione n.. 328/12198 del 20.10.2016 Avviso Tutti a Iscol@ - Anno scolastico 2016/17 – Sovvenzioni a valere sul Fondo per lo Sviluppo e la Coesione per il Finanziamento del Meccanismo Premiale Collegato agli Obiettivi di Servizio e sul Piano di Azione Coesione per il Miglioramento dei Servizi Pubblici Collettivi al Sud - Approvazione nota metodologica per la definizione delle opzioni di semplificazione ai sensi del Reg. UE 1303/2013 (UCS e somme forfettarie) a valere sulla Linea B.
- Protocollo d'Intesa tra il MIUR e la Regione Autonoma della Sardegna sottoscritto il 18.12.2015;
- Atto Aggiuntivo al Protocollo d'Intesa del 18 dicembre 2015 stipulato tra l'Assessorato alla Pubblica Istruzione, Informazione, Spettacolo e Sport della Regione Autonoma della Sardegna e l'Ufficio Scolastico Regionale per la Sardegna del Ministero dell'Istruzione, Università e Ricerca (MIUR);
- Accordo tra l'Ufficio Scolastico Regionale e la Regione Autonoma della Sardegna sottoscritto l'11.10.2016;
- Rapporto Save the Children "Liberare i bambini dalla povertà educativa: a che punto siamo" - Settembre 2015

Ogni modifica regolamentare e normativa che la Comunità Europea, lo Stato e la Regione Sardegna adotteranno successivamente alla pubblicazione del presente Avviso sarà da considerarsi immediatamente efficace.

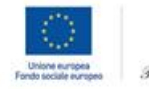

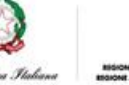

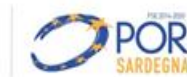

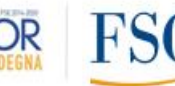

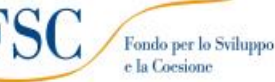

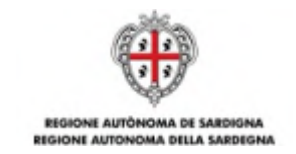

## **ALLEGATO A - DECURTAZIONI E REVOCHE LINEA A**

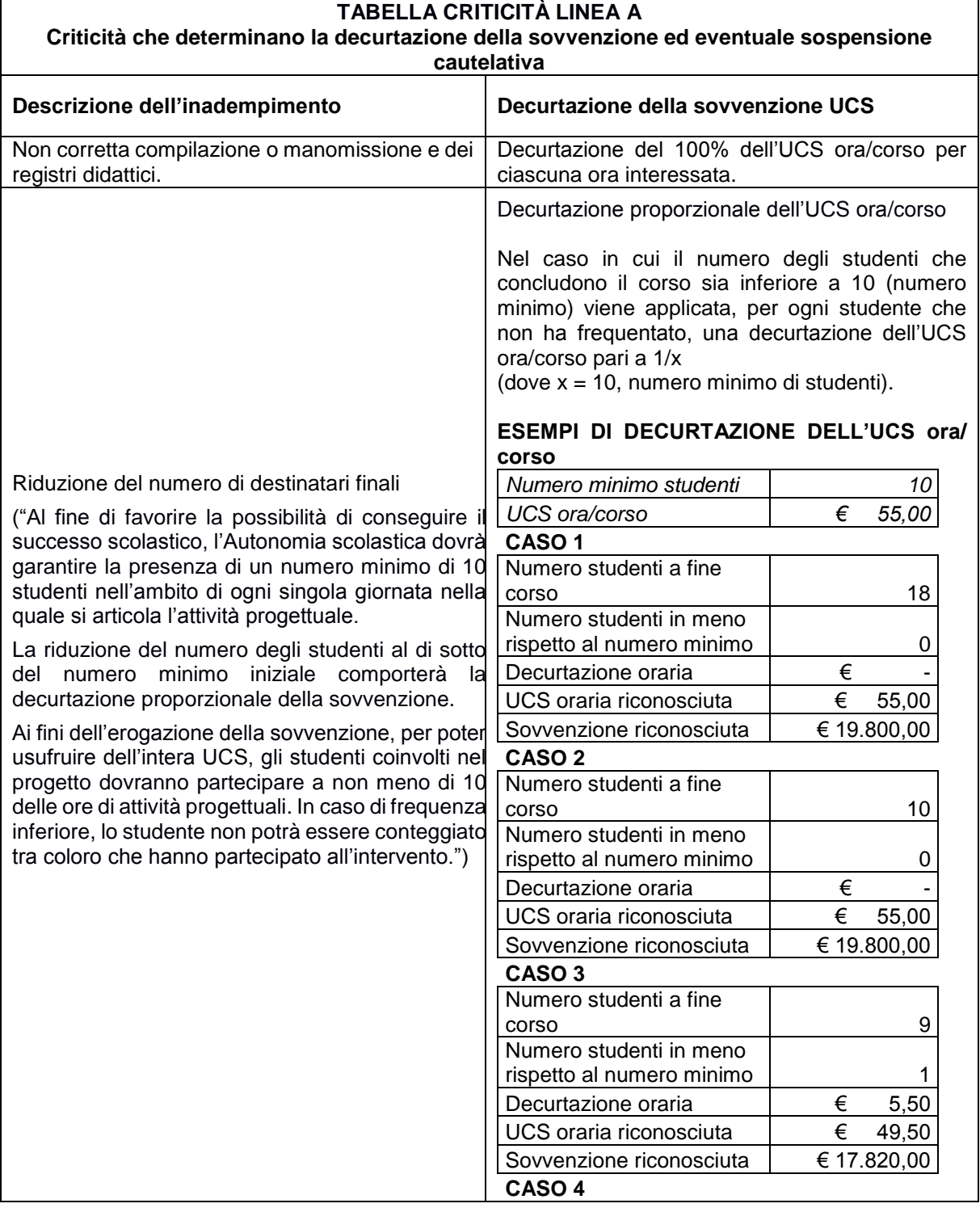

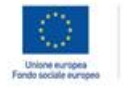

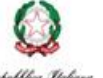

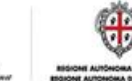

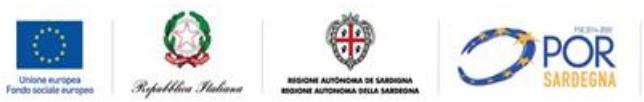

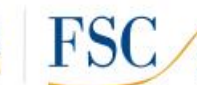

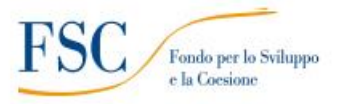

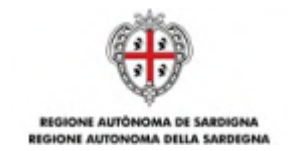

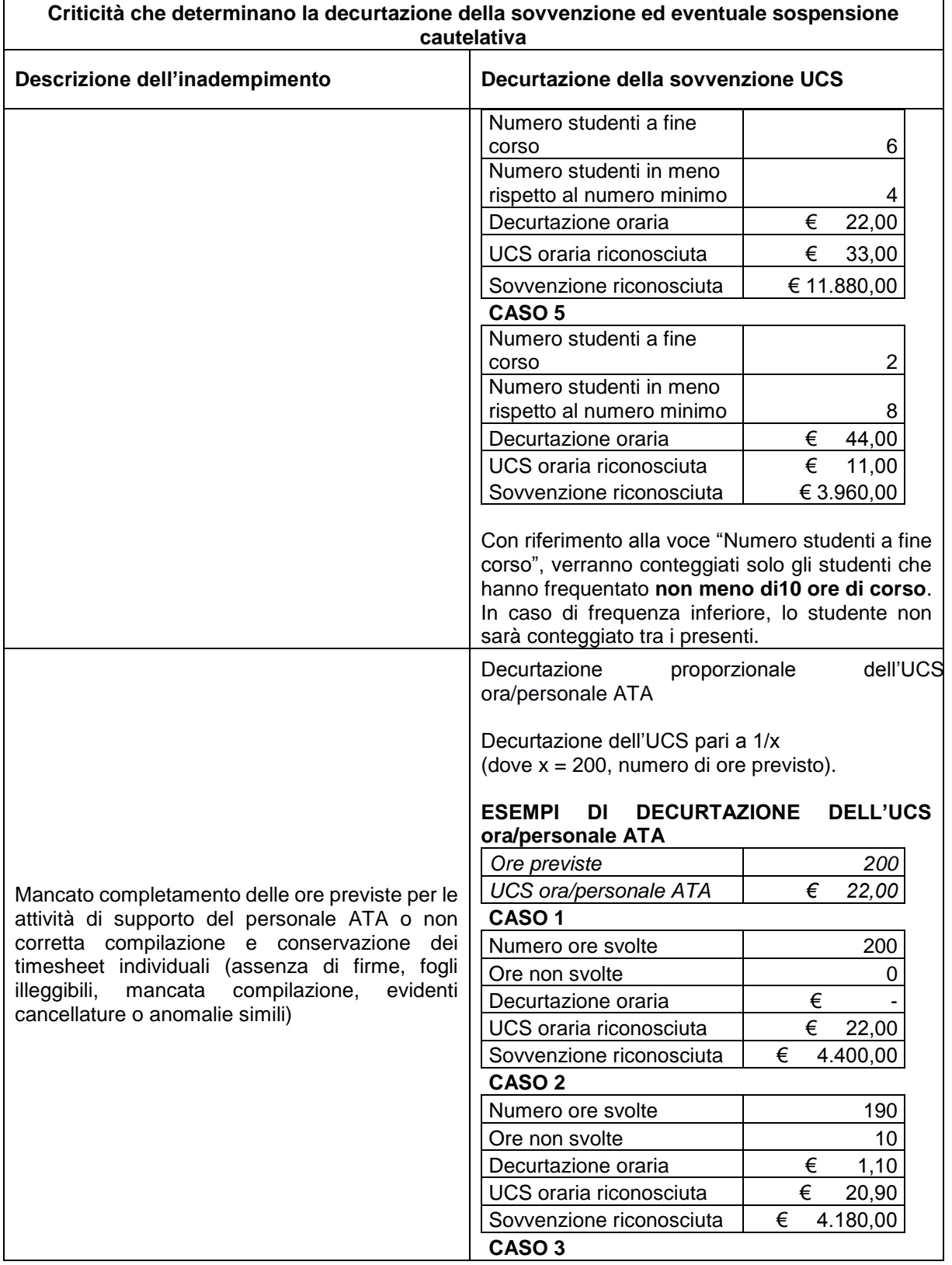

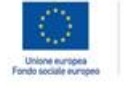

 $\sqrt{ }$ 

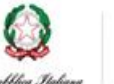

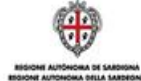

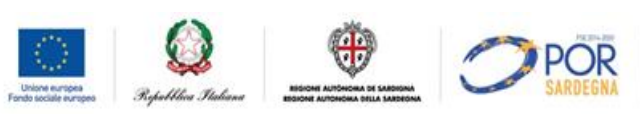

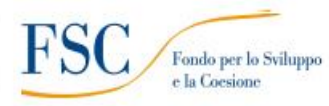

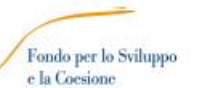

 $\overline{\phantom{a}}$ 

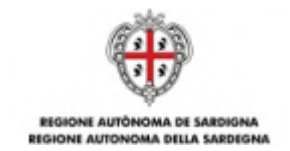

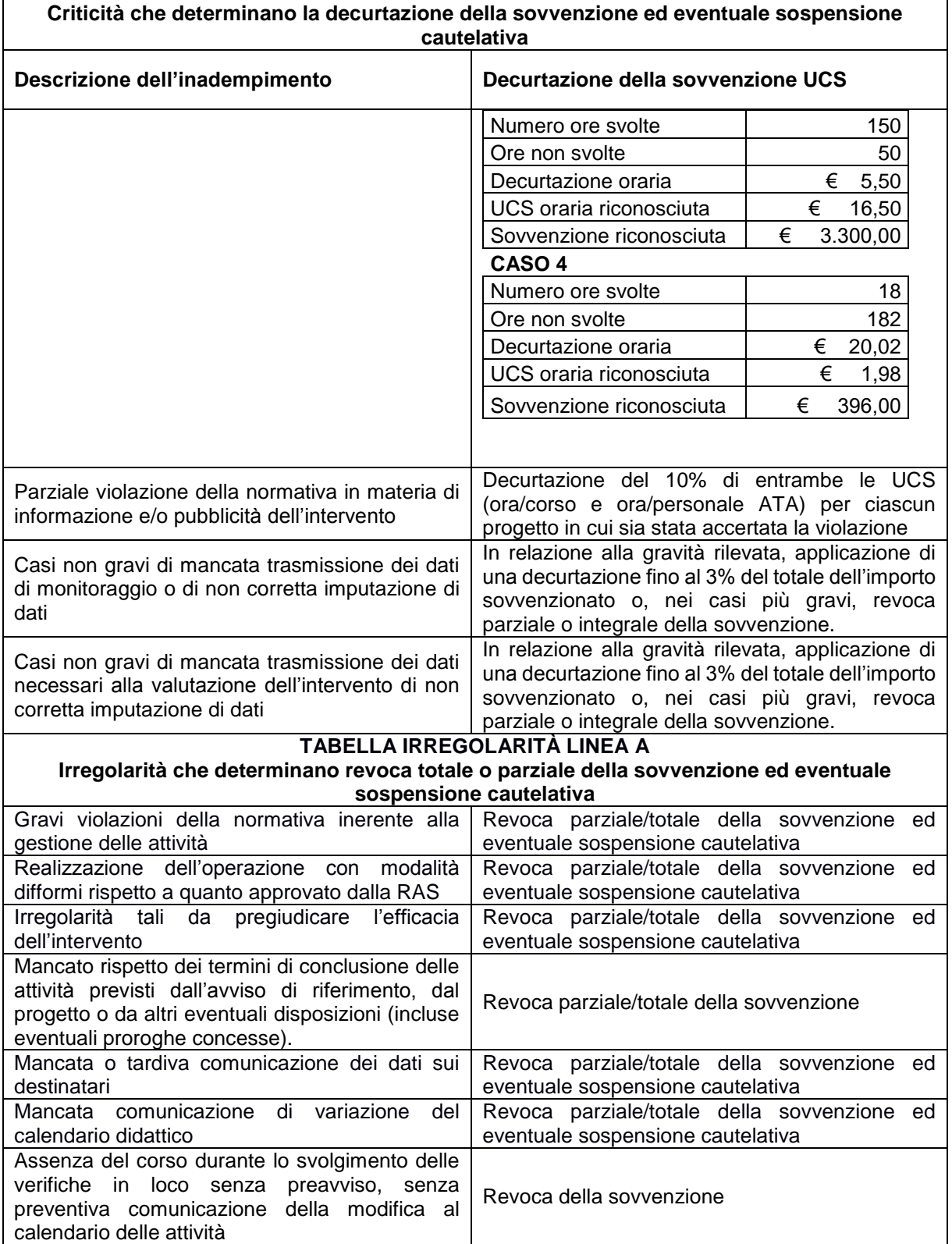

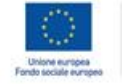

 $\sqrt{ }$ 

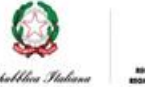

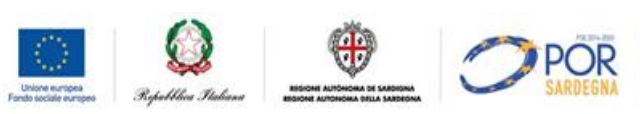

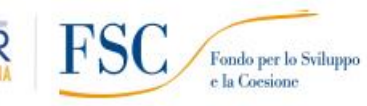

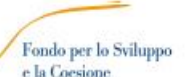

 $\overline{\phantom{a}}$ 

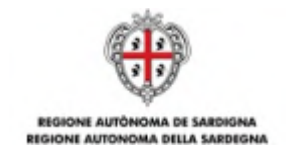

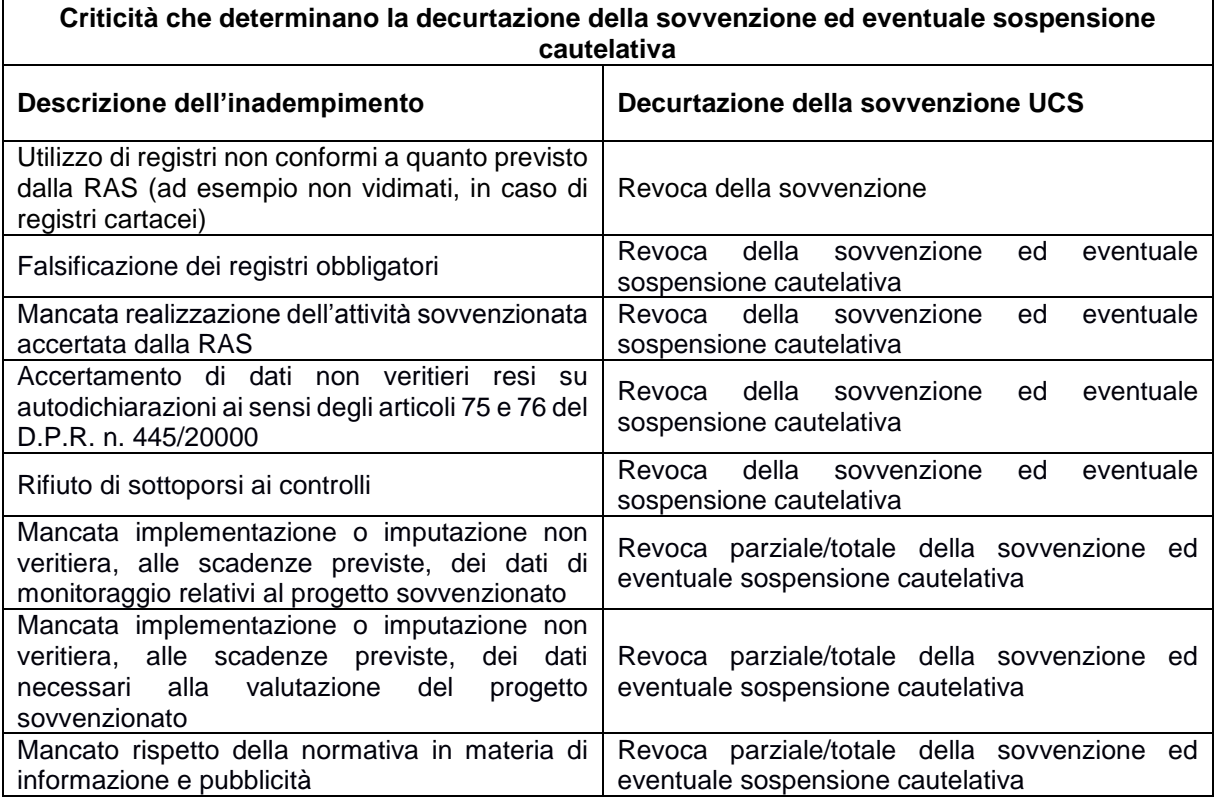

#### **Informazioni aggiuntive**

Le decurtazioni possono essere ridotte e le revoche annullate a seguito della presentazione di adeguate giustificazioni e controdeduzioni da parte dell'Autonomia scolastica.

In seguito all'attivazione del procedimento amministrativo di revoca, la RAS procederà al contestuale recupero delle somme già erogate in favore dell'Autonomia scolastica.

Il recupero delle somme può avvenire attraverso compensazione o emanazione di provvedimenti di richiesta di rimborso, con eventuale richiesta di interessi in caso di recupero a seguito di irregolarità.

Nei casi di irregolarità in cui ricorrano i presupposti ai sensi della normativa vigente, la RAS procederà all'applicazione della procedura prevista dal SI.GE.CO. FSC 2007/13 allegato alla DGR 12/11 del 27.03.2015.

#### **Sospensione cautelativa dell'erogazione della sovvenzione**

Qualora nei confronti dell'Autonomia scolastica emergano gravi indizi di irregolarità, la RAS si riserva la possibilità di sospendere cautelativamente l'erogazione della sovvenzione. Gli indizi di irregolarità possono derivare da accertamenti effettuati dalla stessa RAS nello svolgimento delle sue funzioni di monitoraggio e controllo oppure da ulteriori organi di controllo abilitati.

Il provvedimento di sospensione comporta l'interruzione dei pagamenti nei confronti dell'Autonomia scolastica. Il provvedimento ha efficacia fino al completo accertamento della sussistenza o meno dei predetti indizi di irregolarità.

Nell'ipotesi in cui l'irregolarità sia accertata, la RAS procederà alla revoca totale o parziale della sovvenzione autorizzata.

Le fattispecie più gravi possono comportare la segnalazione alle competenti autorità giudiziarie.

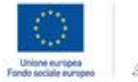

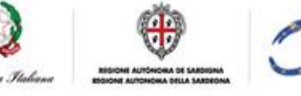

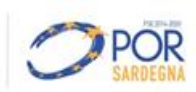

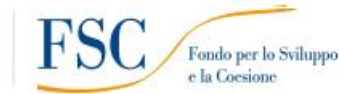

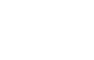

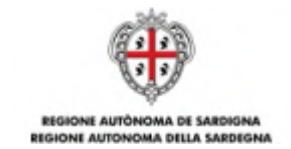

# **ALLEGATO B - DECURTAZIONI E REVOCHE LINEA B**

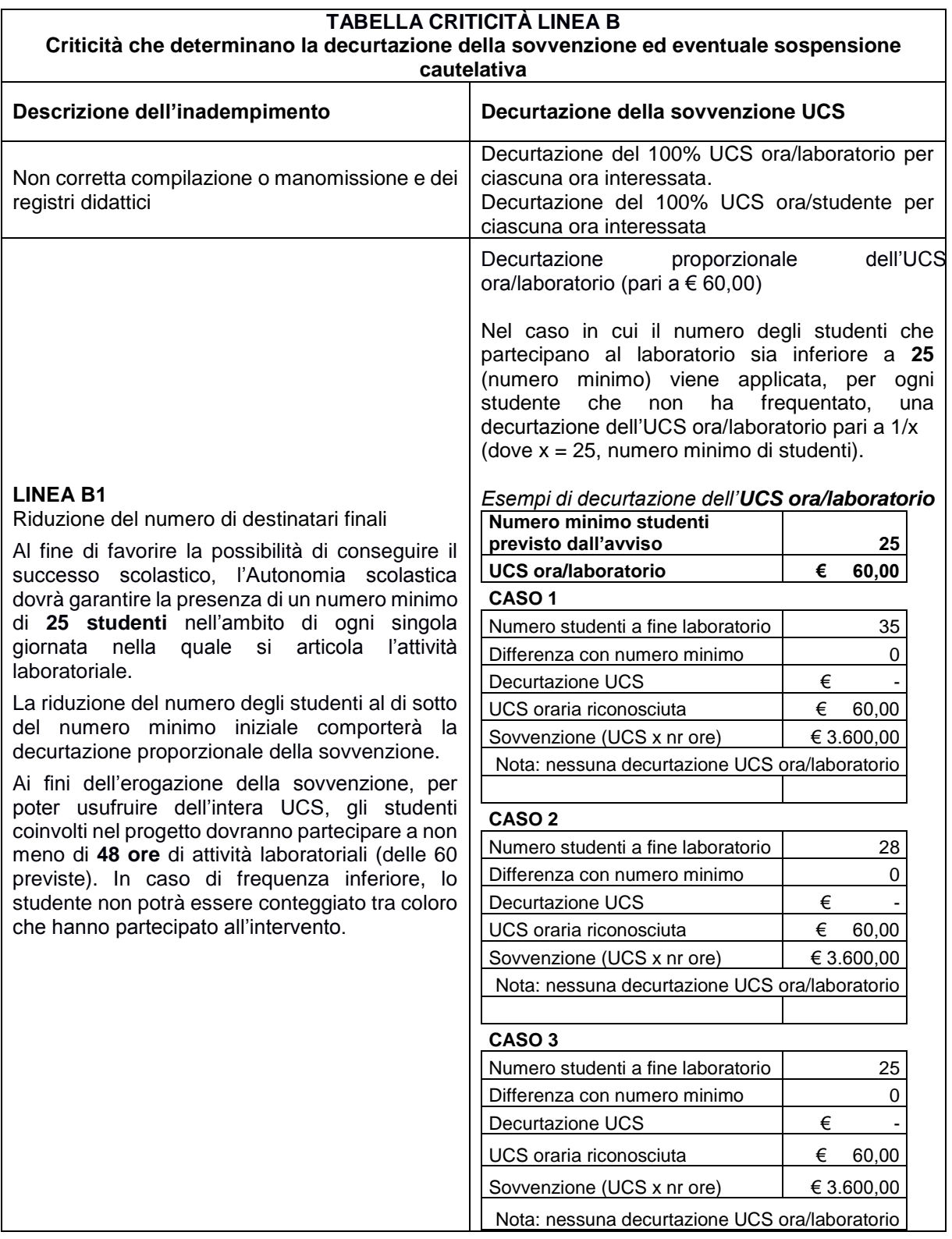

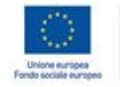

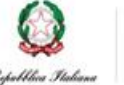

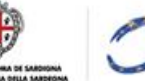

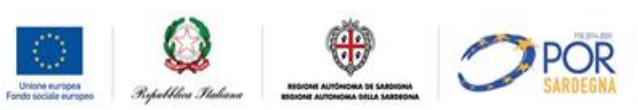

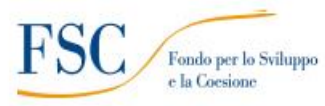

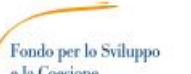

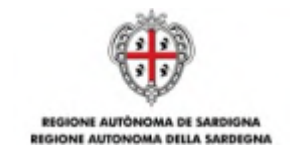

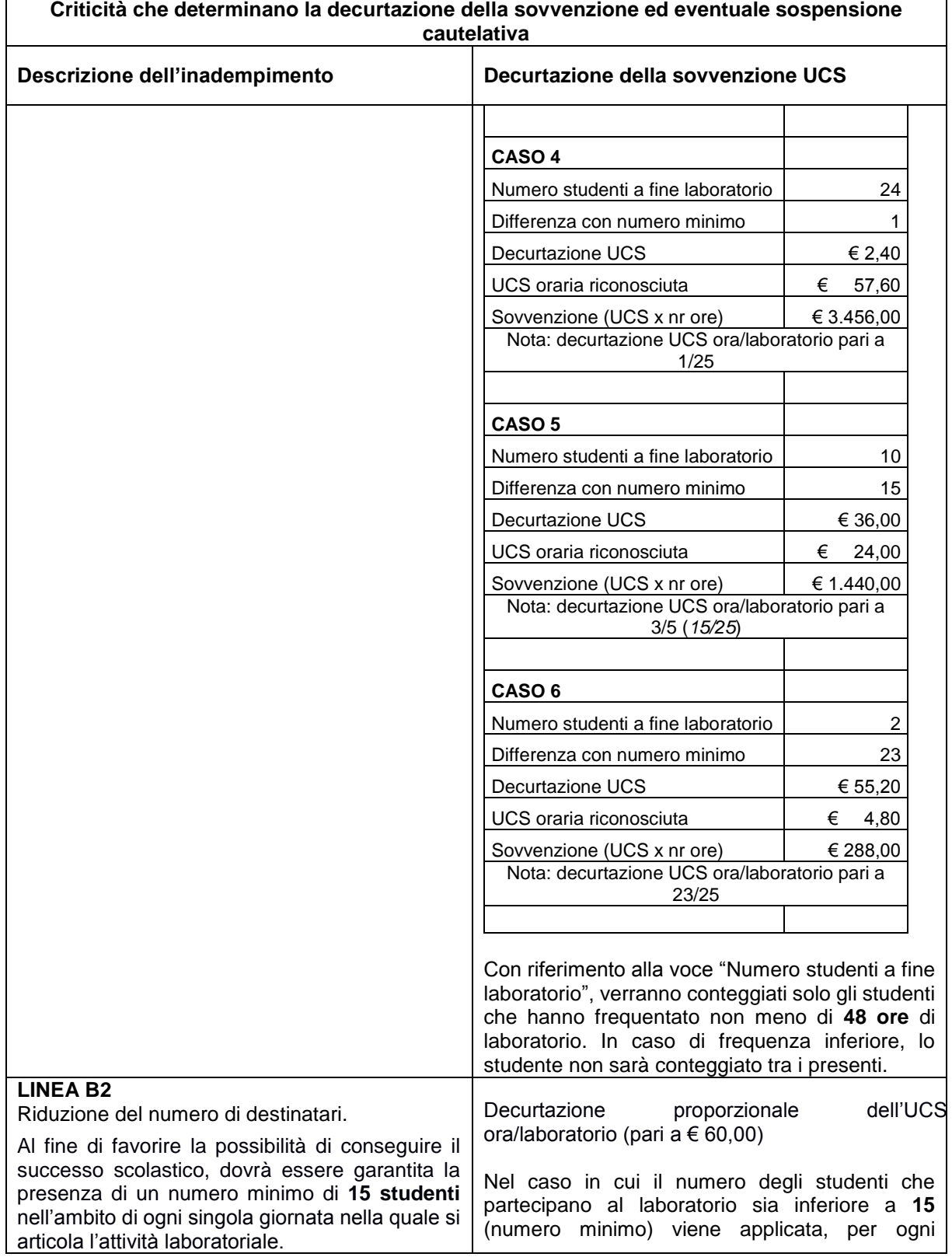

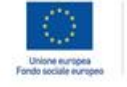

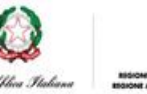

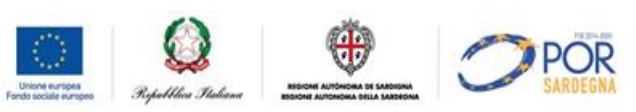

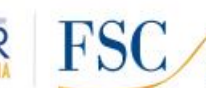

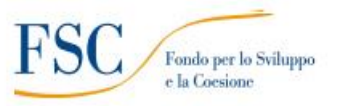

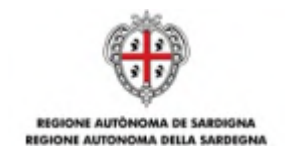

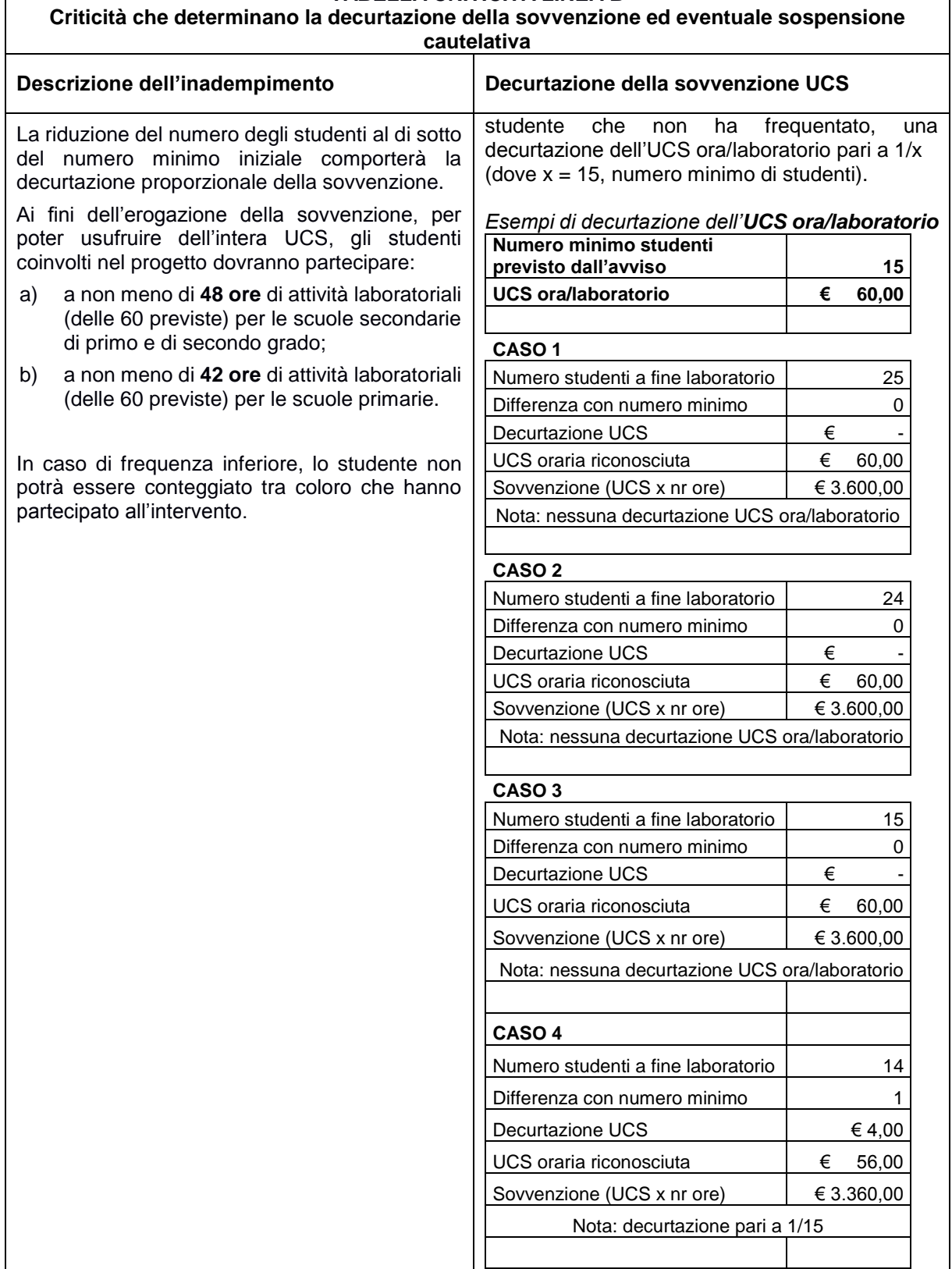

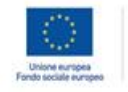

 $\Gamma$ 

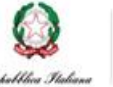

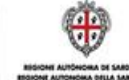

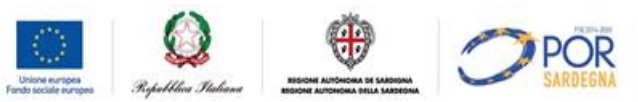

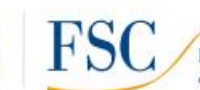

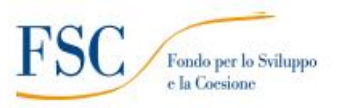

٦

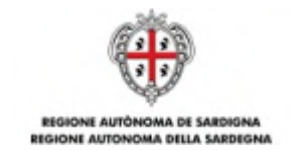

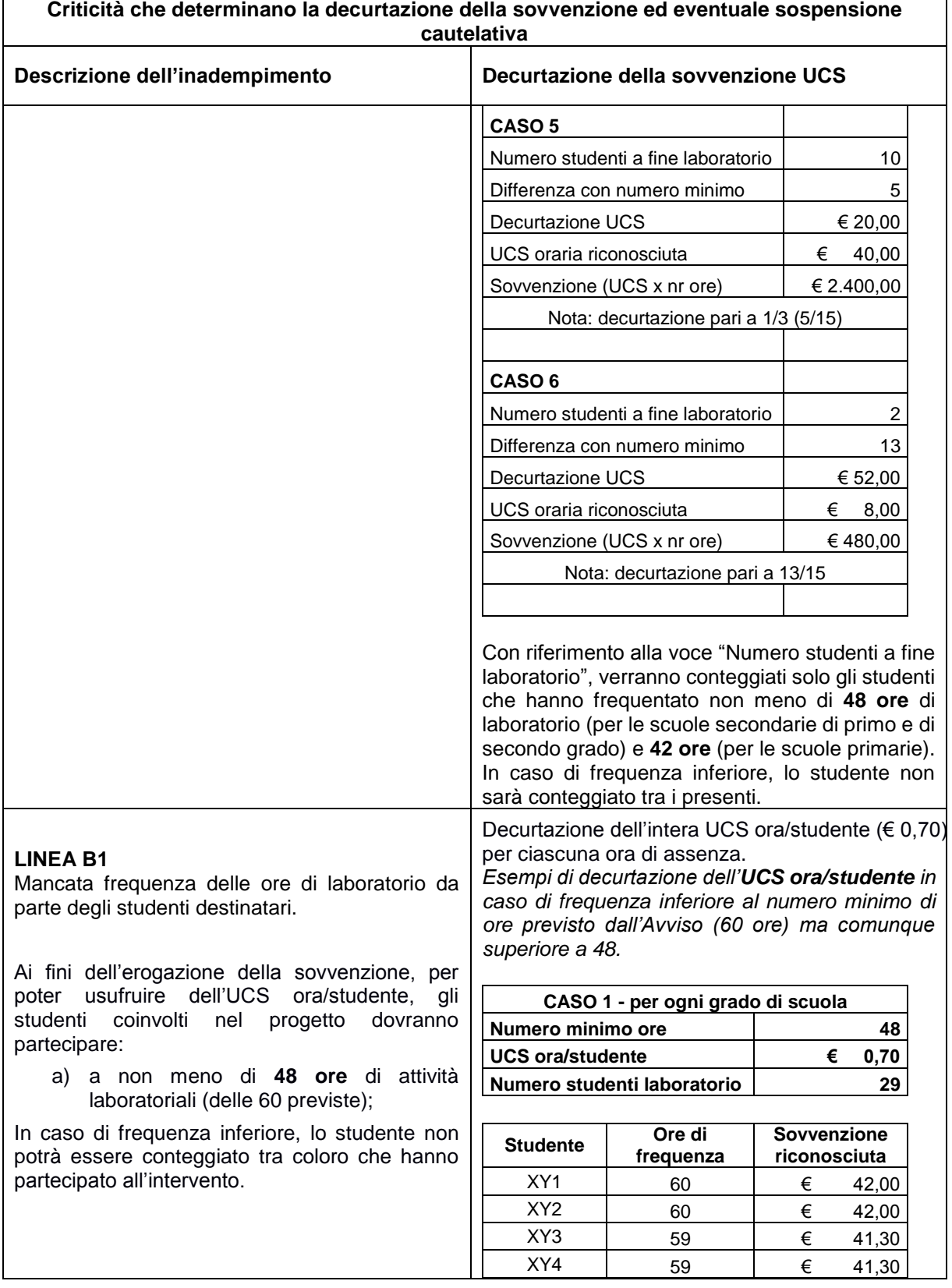

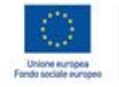

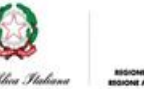

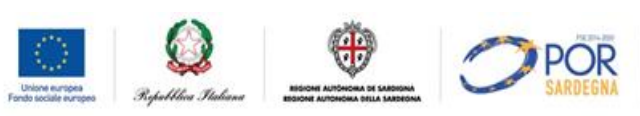

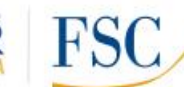

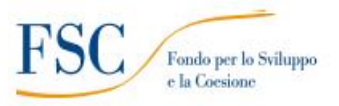

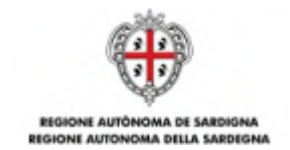

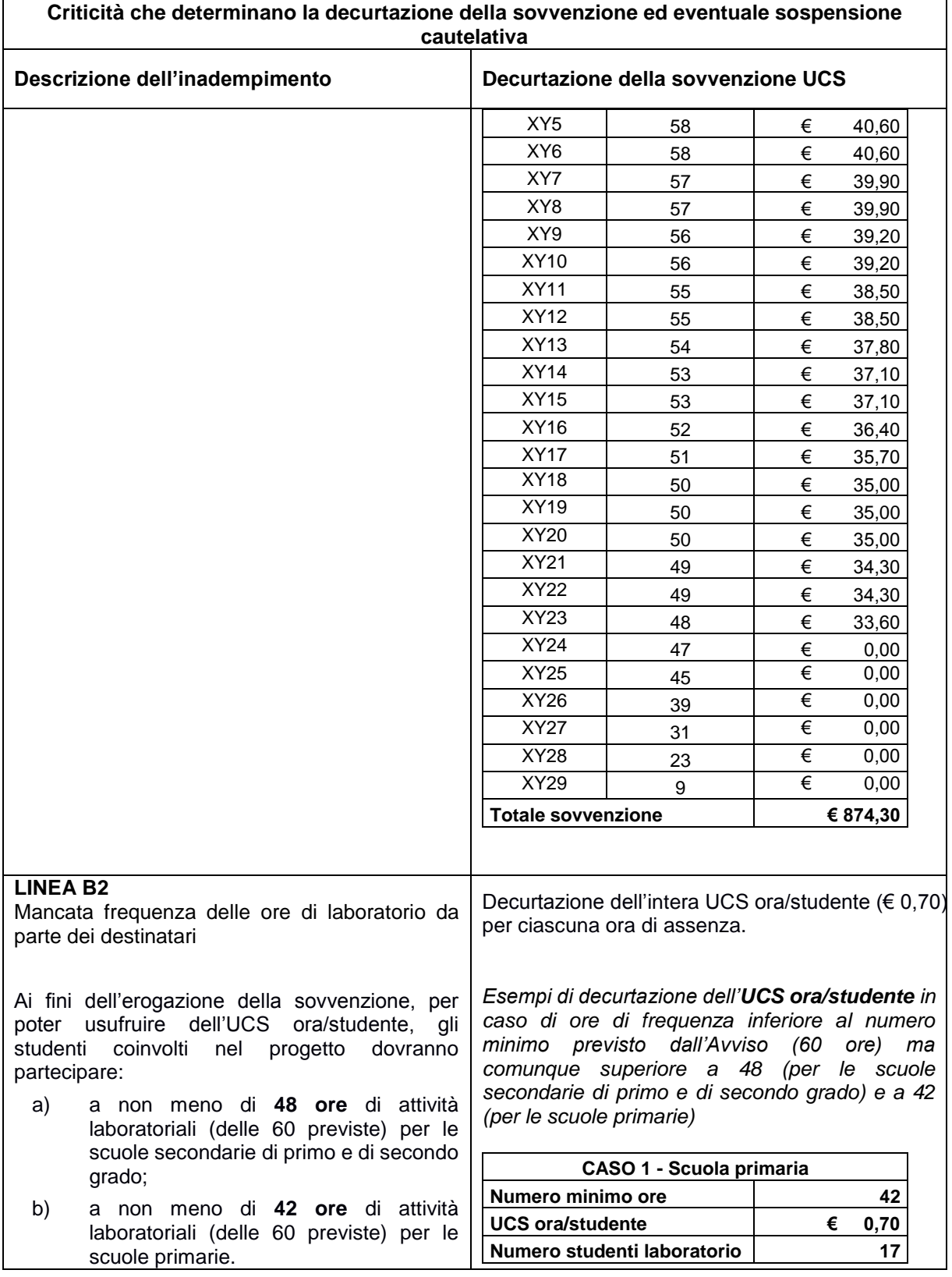

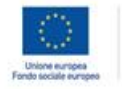

 $\sqrt{ }$ 

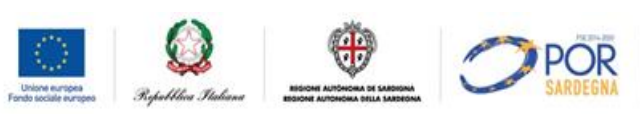

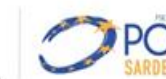

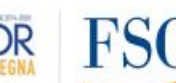

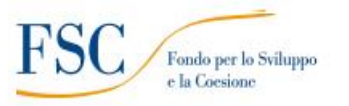

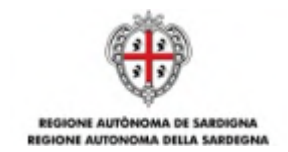

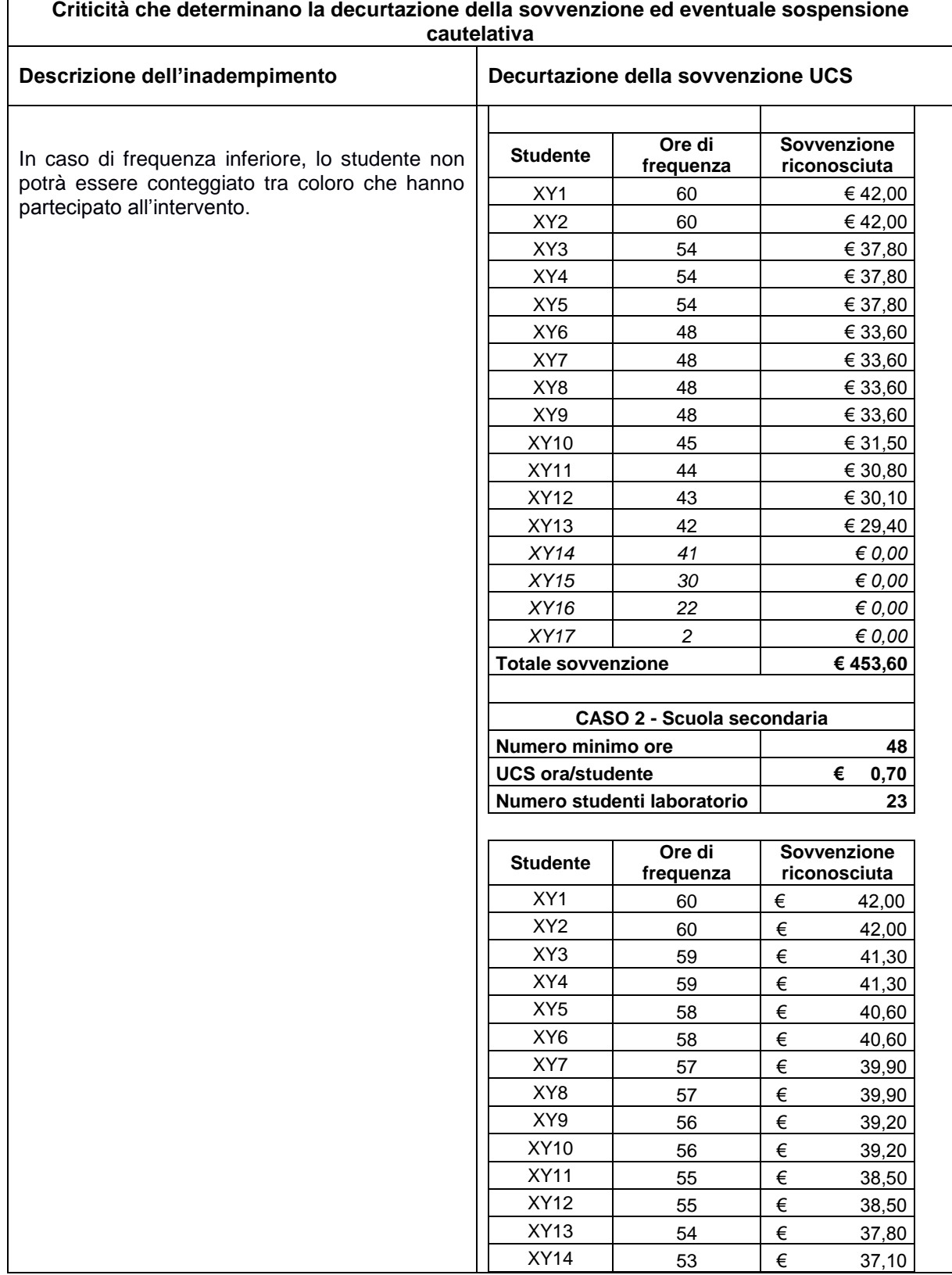

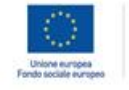

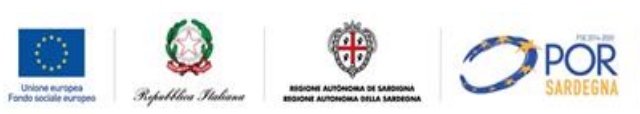

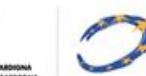

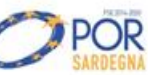

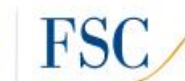

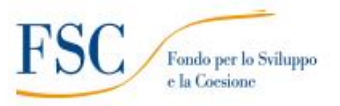

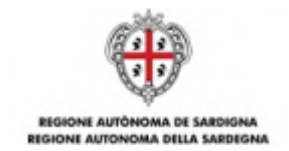

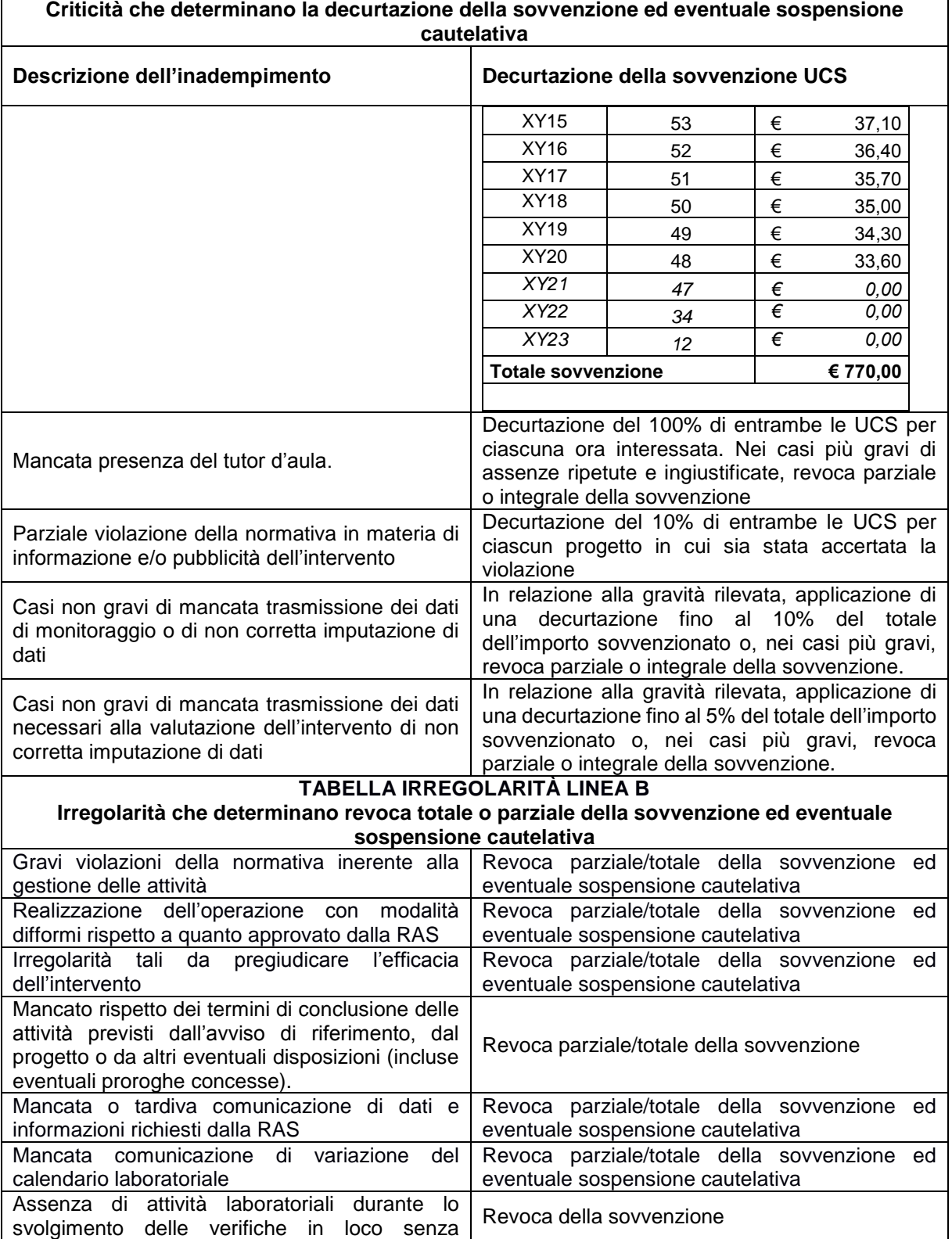

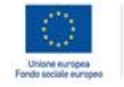

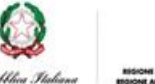

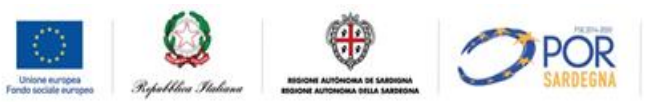

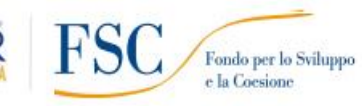

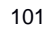

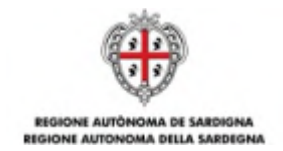

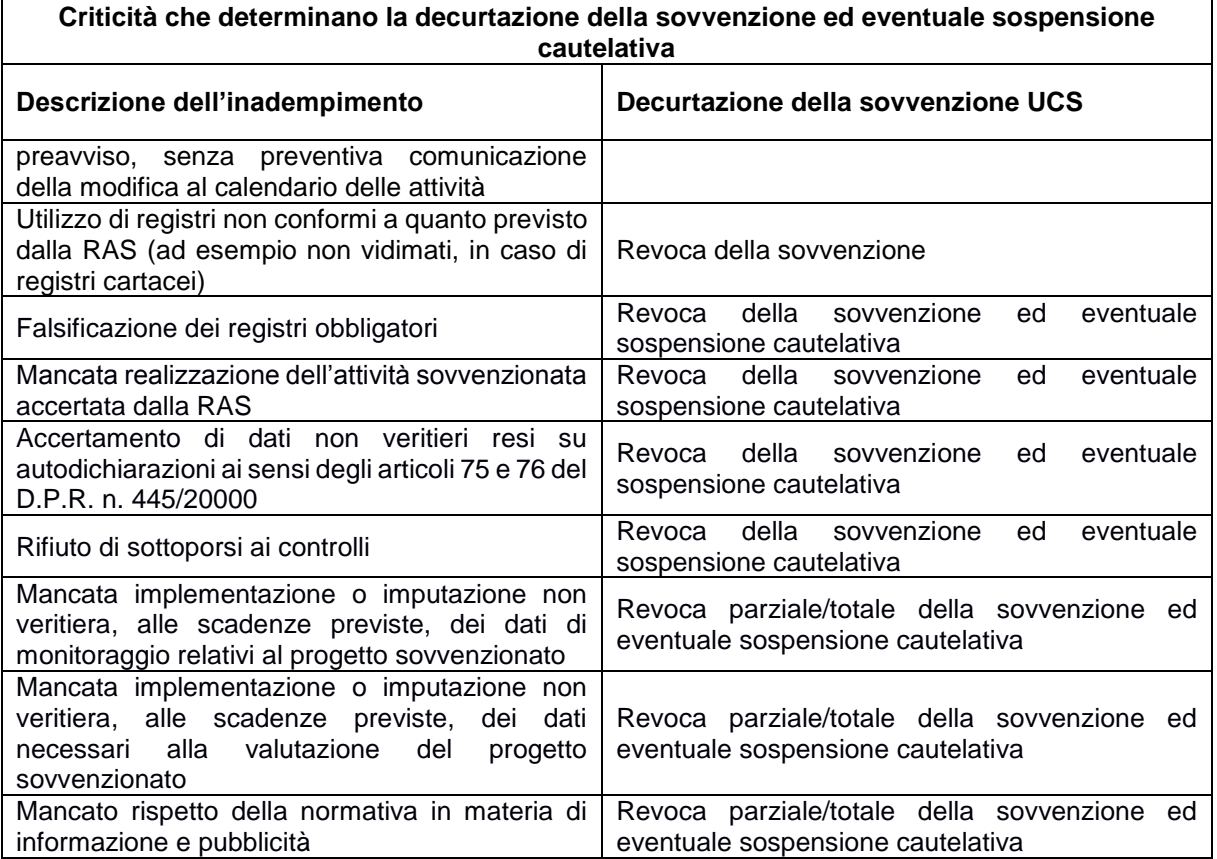

#### **Informazioni aggiuntive**

Le decurtazioni possono essere ridotte e le revoche annullate a seguito della presentazione di adeguate giustificazioni e controdeduzioni da parte dell'Autonomia scolastica.

In seguito all'attivazione del procedimento amministrativo di revoca, la RAS procederà al contestuale recupero delle somme già erogate in favore dell'Autonomia scolastica.

Il recupero delle somme può avvenire attraverso compensazione o emanazione di provvedimenti di richiesta di rimborso, con eventuale richiesta di interessi in caso di recupero a seguito di irregolarità.

Nei casi di irregolarità in cui ricorrano i presupposti ai sensi della normativa vigente, la RAS procederà all'applicazione della procedura indicata al paragrafo 8 "violazioni, irregolarità e recuperi" del SI.GE.CO. FSC 2007/13 allegato alla DGR 12/11 del 27.03.2015.

#### **Sospensione cautelativa dell'erogazione della sovvenzione**

Qualora nei confronti dell'Autonomia scolastica emergano gravi indizi di irregolarità, la RAS si riserva la possibilità di sospendere cautelativamente l'erogazione della sovvenzione. Gli indizi di irregolarità possono derivare da accertamenti effettuati dalla stessa RAS nello svolgimento delle sue funzioni di monitoraggio e controllo oppure da ulteriori organi di controllo abilitati.

Il provvedimento di sospensione comporta l'interruzione dei pagamenti nei confronti dell'Autonomia scolastica. Il provvedimento ha efficacia fino al completo accertamento della sussistenza o meno dei predetti indizi di irregolarità.

Nell'ipotesi in cui l'irregolarità sia accertata, la RAS procederà alla revoca totale o parziale della sovvenzione autorizzata.

Le fattispecie più gravi possono comportare la segnalazione alle competenti autorità giudiziarie.

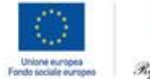

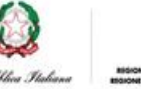

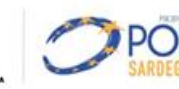

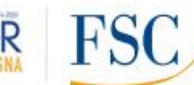

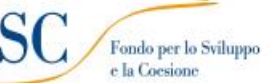

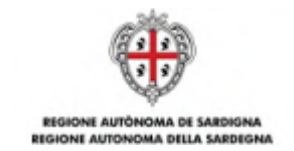

# **ALLEGATO C - DECURTAZIONI E REVOCHE LINEA C**

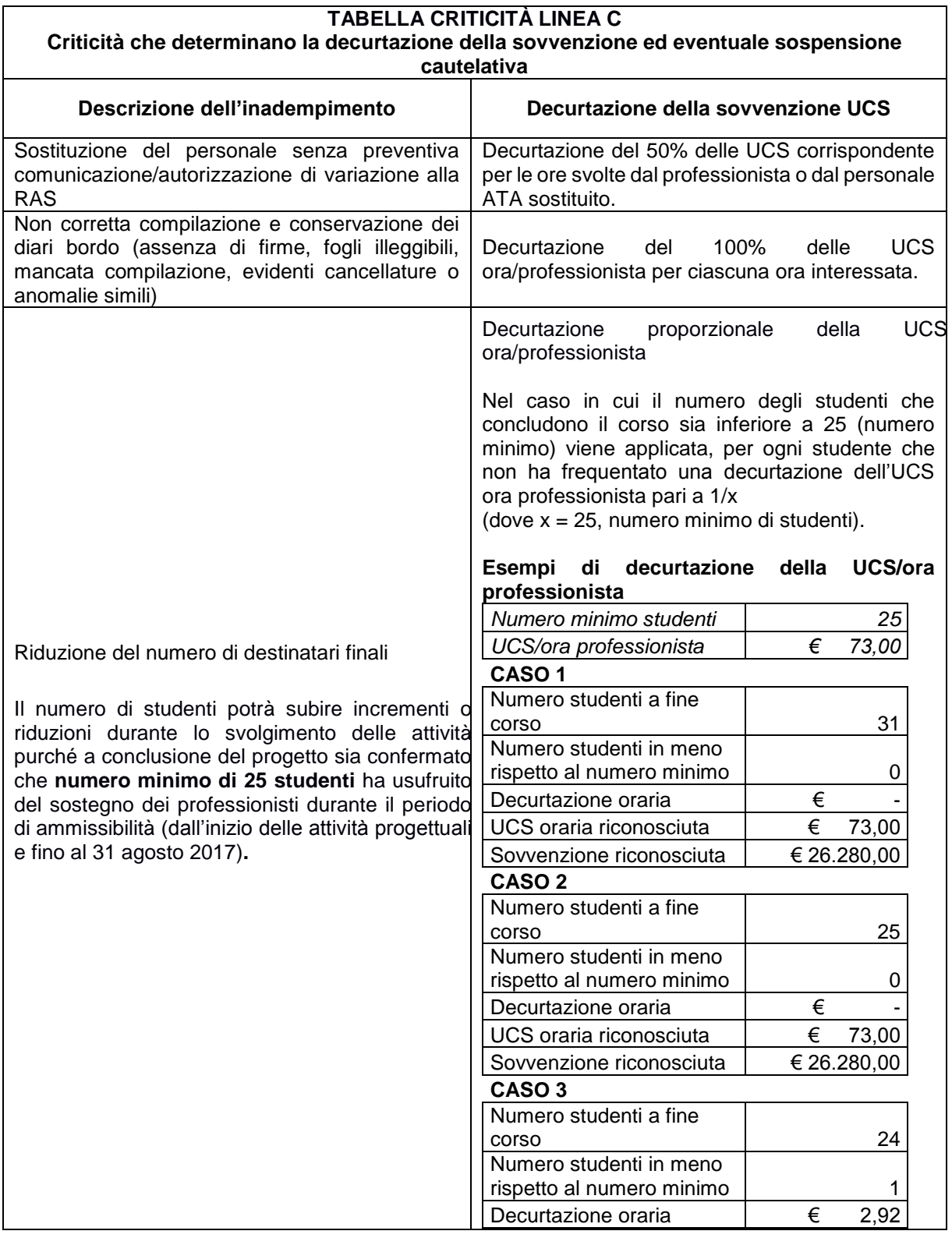

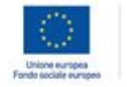

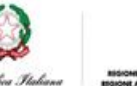

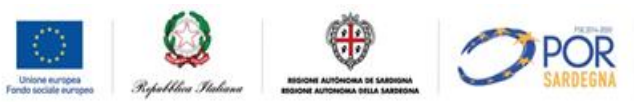

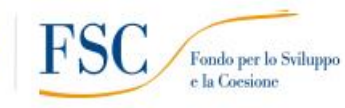

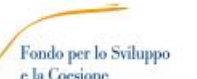

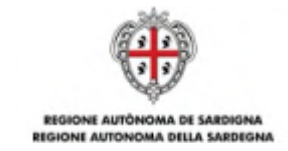

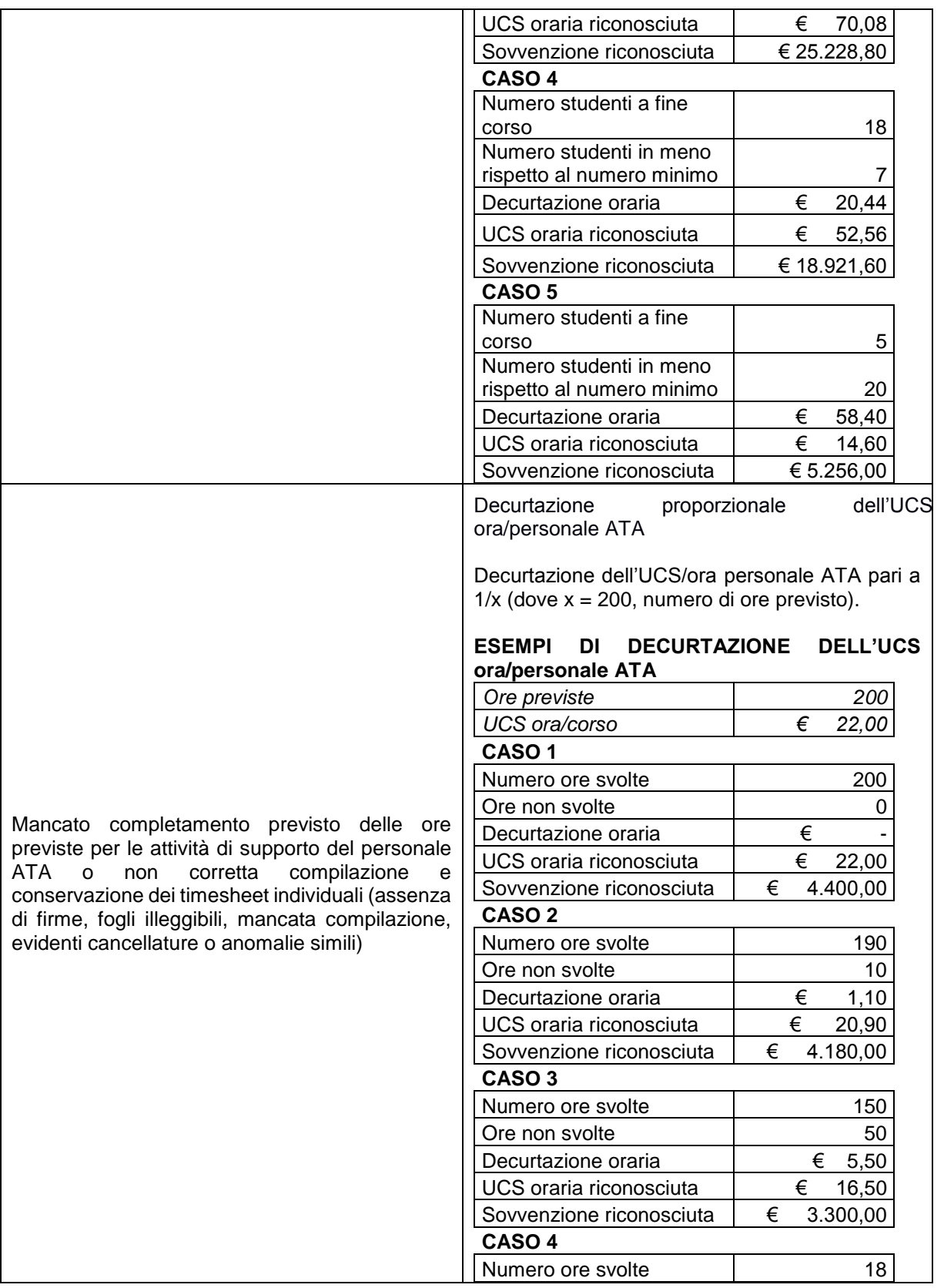

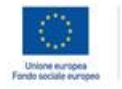

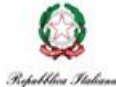

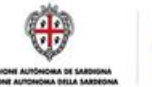

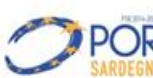

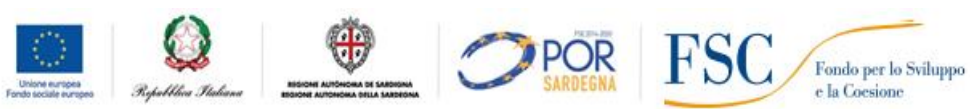

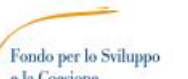

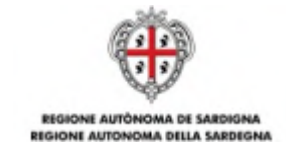

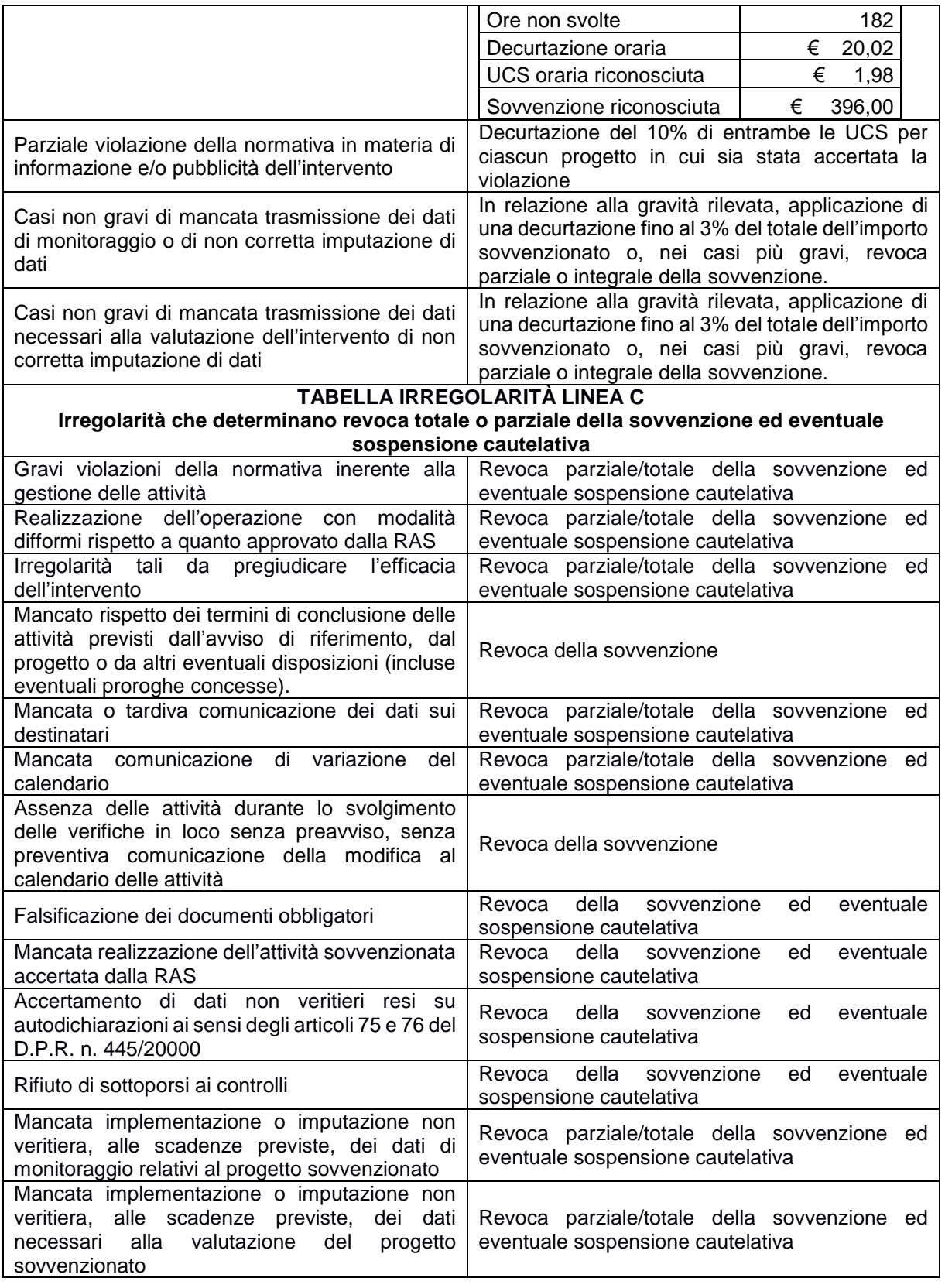

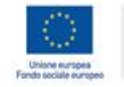

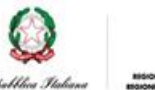

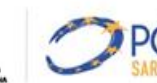

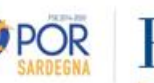

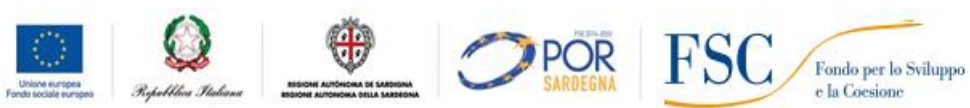

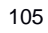

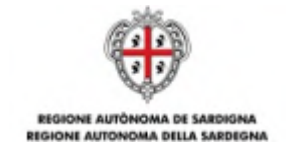

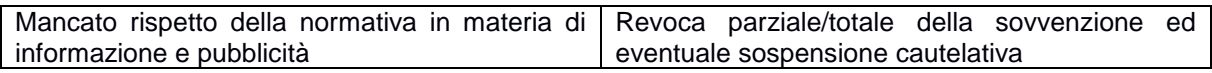

#### **Informazioni aggiuntive**

Le decurtazioni possono essere ridotte e le revoche annullate a seguito della presentazione di adeguate giustificazioni e controdeduzioni da parte dell'Autonomia scolastica.

In seguito all'attivazione del procedimento amministrativo di revoca, la RAS procederà al contestuale recupero delle somme già erogate in favore dell'Autonomia scolastica.

Il recupero delle somme può avvenire attraverso compensazione o emanazione di provvedimenti di richiesta di rimborso, con eventuale richiesta di interessi in caso di recupero a seguito di irregolarità.

Nei casi di irregolarità in cui ricorrano i presupposti ai sensi della normativa vigente, la RAS procederà all'apertura di una segnalazione all'OLAF, l'Autorità comunitaria preposta, secondo le procedure previste.

#### **Sospensione cautelativa dell'erogazione della sovvenzione**

Qualora nei confronti dell'Autonomia scolastica emergano gravi indizi di irregolarità, la RAS si riserva la possibilità di sospendere cautelativamente l'erogazione della sovvenzione. Gli indizi di irregolarità possono derivare da accertamenti effettuati dalla stessa RAS nello svolgimento delle sue funzioni di monitoraggio e controllo oppure da ulteriori organi di controllo abilitati.

Il provvedimento di sospensione comporta l'interruzione dei pagamenti nei confronti dell'Autonomia scolastica. Il provvedimento ha efficacia fino al completo accertamento della sussistenza o meno dei predetti indizi di irregolarità.

Nell'ipotesi in cui l'irregolarità sia accertata, la RAS procederà alla revoca totale o parziale della sovvenzione autorizzata.

Le fattispecie più gravi possono comportare la segnalazione all'OLAF oltre che alle competenti autorità giudiziarie.

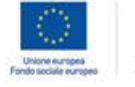

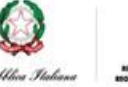

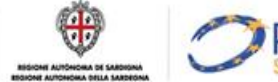

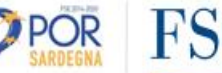

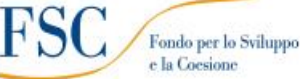

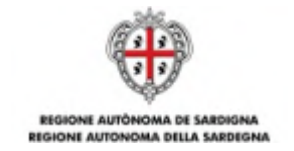

**ALLEGATO D – Articolo 2 "Personale Progetto "Tutti a Iscol@" – Linea A" – Accordo USR/RAS del 11/10/2016**

**Estratto dell'Accordo dell'11 ottobre 2016 tra l'Assessorato della Pubblica Istruzione, Informazione, Spettacolo e Sport della Regione Autonoma della Sardegna e l'Ufficio Scolastico Regionale per la Sardegna del Ministero dell'istruzione, Università e Ricerca e relativo alle modalità di selezione del personale docente e ATA per le Linea A (docente + personale ATA) e Linea C (personale ATA) del presente Avviso**.

#### Articolo 2 *– Personale Progetto "Tutti a Iscol@" –* Linea A<sup>38</sup>

*Il personale necessario per l'attuazione delle attività progettuali approvate è individuato a cura dei dirigenti delle Autonomie Scolastiche beneficiarie dell'intervento Tutti a Iscol@.*

*L'individuazione del personale* docente avverrà, prioritariamente, attingendo dalle graduatorie ad esaurimento di cui all'articolo 1, comma 605, lettera c) della Legge 27 dicembre 2006 n. 296, confluito nella I fascia della Graduatoria di Istituto, come dispone il D.M. 13 giugno 2007, n. 131 Regolamento recante norme per il conferimento delle supplenze al personale docente ed educativo, ai sensi dell'articolo 4 della legge 3 maggio 1999, n. 124.

Nel rispetto del D.M. 13 giugno 2007, n. 131, qualora la I Fascia sia esaurita, ai sensi di quanto disposto dal comma 105 dell'articolo 1 della Legge 13 luglio 2015, n.107, le Autonomie scolastiche attingeranno *alle graduatorie di Istituto, seguendo l'ordine delle stesse, e tenendo conto delle periodiche integrazioni*  delle graduatorie di istituto del personale docente, disposti sulla base del DM 3 giugno 2015 n. 326, individuando prioritariamente i docenti di seconda fascia, forniti di specifica abilitazione o di specifica idoneità a concorso per le classi di concorso indicate nel presente accordo, e, successivamente, i docenti di terza fascia, aventi titolo di studio valido per l'accesso all'insegnamento nelle classi di concorso indicate nel presente accordo.

Nel caso in cui non sia possibile reperire docenti dalle citate graduatorie, comprese quelle delle scuole viciniori, le Autonomie scolastiche potranno scegliere, per ciascun progetto approvato, una delle seguenti opzioni:

- pubblicazione di un avviso di selezione ad evidenza pubblica rivolto ai laureati (anche non inseriti nelle graduatorie di istituto), purché non collocati a riposo alla data del 1 settembre 2016, nelle discipline che, ai sensi del D.P.R. 14 febbraio 2016, n. 19, costituiscono titolo di accesso alle classi di concorso indicate nel presente accordo;
- pubblicazione di un avviso ad evidenza pubblica rivolto esclusivamente al personale docente con contratto a tempo indeterminato già in servizio presso Autonomie scolastiche diverse rispetto a quella che avvia la procedura di selezione.

 $\overline{a}$ 

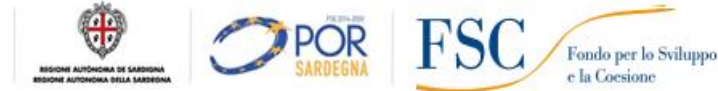

 $38$ Le disposizioni si applicano anche alla Linea C per la sola parte riguardante il personale ATA.

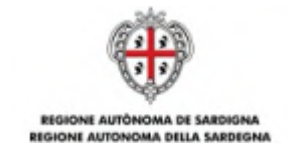

*In ragione della tipologia di progetto prescelto (italiano e matematica) e dell'o*rdine e grado di scuola si ricorrerà:

- per la scuola secondaria di primo grado, a docenti della classe di concorso A-22 (Italiano, storia, geografia, nella scuola secondaria di I grado) ex 43/A (Italiano, storia ed educazione civica, geografia, nella scuola media) e della classe di concorso A-28 (Matematica e scienze) ex 59/A (Scienze matematiche, chimiche, fisiche e naturali nella scuola media), rispettivamente per i progetti di miglioramento delle competenze di italiano e di matematica;
- per la scuola secondaria di secondo grado, a docenti delle classi di concorso A-12 (Discipline letterarie negli istituti di istruzione secondaria di II grado) ex 50/A (Materie letterarie negli istituti di istruzione secondaria di secondo grado), A-11 (Discipline letterarie e latino) ex 51/A (Materie *letterarie e latino nei licei e nell'istituto magistrale), A*-13 (Discipline letterarie, latino e greco) ex 52/A (Materie letterarie, latino e greco nel liceo classico) per i progetti di miglioramento delle competenze di italiano e a docenti delle classi di concorso A-26 (Matematica) ex 47/A (Matematica), A-17 (Scienze matematiche applicate) ex 48/A Matematica applicata), A-27 (Matematica e Fisica) ex 49/A (Matematica e Fisica) per i progetti di miglioramento delle competenze di matematica.

Per il personale ATA ci si avvarrà, conformemente al D. M. 13 dicembre 2000, n. 430, al D.M. 19 aprile 2001, n. 75 e al D.M. 5 settembre 2014, n. 717, in ordine di priorità:

- delle graduatorie permanenti dei concorsi provinciali per titoli di cui all'articolo 554 del decreto legislativo 16 aprile 1994, n. 297;
- in caso di esaurimento delle predette graduatorie, degli elenchi/graduatorie provinciali ad esaurimento compilati con l'inserimento di aspiranti inseriti nelle previgenti graduatorie provinciali per il conferimento delle supplenze;
- delle tre fasce delle graduatorie di istituto.

Nel caso in cui non sia possibile reperire personale ATA dalle citate graduatorie, comprese quelle delle scuole viciniori, le Autonomie scolastiche potranno scegliere, *per ciascun progetto approvato, l'opzione dell'Avviso ad evidenza pubblica.*

Per quanto concerne il solo personale (docenti e ATA) inserito nelle graduatorie ad esaurimento e di Istituto non può essere individuato:

- il personale destinatario di contratto a tempo indeterminato in qualunque provincia, anche se riferito ad altra classe di concorso ovvero ad altra tipologia di posto, o collocato a riposo con decorrenza 1 settembre 2016;
- *il personale che, nell'anno scolastico in corso, abbia accettato una supplen*za o un incarico annuale *o sino al termine delle attività didattiche conferita per l'intero orario nell'ambito della graduatoria ad esaurimento nella provincia di appartenenza o delle correlate graduatorie d'istituto, anche se riferiti*  ad altra classe di concorso ovvero ad altra tipologia di posto.

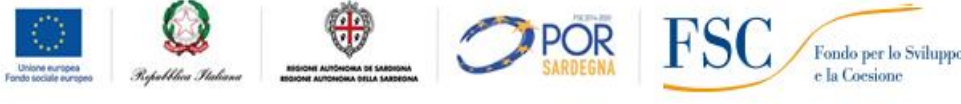
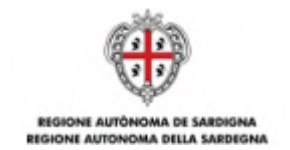

 il personale di cui sopra (docente e ATA) che abbia in corso una supplenza o un incarico temporaneo conferito dal dirigente scolastico ha la facoltà di optare per il contratto relativo al progetto Tutti a Iscol@.

Il personale impegnato con il succitato contratto non può accettare, durante lo svolgimento del progetto, supplenze o incarichi temporanei conferiti dai dirigenti scolastici.

Per quanto concerne il personale docente e ATA, qualora selezionato con avviso pubblico:

- se il docente ha accettato una supplenza o un incarico annuale o sino al termine delle attività *didattiche conferita per l'intero orario nell'ambito della graduatoria ad esaurimento nella provincia di appartenenza o delle correlate graduatorie d'i*stituto, anche se riferiti ad altra classe di concorso ovvero ad altra tipologia di posto, può essere destinatario di proposta di contratto relativo al progetto *Tutti a Iscol@ con ore eccedenti rispetto all'orario d'obbligo fino a un massimo di 24 ore sett*imanali;
- se il docente ha una supplenza o un incarico temporaneo conferito dal dirigente scolastico può essere destinatario di proposta di contratto relativo al progetto Tutti a Iscol@ con ore eccedenti *rispetto all'orario d'obbligo fino a un massimo di 2*4 ore settimanali;
- se il personale ATA ha in corso una supplenza o un incarico temporaneo conferito dal dirigente scolastico può essere destinatario di proposta di contratto relativo al progetto Tutti a Iscol@ nei *limiti del previsto orario d'obbligo.*

Per *l'assegnazione della sede e la conseguente stipula del contratto di collaborazione, il personale verrà convocato, secondo l'ordine di graduatoria dal dirigente scolastico nel caso di utilizzazione delle*  graduatorie (provinciali o di Istituto) o di ricorso a personale laureato selezionato sulla base di apposito avviso. In entrambe le ipotesi lo scorrimento della graduatorie dovrà avvenire seguendo rigorosamente *l'ordine di inclusione dei singoli aspiranti.*

Alle operazioni di individuazione in argomento, effettuate con ricorso alle graduatorie ed elenchi succitati, si applicano, in quanto compatibili, le disposizioni dei Regolamenti sulle supplenze per il personale docente e ATA, citati nel presente accordo.

I soggetti individuati stipuleranno con le Autonomie scolastiche ammesse a finanziamento un contratto che deve prevedere un impegno pari a 360 ore per ciascuna unità di personale docente e pari a 200 ore per il personale ATA da portare a termine entro il 31 agosto 2017.

Per quanto concerne il personale docente con contratto a tempo indeterminato, reclutato tramite avviso ad evidenza pubblica, il Dirigente scolastico potrà procedere alla contrattualizzazione di almeno due unità di personale e fino ad un numero massimo di tre unità di personale per ciascun progetto tra le quali suddividere il monte ore complessivo (360).

Il personale come sopra assegnato costituirà una dotazione a disposizione di ciascuna Istituzione scolastica coinvolta nei progetti.

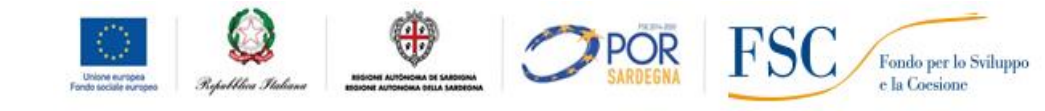

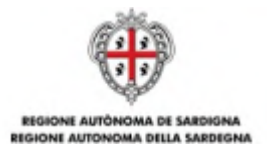

## **ALLEGATO E – CRONOPROGRAMMA DEGLI INTERVENTI**

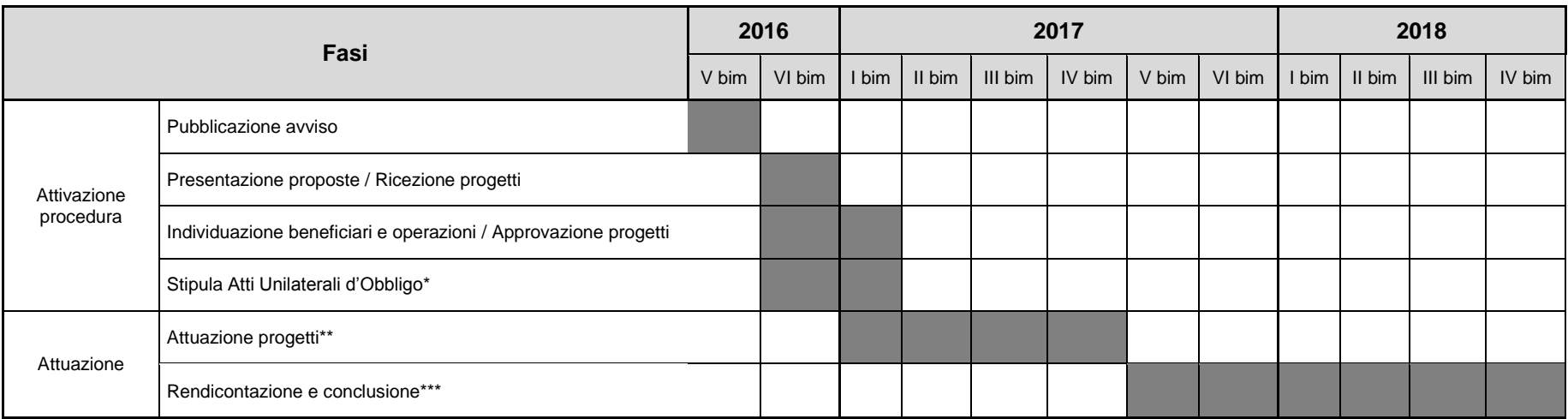

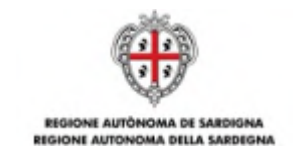

## **ALLEGATO F – CHECK LIST DOCUMENTI**

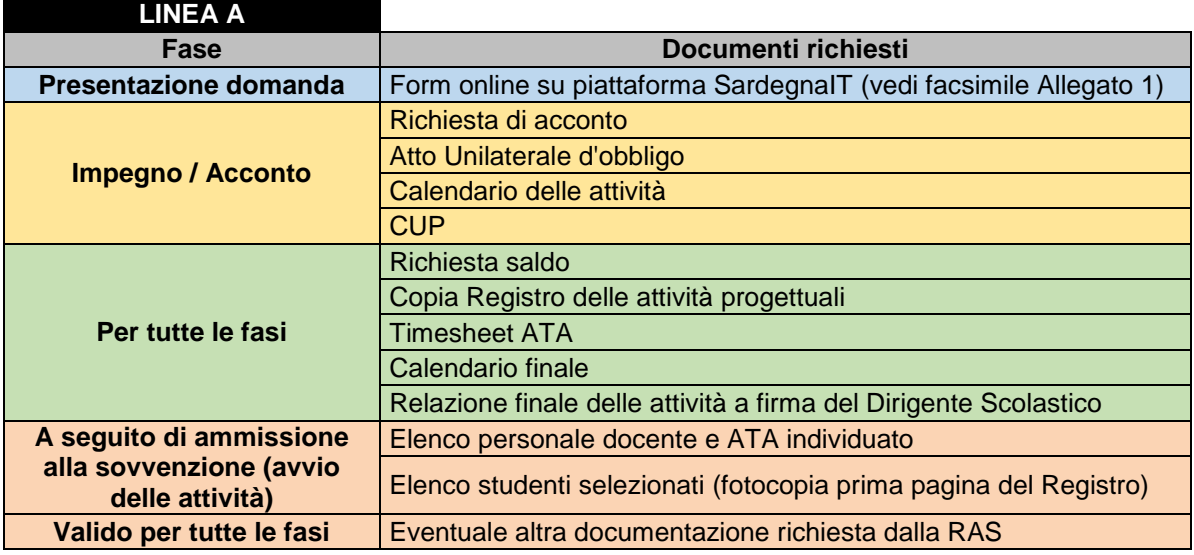

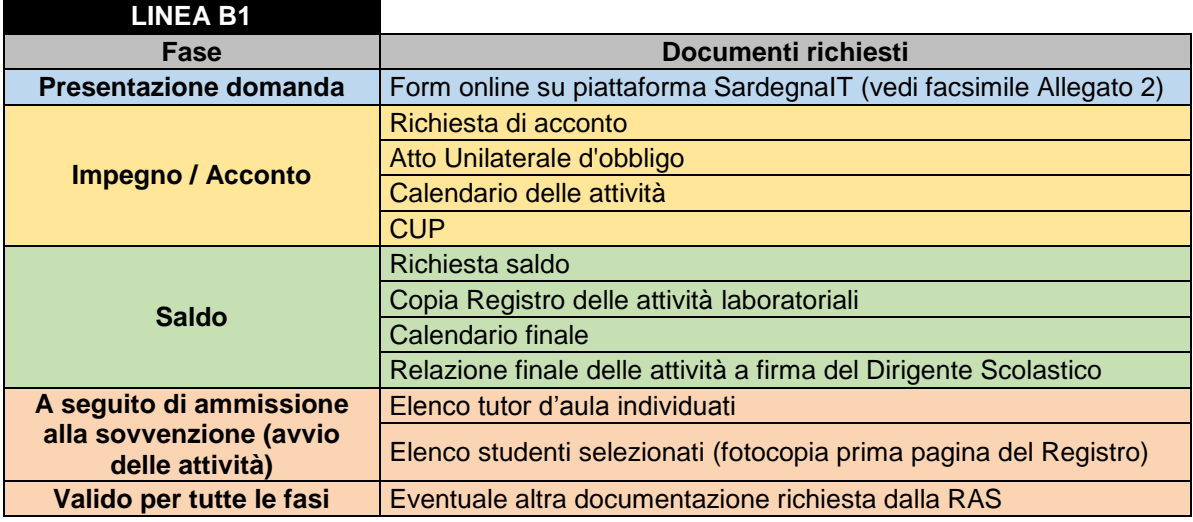

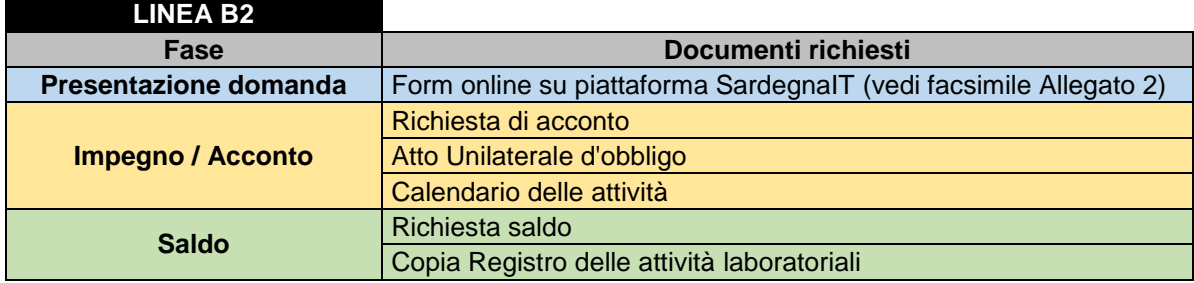

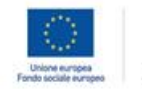

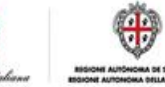

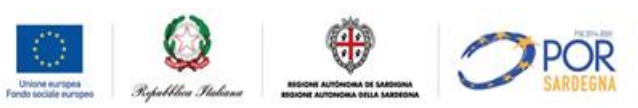

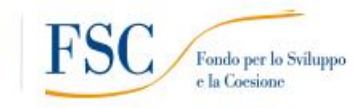

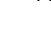

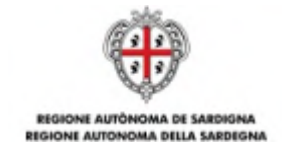

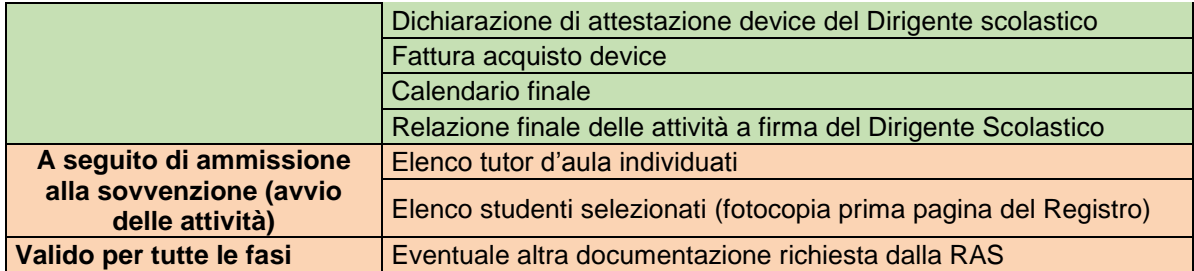

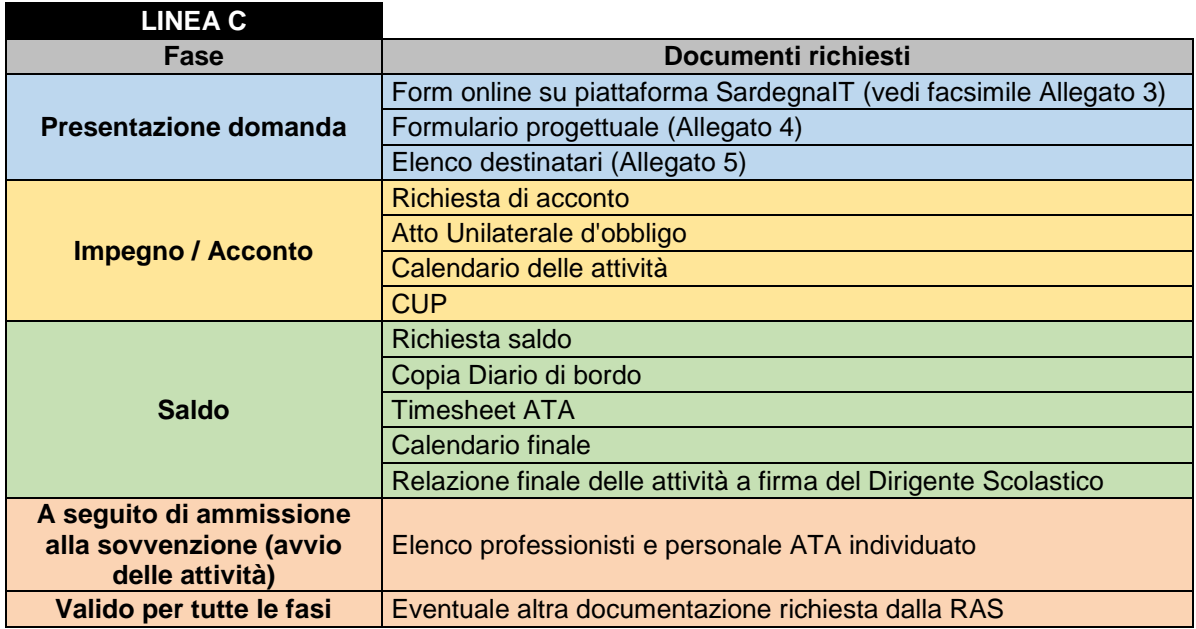

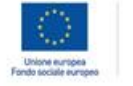

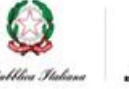

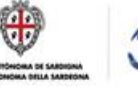

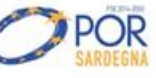

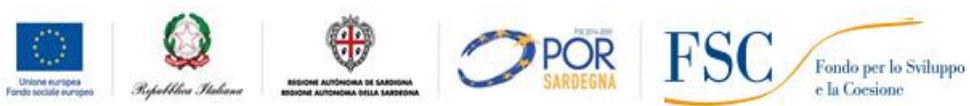

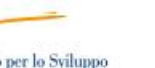